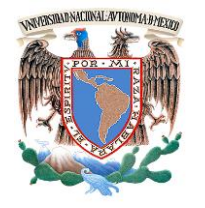

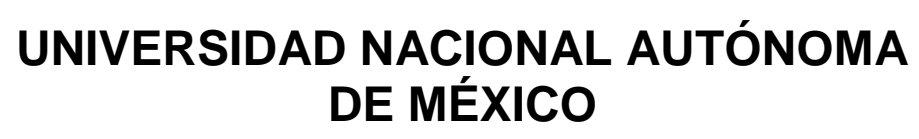

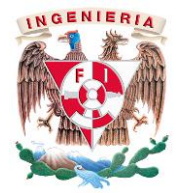

# **FACULTAD DE INGENIERÍA**

# **DISEÑO DE UN SISTEMA PARA EL MONITOREO DE UN INVERNADERO**

# T E S I S

PARA OBTENER EL TÍTULO DE:

**INGENIERO ELÉCTRICO ELECTRÓNICO** 

PRESENTAN:

LARA VALENZUELA DIEGO ARMANDO MARTÍNEZ LÓPEZ VERÓNICA RADILLO LÓPEZ JOSÉ MANUEL TORREBLANCA IRIARTE ESTUARDO

DIRECTOR DE TESIS : M.I. JUAN CARLOS ROA BEIZA

**Ciudad Universitaria, México D.F. 2015**

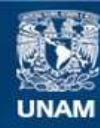

Universidad Nacional Autónoma de México

**UNAM – Dirección General de Bibliotecas Tesis Digitales Restricciones de uso**

## **DERECHOS RESERVADOS © PROHIBIDA SU REPRODUCCIÓN TOTAL O PARCIAL**

Todo el material contenido en esta tesis esta protegido por la Ley Federal del Derecho de Autor (LFDA) de los Estados Unidos Mexicanos (México).

**Biblioteca Central** 

Dirección General de Bibliotecas de la UNAM

El uso de imágenes, fragmentos de videos, y demás material que sea objeto de protección de los derechos de autor, será exclusivamente para fines educativos e informativos y deberá citar la fuente donde la obtuvo mencionando el autor o autores. Cualquier uso distinto como el lucro, reproducción, edición o modificación, será perseguido y sancionado por el respectivo titular de los Derechos de Autor.

# **AGRADECIMIENTOS**

# **A G R A D E C I M I E N T O S**

A la Universidad Nacional Autónoma de México quien nos formó como profesionistas, a los profesores, principalmente a nuestro asesor M.I. Juan Carlos Roa Beiza y al Programa de Apoyo a la Titulación (PAT) de la Facultad de Ingeniería de la UNAM que nos brindó esta facilidad para culminar una más de nuestras metas .

A los compañeros de la Facultad de Ingeniería que participaron en la elaboración de esta tesis:

Martínez López Verónica Lara Valenzuela Diego Armando Radillo López José Manuel Torreblanca Iriarte Estuardo

 Gracias a mi familia, mi madre mis hermanos, a todos los que de una u otra forma siempre estuvieron involucrados en mi formación tanto académica como personal, con sus consejos, experiencia y apoyo que me han permitido cerrar este ciclo y empezar otros más, a todos ustedes les agradezco infinitamente.

 A mis compañeros y amigos en la Facultad de Ingeniería, por compartir siempre esta aventura.

A mis amigos los cuales siempre están en los momentos más difíciles y que con su apoyo me han ayudado a sortear todos los obstáculos.

A mis tíos Raúl y Silvina, que siempre me han recibido y dado sus consejos los cuales me han ayudado a superarme como persona.

A mis primos Sotero y Antonia, que siempre me han alentado a seguir adelante y me han acogido siempre en su familia.

A mis compañeros de tesis sin los cuales esto no sería posible.

Un agradecimiento a la empresa Soluciones Avanzadas en Electrónica, que me brindo todas las facilidades para poder cerrar este ciclo importante en mi vida.

Al programa de apoyo a la titulación (PAT), y en especial a mi director de tesis el *M.I. Juan Carlos Roa Beiza*, a quien en el aula como fuera de ella le agradezco todos los conocimientos, experiencias y consejos que he recibido de su parte.

 Este trabajo es el resultado de toda esa confianza y apoyo que siempre me han dado, a todos desde el fondo de mi corazón:

# *¡GRACIAS!*

#### *DIEGO ARMANDO LARA VALENZUELA*

vi

#### **A G R A D E C I M I E N T O S :**

Me entusiasma expresar mi más profundo y sincero agradecimiento a todas aquellas personas que con su ayuda han colaborado en la realización del presente trabajo, en especial al M. I. Juan Carlos Roa Beiza, asesor de esta tesis, por la orientación, el seguimiento y la supervisión continua de la misma, pero sobre todo por la motivación y el apoyo recibido a lo largo de nuestra educación universitaria y en especial durante el seminario.

A mis compañeros de seminario Diego Armando Lara Valenzuela, Estuardo Torreblanca Iriarte y José Manuel Radillo López por el interés y el valioso tiempo invertido para la realización de lo que ahora es una meta cumplida.

Especial reconocimiento merece el Programa de Apoyo a la Titulación del Palacio de Minería por brindarnos el espacio y la oportunidad de cumplir esta meta. A la Facultad de Ingeniería de la Universidad Nacional Autónoma de México, mi alma mater, por el honor de formar parte de su comunidad y así obtener la formación como Ingenieros en sus aulas.

También me gustaría agradecer a aquellos profesores que fueron parte de mi educación tanto ética como profesional, especialmente al Ingeniero Rodolfo Peters Lammel por su paciencia, ánimos y consejos de vida que compartió conmigo durante mi estancia en el Instituto de Ingeniería.

vii

Quisiera hacer extensiva mi gratitud a todos los compañeros universitarios que se volvieron amigos con quienes ahora comparto una sincera amistad.

También quiero dar las gracias a la empresa donde laboro, Ericsson, por hacerme entender la importancia de cumplir esta meta y por permitir tomarme el tiempo para la realización de la misma. Al igual a todos aquellos que se han vuelto amigos dentro de esta empresa por la confianza y el apoyo tanto en el ámbito laboral como personal.

Y finalmente, un agradecimiento muy especial merecen mis padres y hermano por la comprensión, la paciencia y el apoyo incondicional de toda la vida.

A todos ellos, muchas gracias.

*VERÓNICA MARTÍNEZ LÓPEZ*

## **AGRADECIMIENTOS**

Quiero agradecer a mi familia, amigos, profesores y compañeros que por una u otra manera tienen que ver con mi formación como profesionista y como ser humano.

A mis padres Herlinda y Rogelio por darme la vida, su apoyo, consejos, comprensión, amor, por ayudarme en los momentos difíciles y brindarme los recursos necesarios para estudiar.

A mi hermana Tania mi principal ejemplo de responsabilidad y superación.

A mi tía Guadalupe por su apoyo y dedicación como una segunda madre desde que era pequeño.

A mi amigo Carlos que después de tantos años me sigue demostrando su amistad.

A mi maestro y sinodal Juan Carlos Roa Beiza por todo el apoyo que nos brindó para la realización de esta tesis y todos los conocimientos que compartió en el salón de clases y fuera de él.

A la Universidad Nacional Autónoma de México por recibirme como estudiante, despertar en mí la necesidad de investigar y crearme un pensamiento autónomo.

A la Facultad de Ingeniería por formarme como ingeniero y darme las herramientas para ser un buen profesionista.

Gracias a todos soy la persona que soy, con valores, principios, carácter, perseverancia y dedicación para conseguir mis objetivos.

Una especial mención a mis queridos compañeros de la Universidad Autónoma de México que hicieron esto posible:

Lara Valenzuela Diego Armando

Martínez López Verónica

Torreblanca Iriarte Estuardo

Les agradezco por su apoyo y entusiasmo para terminar con éxito este proyecto que empezamos llenos de sonrisas y expectativas, deseándoles que logren sus objetivos profesionales, así como logramos nuestros objetivos universitarios.

Y por último agradecer al Programa de Apoyo a la Titulación por ayudarme en el desarrollo de esta tesis, que se logró a partir de un plan estructurado en el que se establecieron tiempos, métodos de trabajo y objetivos a cumplir de forma semanal, con esta metodología me fue posible llevar a cabo semana tras semana un avance significativo que concluyó en la realización de este trabajo.

# *RADILLO LÓPEZ JOSÉ MANUEL*

#### **AGRADECIMIENTOS**

A la Universidad Nacional Autónoma de México, en especial a la Facultad de Ingeniería por darme la oportunidad de realizar uno de mis más grandes sueños y convertir sus pasillos, sus jardines, sus bibliotecas, sus salones y laboratorios en un segundo hogar y al PAT, por brindarme la oportunidad de desarrollar este trabajo bajo su tutela y concluir de esta forma mi educación profesional.

A mis profesores, por darme las bases para desempeñarme profesionalmente, principalmente a mi asesor, el M.I. Juan Carlos Roa Beiza por sus enseñanzas dentro y fuera del salón de clases, pero sobre todo por su ayuda en la realización de este trabajo.

A mis compañeros de tesis Lara Valenzuela Diego Armando, Martínez López Verónica y Radillo López José Manuel, pues juntos comenzamos este trabajo y es grato saber que juntos lo concluimos, éxito son los mejores.

A mis amigos y conocidos, pues sin importar la distancia y el lugar donde estén, han dejado su huella en mi vida y he compartido con ustedes momentos increíbles que me han llevado a ser la persona que soy.

A mis primos, mis primas, mis tíos, mis tías, mis cuñados, mis cuñadas y mis suegros, por creer en mí y por sus palabras de aliento, por los momentos

xi

compartidos y por su ayuda en todo momento, por ser una parte incondicional en mi vida, por ser mi familia.

A mis sobrinos, los de sangre y los adoptados, los cercanos y los lejanos, pues son mi inspiración y por que no puedo más que darles las gracias por estar aquí e iluminar mi vida con sus sonrisas, los quiero a montones y sin importar las cosas que puedan llegar a pasar, quiero que sepan que tienen en mi un apoyo incondicional.

A Oscar, por no sólo ser mi mejor amigo sino también mi hermano y un compañero incondicional, porque no importa si te veo todos los días o una vez cada 10 años, estas siempre para mí de la misma forma que sabes yo siempre estaré para ti, gracias por las pláticas, los tragos, los buenos y los malos consejos, pero sobre todo por escucharme sin importar si hablo de lo mismo más de una vez.

A Marcelino Ricardo, mi hermano mayor por enseñarme que lo importante no es siempre saber el camino, sino estar dispuesto a tropezar para encontrarlo. Por cuidar de mi cuando yo no era capaz de hacerlo por mí mismo y por ser a tú manera, el mejor hermano mayor que pude haber tenido.

A mi hermano Darío, quien me demostró que lo importante es siempre mantenerse fiel, que el viento muchas veces estará a favor y muchas más lo estará en contra, pero que con grandes convicciones y con motivos adecuados uno es capaz siempre de salir adelante.

xii

A mi hermana Darely, por enseñarme que no es grande aquella persona de gran tamaño, ni aquella que tiene más años, sino aquella que tiene más grande el corazón, por ser en pocas palabras mí más grande ejemplo a seguir.

A mi hermano Eduardo, por permitirme compartir toda mi vida con él, porque gracias a él cuando alguien me pregunta, ¿qué se siente tener gemelo? puedo responder, ¿qué se siente no tenerlo?, pero más importante aún, por ser mi primer gran compañero en este viaje.

A Mariana, por ser mi todo en esta vida, por enseñarme a disfrutar los más pequeños, simples y mundanos detalles, por hacerme el loco más cuerdo del mundo, por hacerme inmensamente feliz, por escogerme como compañero para el resto de nuestros días, TE AMO y no puedo más que decirte que eres MI MÁXIMO.

Por último, a mis padres pues sin ellos simplemente nada de esto sería posible, son mi fuente de inspiración, mi motor y mi orgullo, y es a ellos a quienes no sólo les doy gracias, pues un gracias no alcanzara jamás para devolverles todo lo que han hecho por mí, es a ellos a quienes no puedo no decirles que este trabajo es suyo tanto o más como lo es mío, gracias por confiar en mí, gracias por el apoyo incondicional, gracias por permitirme llegar hasta aquí, LOS AMO.

#### *TORREBLANCA IRIARTE ESTUARDO*

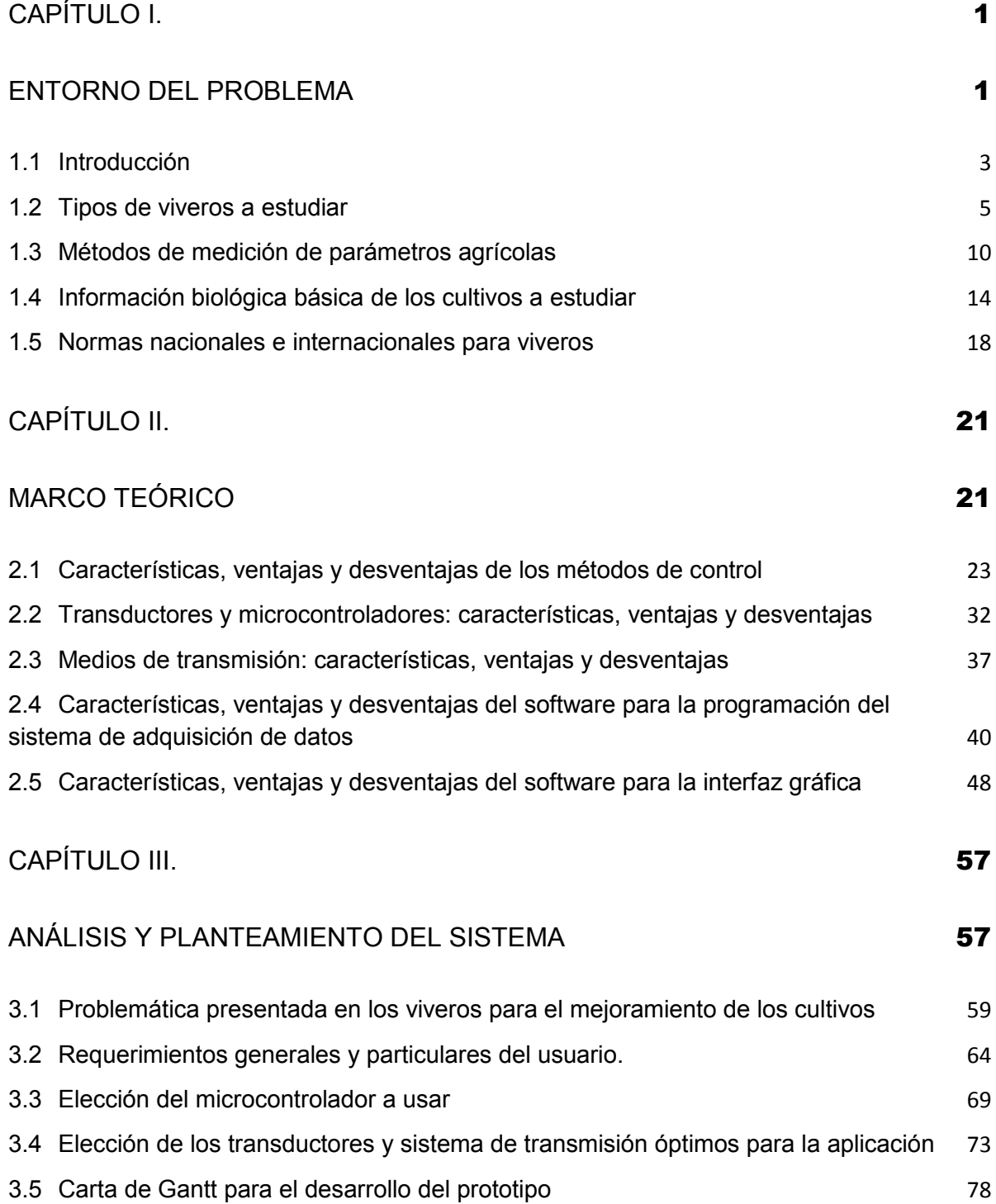

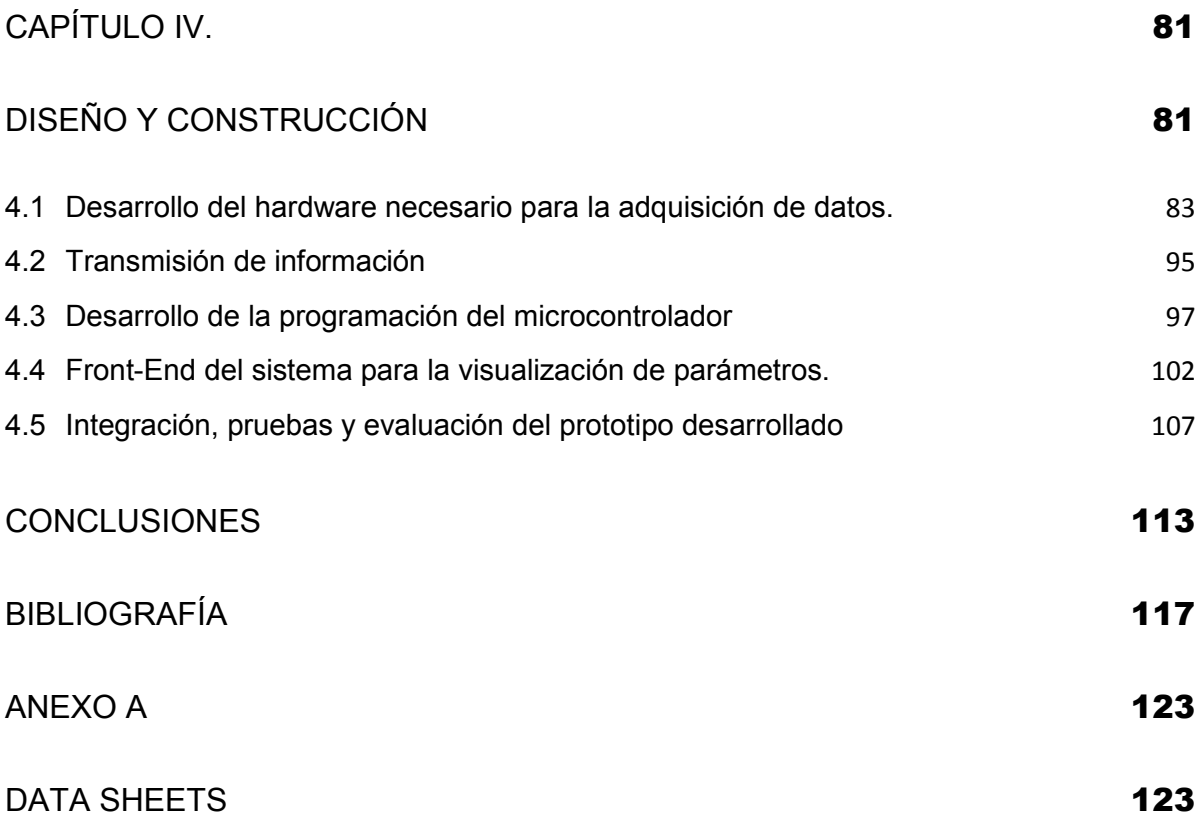

# **OBJETIVO**

Diseñar el sistema de monitoreo de un invernadero, que sea económico, de calidad y accesible.

Integrar tecnología que se encuentre en el mercado nacional y usar software especializado para el diseño y control del sistema.

Monitorear a distancia las variables de acuerdo al cultivo elegido.

<span id="page-19-1"></span><span id="page-19-0"></span>**CAPÍTULO I. ENTORNO DEL PROBLEMA** 

## <span id="page-21-0"></span>**1.1 Introducción**

La demanda de alimentos en México ha crecido con una gran rapidez desde hace algunos años, lo que implica que las empresas productoras de alimentos exijan, indirectamente, un mayor rendimiento al campo de nuestro país y, en general de todo el planeta.

Para poder cubrir estas demandas hoy en día los agricultores se ayudan con la construcción de invernaderos, es decir, sitios en los que se mantienen constantes la temperatura y la humedad con el propósito de favorecer el desarrollo de cultivos, generando así una mayor producción a la que el campo abierto nos podría dar.

Los primeros invernaderos de la historia fueron construidos alrededor del año 1850 y fueron utilizados para el cultivo de uvas, de este modo fue que la gente que los comenzó a utilizar se dio cuenta que el rendimiento se incrementó notablemente pudiendo manipular la luz y la calefacción dentro de los mismos.

Más tarde los invernaderos fueron utilizados a conveniencia, se lograron diversos cultivos de origen de zonas cálidas en lugares en donde la temperatura ambiente no los podría producir, esto gracias a la manipulación de la temperatura.

Con el tiempo, el diseño de los invernaderos se ha ido modificando. En sus inicios median alrededor de dos metros de alto y hoy en día llegan a medir hasta 4 metros, lo que permite una mayor ventilación.

Tras varios años de estudio se ha comprobado que los rendimientos por unidad de superficie de un cultivo se ven aumentados de 2 a 3 veces cuando éstos son en invernadero, comparados con la producción en campo abierto, debido a posibles lluvias, sequias o heladas que pueden llegar a representar pérdidas parciales o totales de la producción.

3

Es por ello que a lo largo de este escrito abordaremos el diseño y construcción de un sistema de telemetría para medir las características principales que deben cuidarse en un invernadero tomando en cuenta una previa investigación de este tema.

Para la creación de un invernadero hay que identificar cómo se clasifican y cuáles son sus ventajas y desventajas tomando en cuenta el tipo de plantación que se desea cultivar, de ahí se continúa y se definen los parámetros que serán supervisados dentro del invernadero y para ello es necesario conocer la información biológica de los cultivos elegidos además de las normas que rigen dicha producción dentro de nuestro país.

De acuerdo al cultivo especificado, hay que tomar nota de los métodos de control que se pueden utilizar para el monitoreo de los parámetros previamente definidos y comenzar con el análisis del diseño, revisando ventajas y desventajas de los diversos componentes electrónicos como lo son los transductores y los microcontroladores, además de los diversos medios de transmisión que se pueden utilizar para la telemetría y el sistema de adquisición de datos que se adoptará, concluyendo con las ventajas y desventajas de las diversas opciones de software que se usará para la creación de la interfaz gráfica con la cual el usuario final tendrá contacto.

El siguiente paso es la elección de cada uno de los elementos mencionados con anterioridad, con un previo análisis de la problemática presentada en el tipo de cultivo que se desea producir y los requerimientos del usuario final. Se elegirán los componentes óptimos, transductores, microcontrolador y sistema de transmisión. Con estos elementos ya elegidos se plasmarán en una carta de Gantt las diferentes fases, tareas y actividades programadas como parte del proyecto.

Posteriormente, se conjuntarán todos los elementos para el desarrollo del prototipo descrito a lo largo de este documento, incluyendo el desarrollo del hardware y

4

software además del front-end para la visualización de los parámetros a vigilar, todo ello será sujeto de pruebas y evaluación general del prototipo construido.

Finalmente, encontraremos algunas conclusiones sobre el proyecto dando como terminado el desarrollo del mismo.

## <span id="page-23-0"></span>**1.2 Tipos de viveros a estudiar**

Un vivero es un conjunto de instalaciones agronómicas o forestales en el cual se plantan, germinan, maduran y endurecen todo tipo de plantas, mientras que un invernadero es una construcción de vidrio o plástico un poco más sofisticada en la que se cultivan plantas, a mayor temperatura que en el exterior.

Un vivero no implica necesariamente un invernadero ya que éste no precisa de infraestructura sofisticada debido a que utiliza plantas propias del mismo clima. Sin embargo, las funciones de un vivero son muy similares a las de un invernadero, es decir, son utilizados para conservar especies en peligro de extinción o conseguir cosechar grandes cantidades de los cultivos, en general, tanto viveros como invernaderos cumplen la función de conservar especies.

Los materiales básicos para la construcción de un vivero son postes para el armazón, malla de sombreo para cubrir la estructura, bolsas de plástico y por supuesto, materiales consumibles como semillas y tierra.

Los invernaderos pueden ser construcciones estructurales pequeñas o de tamaño industrial, éstas permiten cosechar distintos tipos de cultivo a lo largo del año sin depender de las condiciones climáticas del lugar, pueden hacerse a muy bajo costo y con pocos materiales o de gran infraestructura de acuerdo a los requerimientos del agricultor, en la figura 1.2.1 se muestran algunos ejemplos de la estructura de un invernadero.

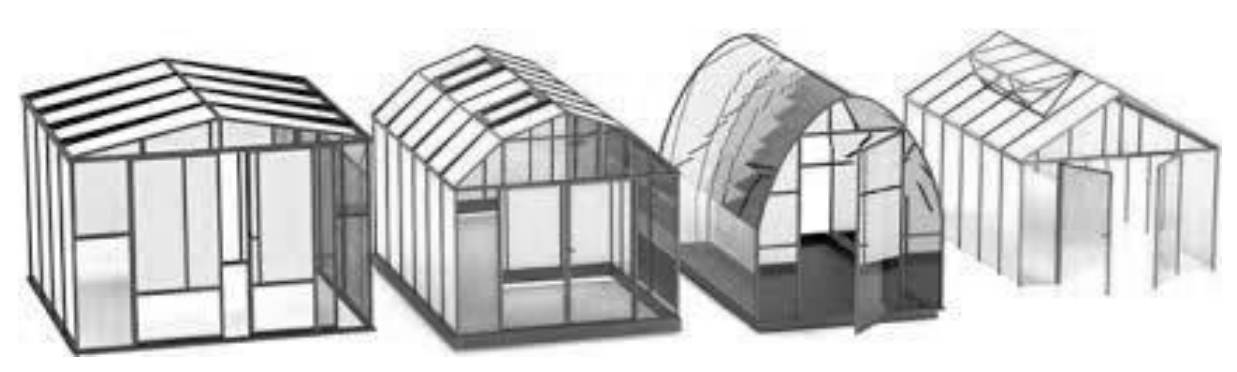

Figura 1.2.1 TIPOS DE INVERNADERO

A lo largo de este proyecto veremos que el enfoque del mismo está basado en el monitoreo de variables, como temperatura y humedad, las cuales están involucradas al interior de los invernaderos.

Existen diferentes tipos de invernaderos que están adaptados a diferentes clases de climas, hay algunos que son más propicios para climas lluviosos o para lugares de mucho viento. También se deben tomar en consideración los materiales a utilizar ya que los invernaderos aprovechan los efectos de la luz solar para calentar los objetos debajo de las paredes ya sea de plástico o vidrio que cubren la estructura.

Hoy en día la construcción de un invernadero puede ser tan elaborada como el usuario lo desee y su presupuesto lo permita. Algunos cristales están hechos con filtros que le permiten atrapar ciertas ondas de la energía solar y se pueden agregar ventanales para la respiración del invernadero.

## **Tipos de invernaderos**

A continuación se describen los diferentes tipos de invernaderos que podemos encontrar de acuerdo a la estructura o perfil externo.

 **Plano o tipo parral:** Es utilizado en zonas de escasa lluvia. Su estructura se compone de una estructura vertical y otra horizontal. Es de construcción económica, tiene mayor resistencia al viento y una gran uniformidad luminosa pero tiene poco volumen de aire (véase figura 1.2.2).

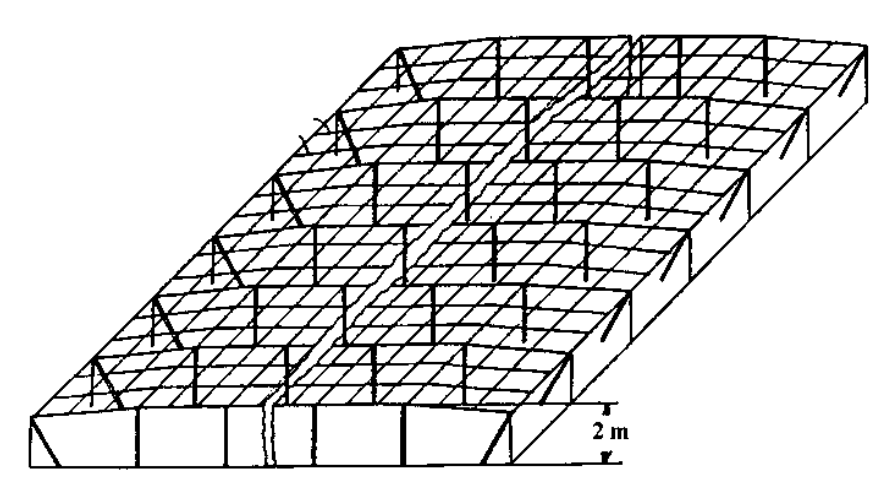

Figura 1.2.2 INVERNADERO TIPO PLANO O PARRAL

 **En raspa y amagado:** La altura máxima del invernadero aumenta, respecto al tipo plano, y cuenta con canalones de desagüe de aguas pluviales, permite la instalación de ventilación cenital pero desaprovecha las aguas pluviales y carece de uniformidad de luz en el interior (véase figura 1.2.3).

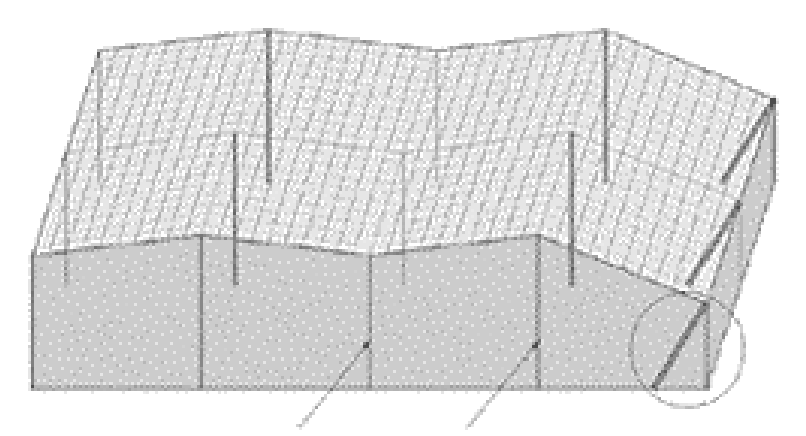

Figura 1.2.3 INVERNADERO TIPO RASPA Y AMAGADO

 **Invernadero asimétrico:** Debido a su cubierta asimétrica presenta mayor capacidad de captar radiación solar. Tiene un buen aprovechamiento de luz en época invernal, y buena ventilación pero desaprovecha el agua pluvial (véase figura 1.2.4).

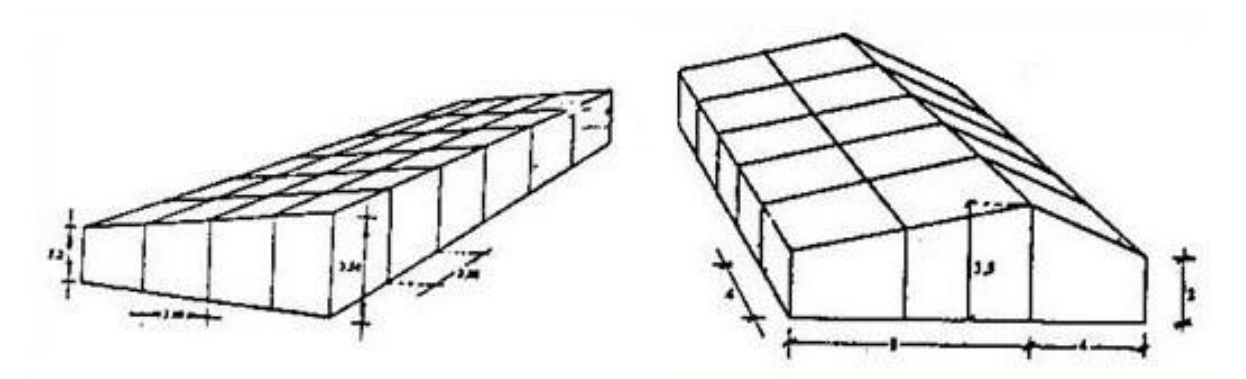

Figura 1.2.4 INVERNADEROS TIPO ASIMÉTRICO

 **Invernadero de capilla:** Tiene el techo formado a una o dos aguas. Es de fácil construcción y fácil conservación además permite la unión de varias naves y es fácil de sacar el agua de lluvia acumulada (véase figura 1.2.5).

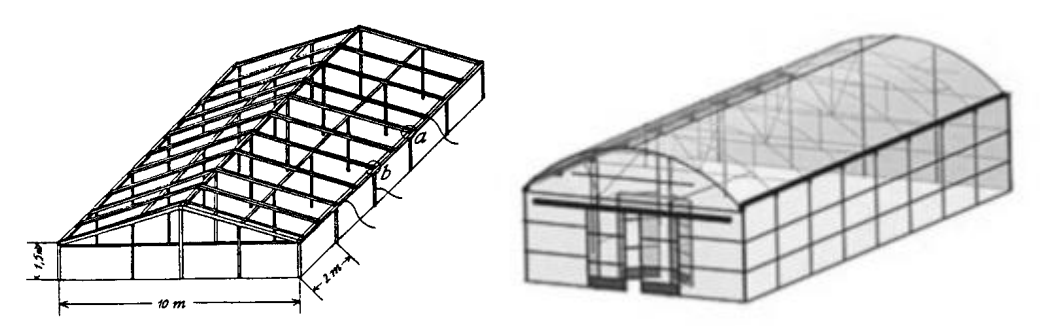

Figura 1.2.5 INVERNADERO DE CAPILLA

 **Invernadero de doble capilla:** Cuenta con una cumbrera de dos escalones donde se unen dos o más naves y tienen una ventilación cenital. Este tipo de estructura es más compleja y costosa (véase figura 1.2.6).

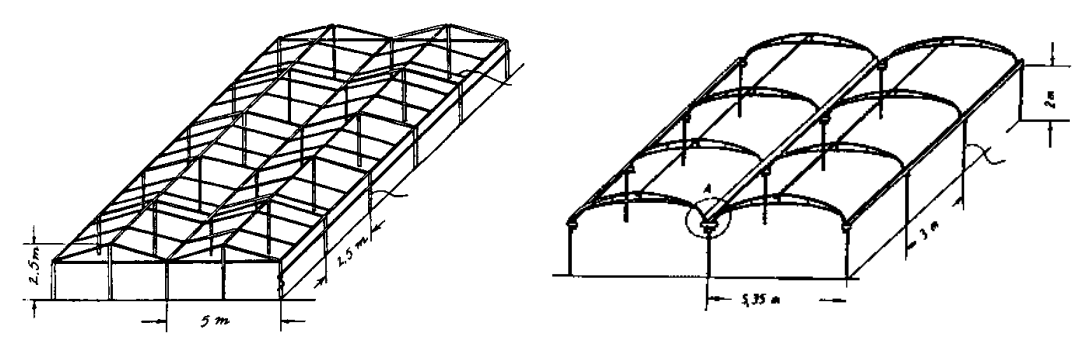

Figura 1.2.6 INVERNADEROS DE DOBLE CAPILLA

 **Invernadero túnel o semicírculo:** Se caracteriza por su cubierta y su estructura totalmente metálica. Tiene una gran resistencia a cambios climáticos y es de rápida construcción al usar estructuras prefabricadas (véase figura 1.2.7).

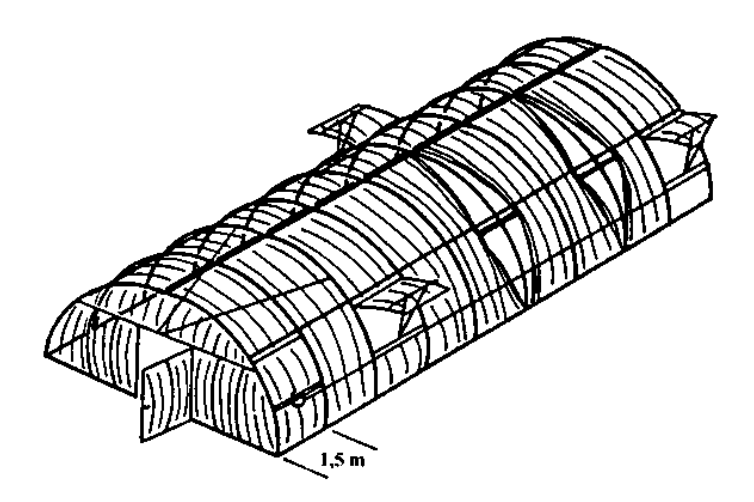

Figura 1.2.7 INVERNADERO TIPO TÚNEL

Al momento de decidir construir un invernadero hay que tomar en cuenta factores como la zona geográfica, el clima promedio y los materiales que usaremos para elegir el modelo que mejor se acomode a nuestras necesidades como productor y del cultivo a producir.

## <span id="page-28-0"></span>**1.3 Métodos de medición de parámetros agrícolas**

Para lograr frutas, plantas, flores y otros cultivos durante todo el año, un invernadero puede ser la mejor opción ya que en él se pueden adecuar las condiciones necesarias para su desarrollo. Sin embargo, hay que ir más allá de conocer qué tipo de cultivos son de qué región ya que es posible que algún tipo de planta que sea de zonas específicas no crezca o simplemente muera si no se mantiene la temperatura ideal para ella u otras características, además de que se debe tener empeño en el cuidado a lo largo de todo el desarrollo de la misma.

Para lograr esto, se tienen que conocer los parámetros que se deben adecuar para el crecimiento de cultivos en un invernadero. El factor principal que debe medirse es la temperatura, además de ella se puede medir la humedad relativa, la iluminación, el pH, entre otros, que están definidos a continuación.

- **Temperatura:** Es la magnitud física que expresa el grado o nivel de calor de los cuerpos o del ambiente<sup>1</sup>. Para el caso de los invernaderos, es importante conocer las necesidades y limitaciones de la especie cultivada, ésta va a estar en función de la radiación solar. En algunas ocasiones se instalan controladores de calefacción y/o de ventilación para ajustar con mayor precisión este parámetro.
	- o **Cero de vegetación:** Es aquella por debajo de la cual la planta deja de crecer.
	- o **Temperaturas óptimas:** Son aquellos valores térmicos que aseguran la velocidad potencial de crecimiento máxima.

 $\overline{a}$ 

<sup>&</sup>lt;sup>1</sup> Definición obtenida de la RAE.

- o **Temperaturas umbral o límite:** En algunas fases del desarrollo de las plantas sólo pueden realizarse si la temperatura es superior a una mínima determinada.
- o **Temperaturas letales:** Son las más bajas y más elevadas que puede soportar una determinada planta o cultivo.
- **Humedad y humedad relativa:** Se le llama humedad al agua de la que está impregnado un cuerpo o que, vaporizada, se mezcla con el aire. Los excesos de humedad se presentan en los periodos fríos, y su efecto se acentúa durante los cambios de la noche al día. Para prevenir la transpiración del cultivo se utilizan sistemas de humidificación o, cuando el invernadero no es muy sofisticado basta con la correcta instalación de algunas ventanas.
	- o **Humedad relativa:** Es la cantidad de agua contenida en el aire, en relación con la máxima que sería capaz de contener a la misma. Entre la temperatura y la humedad relativa existe una relación inversamente proporcional, por lo que a mayor temperatura hay menos humedad relativa.
- **Iluminación:** Se refiere al flujo luminoso que incide sobre los cultivos. Para mejorar la iluminación natural se recomienda usar materiales de cubierta con buena transparencia y durante el verano suelen utilizarse mallas de sombreo para evitar el sobrecalentamiento de los cultivos.
- **pH:** Éste es el índice que expresa el grado de acidez o alcalinidad de una disolución, si el valor se encuentra entre 0 y 7 es ácida, y entre 7 a 14 es básica. Un adecuado control de pH permite de forma proactiva realizar ajustes en los niveles de fertilización del cultivo, es por ello que es importante su supervisión.
- **Dióxido de carbono (CO2):** La mayoría de los seres vivos que respiran, expulsan dióxido de carbono como desecho del metabolismo. Este es un compuesto formado por carbono y oxígeno que es primordial para el crecimiento de plantas ya que durante la fotosíntesis se procesan carbohidratos a partir de agua y el compuesto mencionado.
- **Oxígeno:** Éste es un elemento químico muy abundante en la corteza terrestre en su forma molecular, es decir, como  $O<sub>2</sub>$ . Este gas es vital ya que de él depende la respiración de todos los cultivos.

Otro factor importante para el crecimiento óptimo de cultivos en un invernadero son los sistemas de riego ya que éstos proporcionarán el agua a las plantas.

Y así como hay distintos tipos de invernaderos, también se pueden encontrar diversos métodos para alimentar con agua a los cultivos, algunos de los cuales se describen a continuación.

 **Riego con aspersores o microaspersores:** Comúnmente cuentan con un alcance mayor a 6 metros dependiendo de la presión y el tipo de boquilla, y los hay emergentes y móviles. Mientras que los microaspersores son mayormente utilizados para regar flores o zonas pequeñas (véase figura 1.3.1).

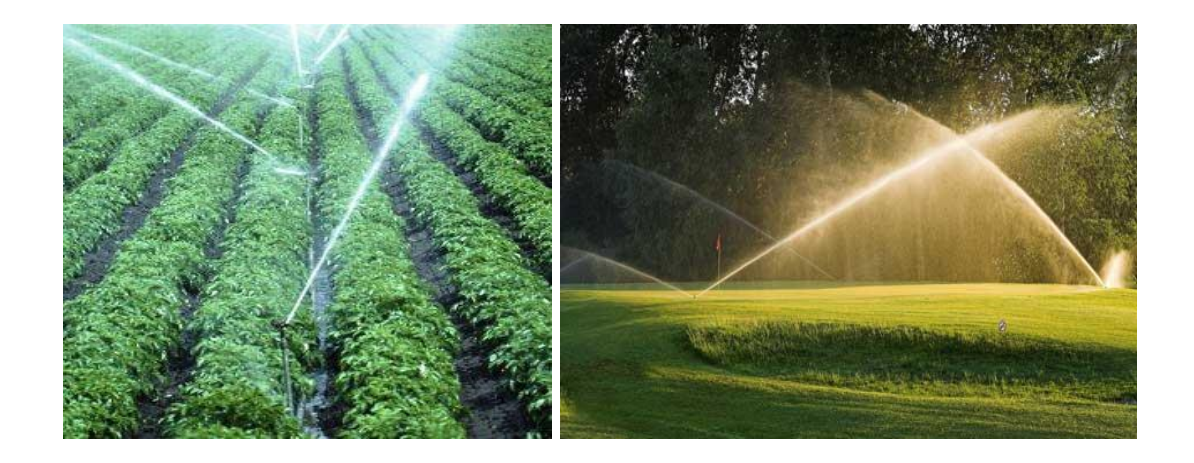

# Figura 1.3.1 RIEGO CON ASPERSORES

 **Riego con difusores:** Un difusor es básicamente un aspersor pero con menor alcance. Éstos llegan a cubrir entre 2 y 5 metros de distancia y siempre son de tipo emergente (véase Figura 1.3.2).

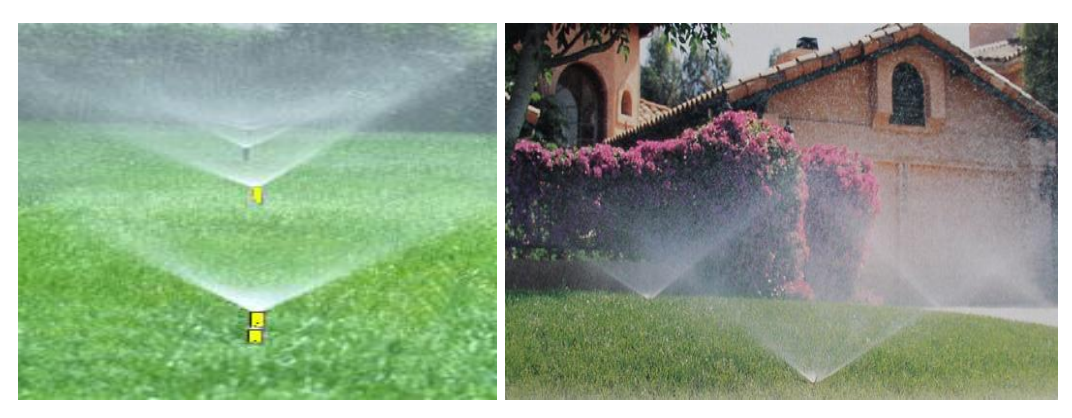

Figura 1.3.2 RIEGO CON DIFUSORES

 **Riego por goteo:** Este método consiste en distribuir el agua al pie de cada planta mediante goteros. Este tipo de riego tiene como ventajas el ahorro de agua y ayuda a mantener uniforme la humedad en el suelo (véase figura 1.3.3).

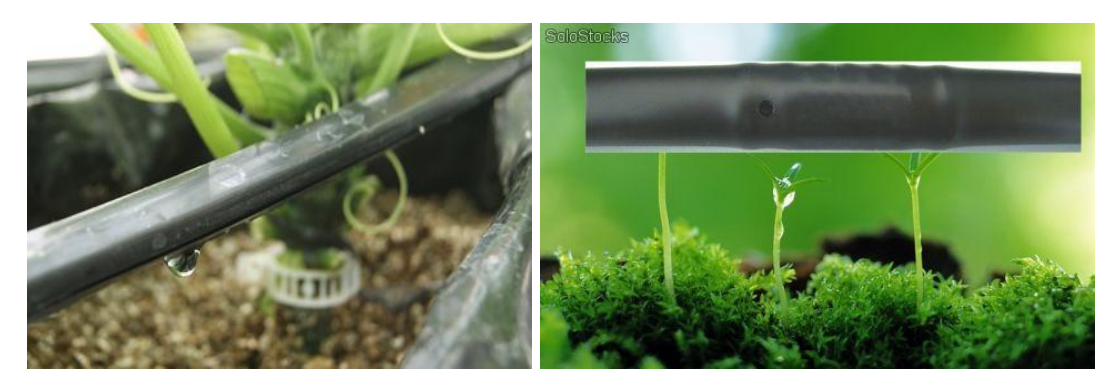

Figura 1.3.3 RIEGO POR GOTEO

 **Riego subterráneo:** Este se trata de tuberías perforadas que se entierran en el suelo a cierta profundidad, es parecido al de goteo solo que éste va por debajo de la tierra. La principal desventaja para este caso es que los orificios de riego suelen taparse continuamente (véase figura 1.3.4).

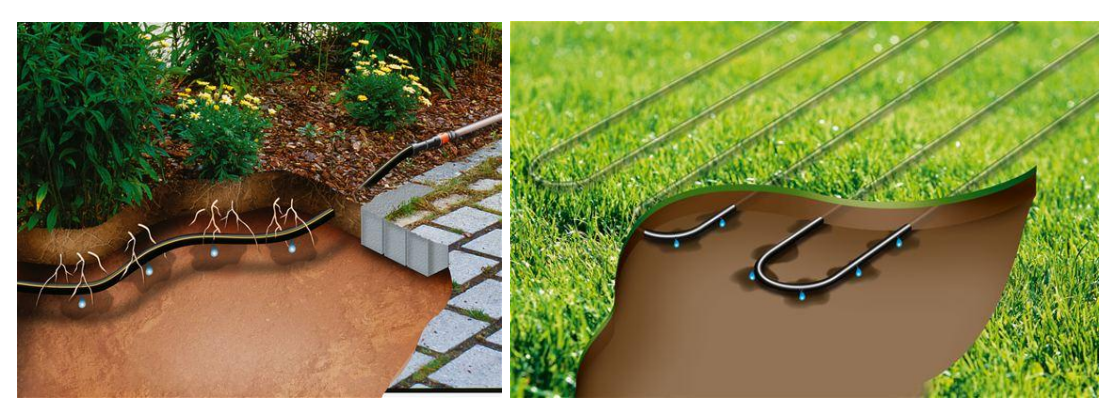

Figura 1.3.4 RIEGO SUBTERRÁNEO

# <span id="page-32-0"></span>**1.4 Información biológica básica de los cultivos a estudiar**

Dentro de la gran variedad de cultivos que pueden ser aprovechados para su uso en un invernadero, el tomate o jitomate (en Latinoamérica) es uno de los más comunes debido a que es del tipo anual, lo que significa que puede ser cultivado a lo largo de todo el año, *Solanum lycopersicum* es su nombre científico, pertenece a la familia *Solanaceae* y al género *Solanum* de ahí su nombre científico (figura 1.4.1).

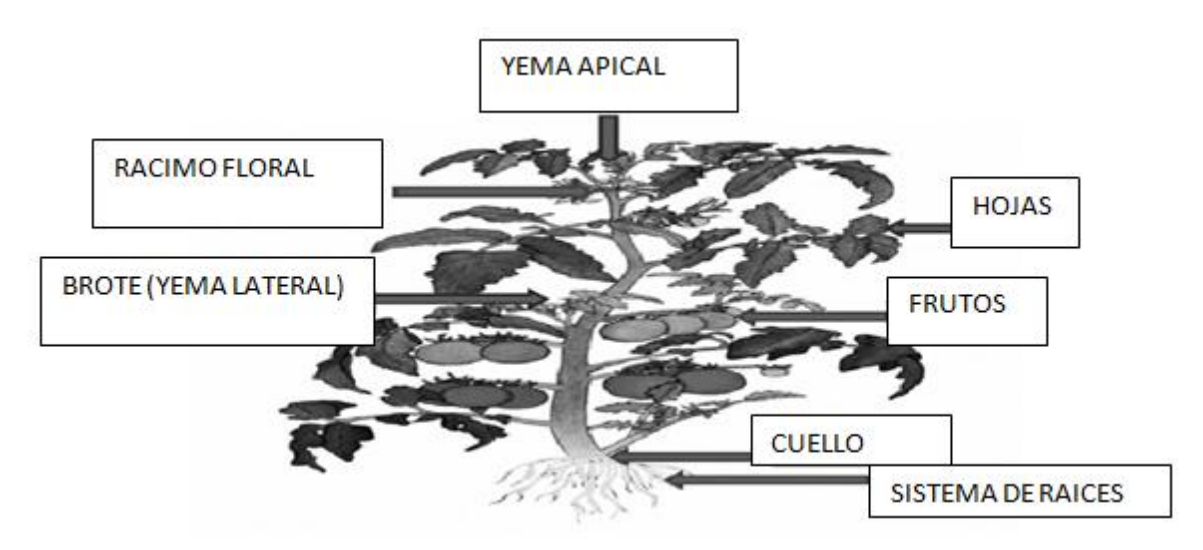

Figura 1.4.1 PLANTA DE JITOMATE

# **Requerimientos del cultivo**.

El suelo provee a la planta las condiciones favorables para su desarrollo, agua suficiente, aprovechamiento de nutrientes, aireación y anclaje. Un buen suelo debe tener las siguientes partes: 45 % de material mineral, 25 % de agua, 25 % de aire y 5 % de materia orgánica.

- **Radiación solar:** La planta tiene una respuesta neutra al fotoperiodo, es decir, no le afectan los días cortos o largos de luminosidad; sin embargo, días entre 8 a 16 horas luz le favorecen.
- **Temperatura:** En el cultivo del tomate, la franja de temperaturas óptimas es la que se muestra a continuación:
	- o Temperaturas nocturnas: 15-18 ºC
	- o Temperaturas diurnas 24-25 ºC
	- o Temperatura ideal de floración: 21 ºC
	- o Temperatura ideal para el desarrollo vegetativo:22-23 ºC
- $\circ$  Temperatura por debajo de los 7 °C no es beneficiosa
- **Humedad relativa:** La humedad relativa óptima para el cultivo del tomate oscila entre el 65-70%, con un valor arriba de estos valores se favorece la aparición de hongos y bacterias, mientras que un valor por debajo de estos conlleva la aparición de estrés hídrico y falta de fotosíntesis.
- **pH en el cultivo del tomate:** El pH ideal para el cultivo del tomate es el cercano al neutro (7), debiendo corregir en el caso de suelos ácidos o básicos. Estas acciones se deberán realizar junto con la preparación del terreno, y no una vez la tomatera está plantada en el terreno.
- **Luz solar:** Los procesos biológicos que ocurren en la planta y que son dependientes de la luminosidad son: fotosíntesis, fotomorfogénesis y fotoperiodismo. La intensidad, duración y distribución espectral de la luz afectan la respuesta de las plantas.

Las plantas absorben principalmente la luz roja, naranja y amarilla, poco la verde, pero si la reflejan, por eso se ven de ese color. El jitomate en invernadero se siembra con altas densidades de población, por tanto, el recurso luz adquiere mayor relevancia, por lo que se debe contar con la mayor disponibilidad de ésta.

- **Ventilación:** Una excelente circulación del aire, permitirá enriquecer el ambiente del invernadero con bióxido de carbono, el cual es la materia prima junto con el agua, para la actividad fotosintética de la planta. El movimiento ligero de la planta causado por la circulación del aire, favorece la polinización.
- **Riego:** Los jitomates necesitan de 2.5 a 5 cm de agua por semana, dependiendo del tipo de suelo y de lo caluroso que es el clima. Si llueve, las plantas de tomate pueden no necesitar riego suplementario, pero por lo

general necesitan riegos regulares durante los meses secos del verano. Los suelos arenosos con rápido drenaje también requieren más agua que los suelos más densos. Si las plantas comienzan a marchitarse y el suelo se siente seco al tacto, probablemente necesitan más agua. Para proporcionar agua, se utiliza alrededor de 227 litros por cada 9 metros cuadrados de espacio de sembrado. Se riega las plantas de jitomate por la mañana para hacer un uso más eficiente del agua. Las temperaturas frescas de la mañana hacen que el agua tenga más tiempo para penetrar en el suelo y ser absorbida por las raíces de la planta antes de evaporarse. Regar por la mañana mantiene a las plantas más saludables que hacerlo a la noche, ya que cuando la planta permanece mojada por la noche se pueden desarrollar enfermedades.

El ciclo de producción de jitomate en invernadero comprende desde el momento del trasplante en las camas de cultivo hasta la cosecha del último racimo. Desde el trasplante hasta el inicio de cosecha transcurren entre 75 y 90 días. Se realiza la cosecha cada semana y el periodo va en función del número total de racimos que es 8 a 16.

#### **Variedades comerciales.**

Entre las principales variedades recomendadas y que han dado buenos resultados entre los productores mexicanos son las siguientes:

- **Cid F1:** Planta de buen vigor, ciclo precoz, fruto ovalado, de buen tamaño y amplia vida de anaquel.
- **Rafaello:** Buen vigor de planta, frutos de tamaño grande, de forma ovalalargado. De buena calidad y consistencia.
- **Cimabue:** Resistencia a enfermedades virosas principalmente. Buena calidad de frutos.
- **Sun 7705:** Tolerancia al agrietamiento del fruto y resistencia a enfermedades.
- **Aníbal:** Resistencia a hongos, algunos nematodos y virus de mosaico del tomate.

La tabla 1.4.1 muestra los principales estados productores de jitomate y su producción a lo largo del año.

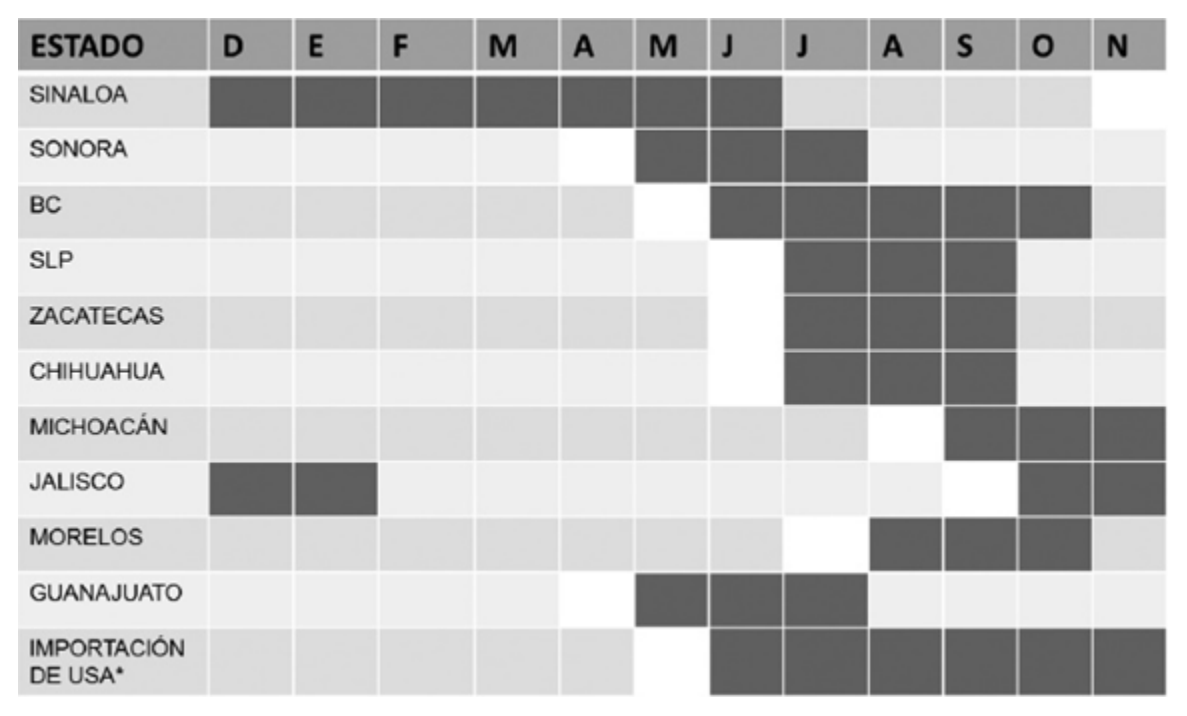

Tabla 1.4.1 PRINCIPALES ESTADOS PRODUCTORES

#### **1.5 Normas nacionales e internacionales para viveros**

La norma mexicana existente para invernaderos es la NMX-E-255-CNCP-2013, que sustituyó a la NMX-E-255-CNCP-2008, la cual lleva como título:

# INVERNADEROS DE CUBIERTAS PLÁSTICAS-DISEÑO Y CONSTRUCCIÓN-ESPECIFICACIONES

La cual indica en su contenido lo siguiente:

Objetivo y Campo de aplicación:

Esta norma mexicana especifica el proceso a seguir para el diseño de invernaderos con cubiertas plásticas, así como los principios generales, requisitos de resistencia mecánica, estabilidad, estado de servicio y durabilidad para el proyecto y la construcción de estructuras de invernaderos con cubiertas de películas plásticas, para la producción agropecuaria.

Esta norma mexicana no establece los criterios de construcción para el acceso a los invernaderos (por ejemplo: rampas, pasillos de trabajo, pasarelas o escaleras de acceso a la cubierta).

#### **Concordancia con normas internacionales.**

Esta norma mexicana no coincide con ninguna Norma internacional por no existir Norma Internacional sobre el tema tratado.

#### **Normas internacionales.**

Actualmente, no existe ninguna medida específica para el cultivo ecológico en invernadero, por parte de la Regulación de la Unión Europea de la agricultura ecológica (2092/91). Esta situación ocasiona disparidad en la aplicación de las normativas en los Estados Miembros y equipara el cultivo de invernadero en el Sur de Europa, con los sistemas de cultivo en Centro y Norte de Europa, que requieren calefacción en invierno, confundiendo al consumidor europeo y disminuyendo su

confianza en los agricultores ecológicos que producen en invernaderos. Por ello, se propone establecer un protocolo ecológico para el cultivo protegido.

Sin embargo todas estas normas tanto en la Unión Europea, como en otros países aún se encuentran en discusión para ser aprobadas.

**CAPÍTULO II. MARCO TEÓRICO** 

## **2.1 Características, ventajas y desventajas de los métodos de control**

Un sistema por definición es la combinación de componentes que actúan conjuntamente y cumplen un determinado objetivo.

Un sistema involucra distintas variables que pueden clasificarse como:

- **Variable de entrada:** Es una variable del sistema tal que una modificación de su magnitud o condición puede alterar el estado del sistema.
- **Variable de salida:** Es una variable del sistema cuya magnitud o condición se mide.
- **Perturbación:** Es una señal que tiende a afectar el valor de la salida de un sistema. Si la perturbación se genera dentro del sistema se la denomina interna, mientras que una perturbación externa se genera fuera del sistema y constituye una entrada.

Un sistema de control (figura 2.1.1) es el conjunto de dispositivos que actúan juntos para lograr un objetivo de control.

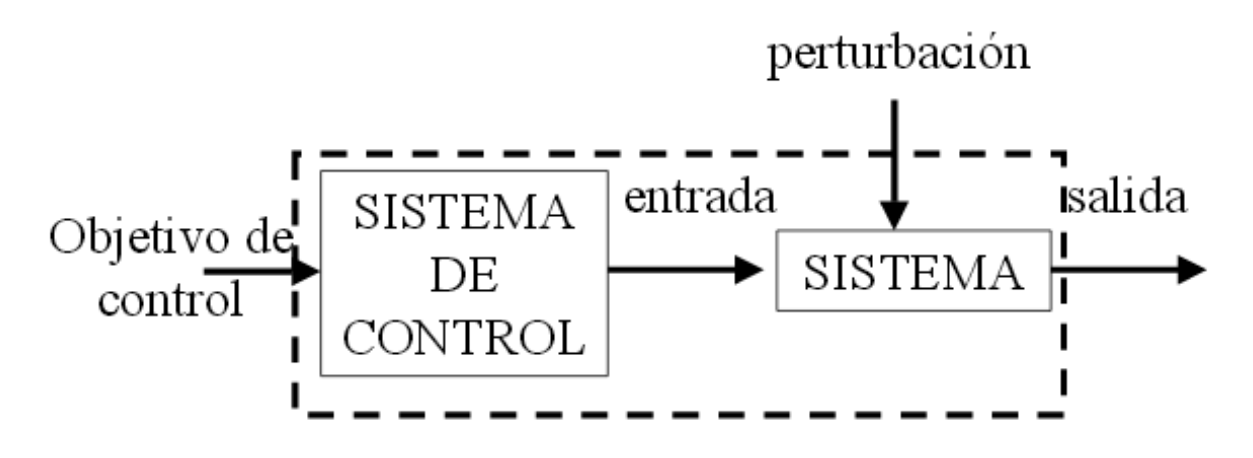

Figura 2.1.1 SISTEMA DE CONTROL

Uno de los requisitos fundamentales para el diseño de un sistema de control es conocer la dinámica del sistema bajo estudio, saber qué es, qué hace, cuáles son sus variables principales, sus especificaciones, limitaciones, su capacidad y las condiciones para un manejo seguro y confiable.

Después de esto es importante definir el objetivo de control, en forma general se realiza de dos maneras:

- **Regulación:** El objetivo principal es hacer que las variables a ser controladas lleguen hasta un valor deseado y permanezcan en ese valor sin importar algún tipo de perturbación.
- **Seguimiento de trayectoria**: Las variables controladas deben de seguir un determinado comportamiento previamente establecido también sin importar perturbaciones.

Indistintamente del objetivo de control hay que saber que las variables a controlar pasan por dos momentos en la búsqueda del objetivo final, una etapa transitoria y una etapa en estado estable.

La etapa transitoria es cuando un sistema es obligado a cambiar desde una condición inicial hasta otra, sufre una etapa transitoria que se ve reflejada en sus variables. La etapa en estado estable es la que se logra tiempo después si las variables del sistema logran estabilizarse en otra condición.

Se tiene que considerar el hecho de que si la variable a controlar se encuentra en estado estable, pero no tiene el valor deseado, se dice que existe un error en estado estable.

#### **Sistemas de control en lazo abierto.**

En ellos la señal de salida no influye sobre la señal de entrada. La exactitud de estos sistemas depende de su programación previa. Es preciso conocer las relaciones que deben darse entre los diferentes componentes del sistema, a fin de tratar de conseguir que la salida alcance el valor deseado con la exactitud prevista. El diagrama de bloque de un sistema en lazo abierto es el mostrado en la figura 2.1.2.

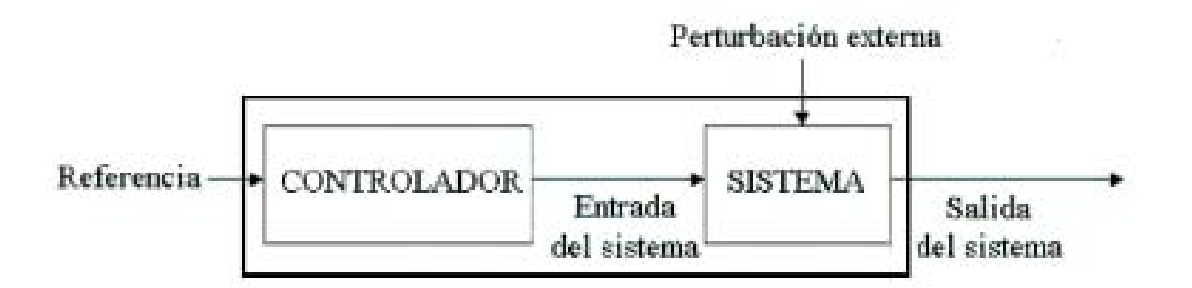

Figura 2.1.2 FIGURA REPRESENTATIVA DE UN SISTEMA DE LAZO ABIERTO

La relación entrada-salida de un sistema de lazo abierto es la que se muestra en la figura 2.1.3.

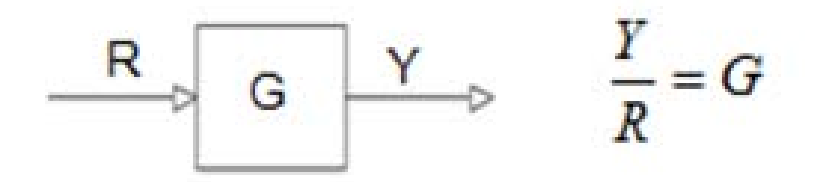

Figura 2.1.3 RELACIÓN ENTRADA-SALIDA SISTEMA DE LAZO ABIERTO

Estos sistemas se controlan directamente o por medio de un transductor y un actuador.

La función del transductor es modificar o adaptar la señal de entrada, para que pueda ser procesada convenientemente por los elementos que constituyen el sistema de control.

# Características

- No se compara la salida del sistema con el valor deseado de la salida del sistema (referencia).
- Para cada entrada de referencia le corresponde una condición de operación fijada.
- La exactitud de la salida del sistema depende de la calibración del controlador.
- En presencia de perturbaciones estos sistemas de control no cumplen su función adecuadamente.

El control en lazo abierto suele aparecer en dispositivos con control secuencial, en el que no hay una regulación de variables sino que se realiza una serie de operaciones de manera determinada.

# Ventajas

- Fácil de implementar.
- Sencillo.
- **Económico.**

# **Desventajas**

- La efectividad depende de la calibración.
- Necesita componentes precisos.
- Si hay perturbaciones, el control no las compensa.
- Si existe un error, en la salida, el control no lo compensa.

#### **Sistema de control en lazo cerrado.**

El control retroalimentado o a lazo cerrado (figura 2.1.4) tiene la característica de que medimos cierta cantidad de la salida y luego la comparamos con un valor deseado y el error resultante lo utilizamos para corregir la salida del sistema.

La realimentación no sólo reduce la diferencia entre el valor deseado y el valor real, también tiene efectos en las características de desempeño del sistema, como la ganancia, la estabilidad, la sensibilidad y el rechazo a perturbaciones.

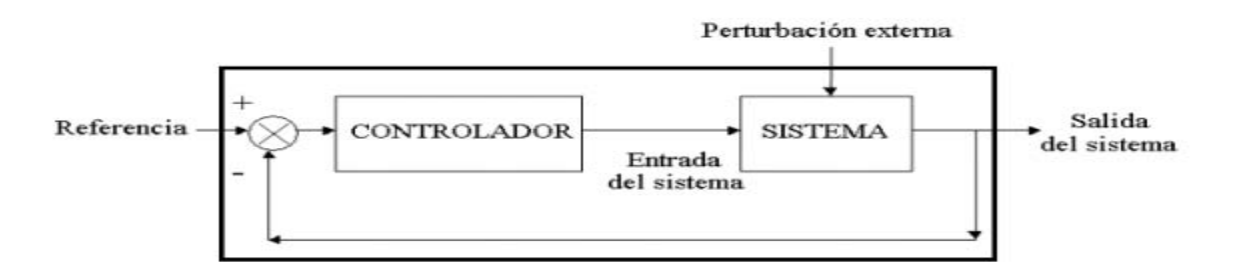

Figura 2.1.4 FIGURA REPRESENTATIVA DE UN SISTEMA DE LAZO CERRADO

La relación entrada-salida de un sistema de lazo cerrado es la que se muestra en la figura 2.1.5.

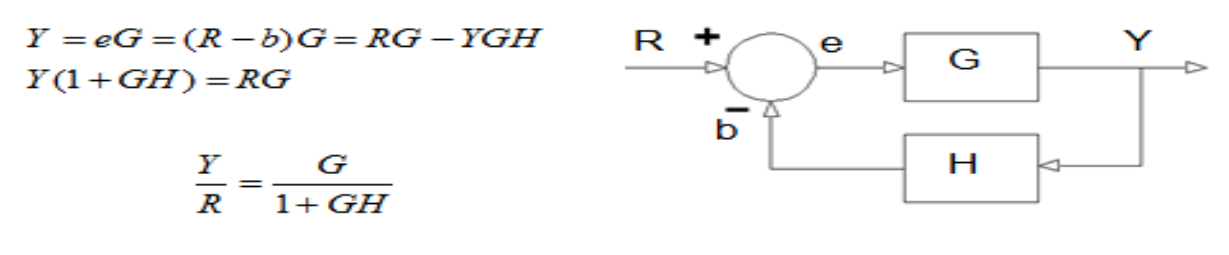

Figura 2.1.5 RELACION ENTRADA SALIDA SISTEMA DE LAZO CERRADO

### **Realimentación y sus efectos.**

La realimentación afecta la ganancia G de un sistema no realimentado por un factor 1 + GH. El efecto general de la realimentación puede disminuir o aumentar la ganancia Global.

La realimentación puede hacer que un sistema estable se haga inestable. La realimentación puede mejorar la estabilidad o puede perjudicarla.

Respecto a la sensibilidad, el sistema de control tiene que ser insensible a la variación de parámetros pero al mismo tiempo mantener la sensibilidad a las variaciones de la entrada.

#### Ventajas

- Si existe un error en la salida el control lo compensa.
- Si hay perturbaciones el control las compensa.
- Puede utilizar componentes imprecisos y baratos.

#### **Desventajas**

- A veces es complicado para implementar.
- Tiene más componentes que un control a lazo abierto.
- Utiliza más potencia.
- Necesita sensores que pueden no ser económicos.

Los métodos para llevar a cabo el control se explican a continuación:

## **Control de 2 posiciones.**

En el control de dos posiciones el elemento de control final ocupa una de dos posiciones posibles. Dos valores de la variable controlada (normalmente ON/OFF), determinan la posición del elemento de control.

A medida que la variable de control alcanza uno de los dos valores, el elemento de control asume la posición que corresponde a las demandas del controlador, y permanece ahí hasta que la variable de control cambia a otro valor.

El elemento de control se desplaza hacia la otra posición y permanece ahí hasta que la variable controlada regresa al otro límite.

### **Control por etapas.**

Los controladores por pasos operan interruptores o relevadores en secuencia para habilitar o deshabilitar múltiples salidas, o etapas, de dispositivos de dos posiciones. El control por pasos utiliza una señal proporcional para intentar lograr una salida proporcional del equipo, el cual por lo regular es on/off.

#### **Control flotante.**

El control flotante es una variante en dos posiciones y a menudo se conoce como "control en tres posiciones". El control flotante requiere un actuador de movimiento lento y un sensor de respuesta rápida. El control flotante mantiene el punto de control cerca del punto de ajuste en cualquier nivel de carga, y sólo se puede utilizar en sistemas con retraso mínimo entre el medio controlado y el sensor de control.

29

### **Control proporcional**.

En el control proporcional el elemento de control final se desplaza a una posición proporcional a la desviación del valor de la variable controlada del punto de ajuste. La posición del elemento de control final es una función lineal del valor de la variable controlada.

La salida del controlador es proporcional a la desviación del punto de control con respecto al punto de ajuste. Un controlador proporcional se puede describir en términos matemáticos de la siguiente manera:

$$
V = KE + M
$$

V = Señal de salida

K = Constante de proporcionalidad (ganancia)

E = Desviación (punto de control–punto de ajuste)

M = Valor de la salida cuando la desviación es cero

#### **Control proporcional-integral.**

En el modo con control proporcional-integral (PI), el restablecimiento del punto de control es automático. El control PI elimina virtualmente la divergencia y hace que la banda proporcional sea casi invisible. Tan pronto como la variable controlada se desvía por arriba o por debajo del punto de ajuste y se produce divergencia, la banda proporcional cambia de manera gradual y automática, y la variable regresa al punto de ajuste.

La principal diferencia entre el control proporcional y el control PI es que el control proporcional está limitado a una sola posición del elemento de control final para cada valor de la variable controlada. El control PI cambia la posición del elemento de control final para acomodar cambios de carga y, al mismo tiempo, mantiene el punto de control en el punto de ajuste o muy cerca de él.

El control PI agrega un componente al algoritmo del control proporcional. En términos matemáticos se describe de la siguiente manera:

 $V = KE + K/T1$   $E dt + M$ 

V = Señal de salida

K = Constante de proporcionalidad (ganancia)

E = Desviación (punto de control–punto de ajuste)

T1 = Tiempo de restablecimiento

K/T1 = Ganancia de restablecimiento

dt = Diferencial de tiempo

M = Valor de la salida cuando la desviación es cero

#### **Control proporcional-integral-derivativo.**

El control Proporcional-Integral-Derivativo (PID) añade la función derivada al control PI. Esta función opone cualquier cambio y es proporcional al rango de cambio. Cuanto más rápido cambia el punto de control, mayor acción correctiva proporciona el sistema PID.

Si el punto de control se aleja del punto de ajuste, la función derivada emite una acción correctiva para que el punto de control regrese más rápido que a través de la acción integral por sí sola. Si el punto de control se acerca al punto de ajuste, la función derivada reduce la acción correctiva para que se acerque de manera más lenta al punto de ajuste, lo cual reduce la posibilidad de sobrecalentamiento.

La expresión matemática completa para el control PID es la siguiente:

$$
V = KE + K/T1 \int E dt + KT_D dE/dt + M
$$

V = Señal de salida

K = Constante de proporcionalidad (ganancia) E = Desviación (punto de control –punto de ajuste) T1 = Tiempo de restablecimiento K/T1 = Ganancia de restablecimiento dt = Diferencial de tiempo  $T_D$  = Tiempo de relación (Intervalo en el cual la derivada acelera el efecto de la acción proporcional)  $KT_D$  = Constante de ganancia de relación dE/dt = Derivada de la desviación con respecto al tiempo (relación del cambio de la señal de error) M = Valor de la salida cuando la desviación es cero

# **2.2 Transductores y microcontroladores: características, ventajas y desventajas**

#### **Transductores**

Se denomina transductor, en general, a todo dispositivo que convierte una señal de una forma física en una señal eléctrica o viceversa. Es por tanto un dispositivo que convierte un tipo de energía en otra.

Dado que hay seis tipos de señal: mecánicas, térmicas, magnéticas, eléctricas, ópticas y moleculares (químicas), cualquier dispositivo que convierta una señal de un tipo en una señal de otro tipo debería considerarse un transductor, y la señal de salida podría ser de cualquier forma física.

Según el aporte de energía los transductores se pueden dividir en moduladores y generadores. En los transductores moduladores o activos, la energía de la señal de salida procede, en su mayor parte, de una fuente de energía auxiliar. En los transductores generadores o pasivos, la energía de salida es suministrada por la entrada. La energía auxiliar en los moduladores puede ser diferente a la de entrada, lo que representa un riesgo de calentamiento y puede modificar la sensibilidad, esto no lo permiten los transductores generadores.

Según la señal de salida los transductores pueden ser analógicos o digitales. En los analógicos la salida varía, a nivel microscópico, de forma continua. En los digitales, la salida varía en forma de saltos o pasos discretos. No requieren conversión A/D y la transmisión de su salida es más fácil, tiene mayor fidelidad, fiabilidad y exactitud, pero no siempre hay modelos digitales para muchas de las magnitudes físicas.

Atendiendo al modo de funcionamiento, los transductores pueden ser de deflexión o de comparación. En los transductores que funcionan por deflexión, la magnitud medida produce algún efecto físico. En los transductores que funcionan por comparación, se intenta mantener nula la deflexión y la magnitud a medir se compara con una ya conocida, estos transductores son más exactos, no necesitan ser calibrados y son muy sensibles, pero es más lenta la respuesta.

Según el tipo de relación entrada-salida, los transductores pueden ser de orden 0, 1° orden, 2° orden o de orden superior. El orden está relacionado con el número de elementos almacenadores de energía independientes que incluya el transductor.

A continuación se muestran diferentes transductores y los métodos de detección ordinarios para las magnitudes más frecuentes. Vea tabla 2.2.1.

33

| <b>Transductor</b>                    | <b>Posición Distancia</b><br>Desplazamiento                                            | Velocidad                                                   | Aceleración<br>Vibración            | Temperatur<br>a                             | <b>Presión</b>                                                  | Caudal<br>Flujo                                                            | <b>Nivel</b>                                             | <b>Fuerza</b>                                    | Humedad                 |
|---------------------------------------|----------------------------------------------------------------------------------------|-------------------------------------------------------------|-------------------------------------|---------------------------------------------|-----------------------------------------------------------------|----------------------------------------------------------------------------|----------------------------------------------------------|--------------------------------------------------|-------------------------|
| <b>Resistivos</b>                     | Potenciómetros<br>Galgas<br>Magnetorresistencia                                        |                                                             | Galgas +<br>masa resorte            | <b>RTD</b><br>Termistores                   | Potenciómetros<br>+ tubo de<br>Bourdon                          | Anemómetro<br>s de hilo<br>caliente<br>Galgas +<br>voladizo<br>Termistores | Potencióm<br>$etro +$<br>flotador<br>Termistore<br>s LDR | Galgas                                           | Humistor                |
| Capacitivos                           | Condensador<br>diferencial                                                             |                                                             |                                     |                                             | Condensador<br>variable +<br>diafragma                          |                                                                            | Condensa<br>dor<br>variable                              | Galgas<br>capacitivas                            | Dieléctrico<br>variable |
| Inductivos y<br>Electromagné<br>ticos | <b>LVDT</b><br><b>Corrientes Foucault</b><br>Resolver Inductosyn<br><b>Efecto Hall</b> | Ley Faraday<br>LVT<br>Efecto Hall<br>Corrientes<br>Foucault | LVDT + masa<br>resorte              |                                             | $LVDT +$<br>diafragma<br>Reluctancia<br>variable +<br>diafragma | $LVDT +$<br>Rotámetro<br>Ley Faraday                                       | LVDT +<br>flotador<br>Corrientes<br>Foucault             | Magneto<br>elástico<br>LVDT +<br>célula<br>carga |                         |
| <b>Generadores</b>                    |                                                                                        |                                                             | Piezoeléctrico<br>+ masa<br>resorte | Termopares<br>Piroeléctricos                | Piezoeléctricos                                                 |                                                                            |                                                          | Piezoeléctri<br>cos                              |                         |
| <b>Digitales</b>                      | Codificadores<br>incrementales y<br>absolutos                                          | Codificador<br>incremental                                  |                                     | Osciladores<br>de cuarzo                    | Codificador +<br>tubo Bourdon                                   | Vórtices                                                                   |                                                          |                                                  | <b>SAW</b>              |
| Unión p-n                             | Fotoeléctricos                                                                         |                                                             |                                     | Diodo<br>Transistor<br>Convertidore<br>s Тл |                                                                 |                                                                            | Fotoeléctri<br>cos                                       |                                                  |                         |
| <b>Ultrasonidos</b>                   | Reflexión                                                                              | Efecto<br>Doppler                                           |                                     |                                             |                                                                 | Efecto<br>Doppler<br>Tiempo<br>transito<br>Vórtices                        | Reflexión<br>Absorción                                   |                                                  |                         |

Tabla 2.2.1 TRANSDUCTORES

#### **Microcontroladores.**

Un microcontrolador es un dispositivo electrónico capaz de llevar a cabo procesos lógicos. Estos procesos o acciones son programados en lenguaje ensamblador por el usuario y son introducidos en éste a través de un programador o quemador de microcontroladores.

Una definición más completa sería que un microcontrolador es un circuito integrado o chip que incluye en su interior las tres unidades funcionales de una computadora: CPU, memoria y unidades de entrada/salida, es decir, se trata de una computadora completa en un solo circuito integrado. Aunque sus recursos son limitados comparados a los de una PC normal, adicional a su integración, su principal característica es su alto nivel de especialización.

Los microcontroladores se pueden clasificar de diferentes maneras, según el criterio de diseño, tamaño de los datos, tipos de arquitectura, etc.

En la tabla 2.2.2 se presentan las características más importantes de los microcontroladores.

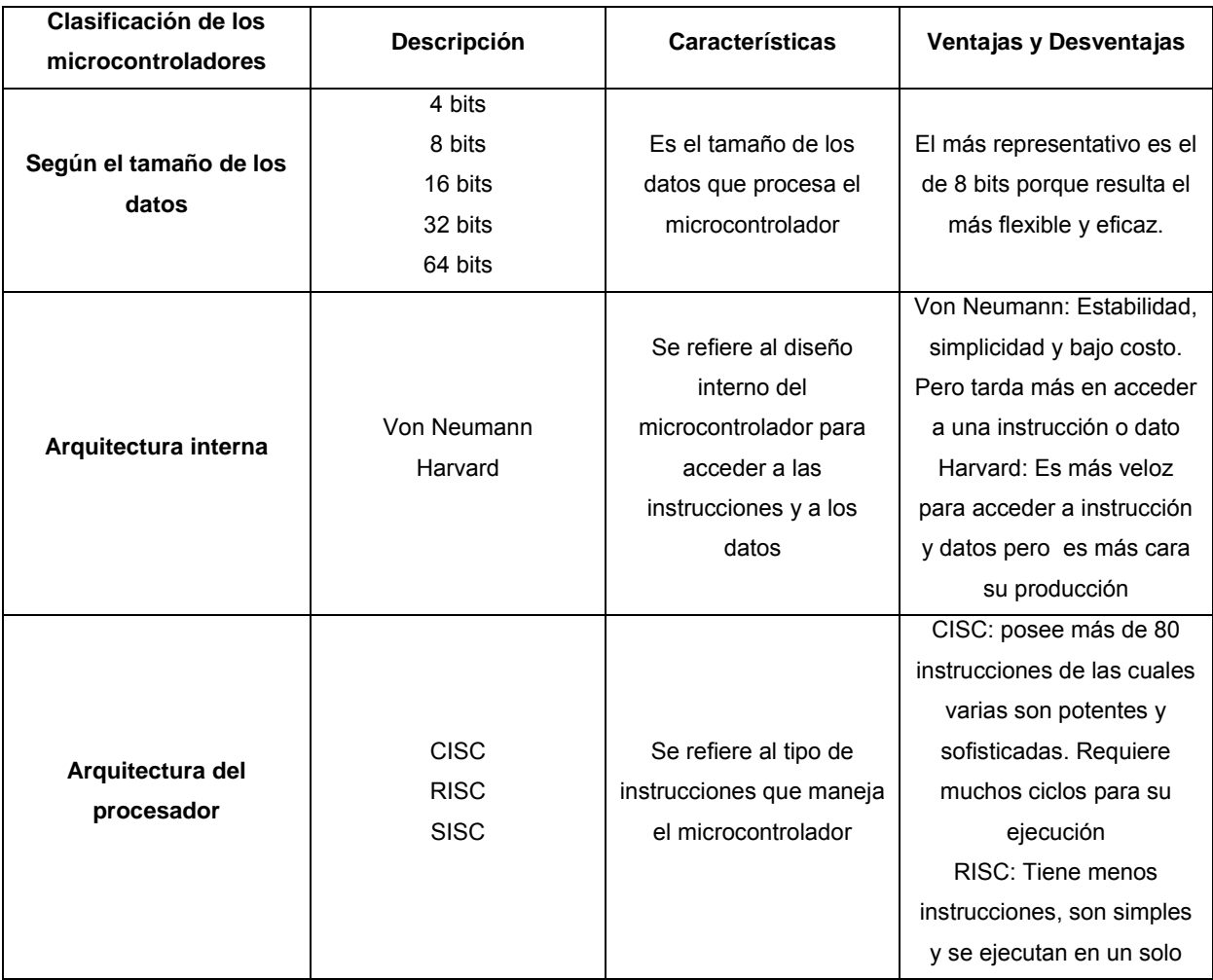

|                     |                 |                         | ciclo. El programa es más    |
|---------------------|-----------------|-------------------------|------------------------------|
|                     |                 |                         | largo y voluminoso           |
|                     |                 |                         | SISC: Posee instrucciones    |
|                     |                 |                         | reducidas y específicas.     |
|                     |                 |                         | Sirve para aplicaciones      |
|                     |                 |                         | muy concretas                |
|                     |                 |                         | Memoria ROM de               |
|                     |                 |                         | máscara: El contenido se     |
|                     |                 |                         | graba durante la             |
|                     |                 |                         | fabricación y tiene un costo |
|                     |                 |                         | elevado de fabricación.      |
|                     |                 |                         | Memoria PROM: Es             |
|                     |                 |                         | programable una sola vez     |
|                     |                 |                         | por el usuario               |
|                     | Memoria ROM de  |                         | Memoria UVEPROM:             |
|                     | máscara         | Es la memoria que       | Puede borrarse y grabarse.   |
| Tipos de memoria de | Memoria PROM    | contiene el programa de | Para borrar el contenido se  |
| programa            | Memoria UVEPROM | instrucciones que       | debe someter a rayos         |
|                     | Memoria EEPROM  | gobierna la aplicación  | ultravioleta.                |
|                     | Memoria FLASH   |                         | EEPROM: El borrado y         |
|                     |                 |                         | grabado es eléctrico, es     |
|                     |                 |                         | cómoda y rápida.             |
|                     |                 |                         | FLASH: Es rápida, de bajo    |
|                     |                 |                         | consumo, puede borrarse y    |
|                     |                 |                         | grabarse eléctricamente y    |
|                     |                 |                         | tolera más ciclos de         |
|                     |                 |                         | grabado/borrado que la       |
|                     |                 |                         | <b>EEPROM</b>                |

Tabla 2.2.2 MICROCONTROLADORES

En los siguientes diagramas se muestra como están constituidas las arquitecturas Von Neumann (figura 2.2.3) y Harvard (figura 2.2.4).

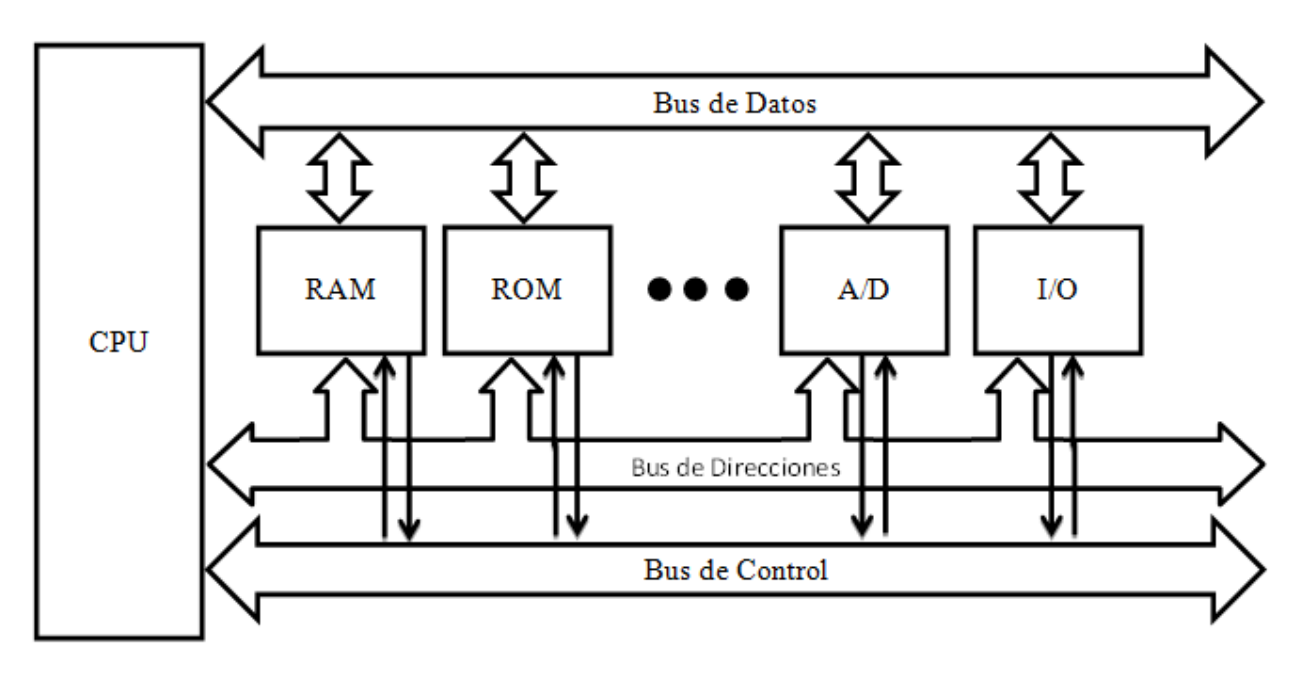

Figura 2.2.3 DIAGRAMA DE BLOQUES DE ARQUITECTURA VON NEUMANN

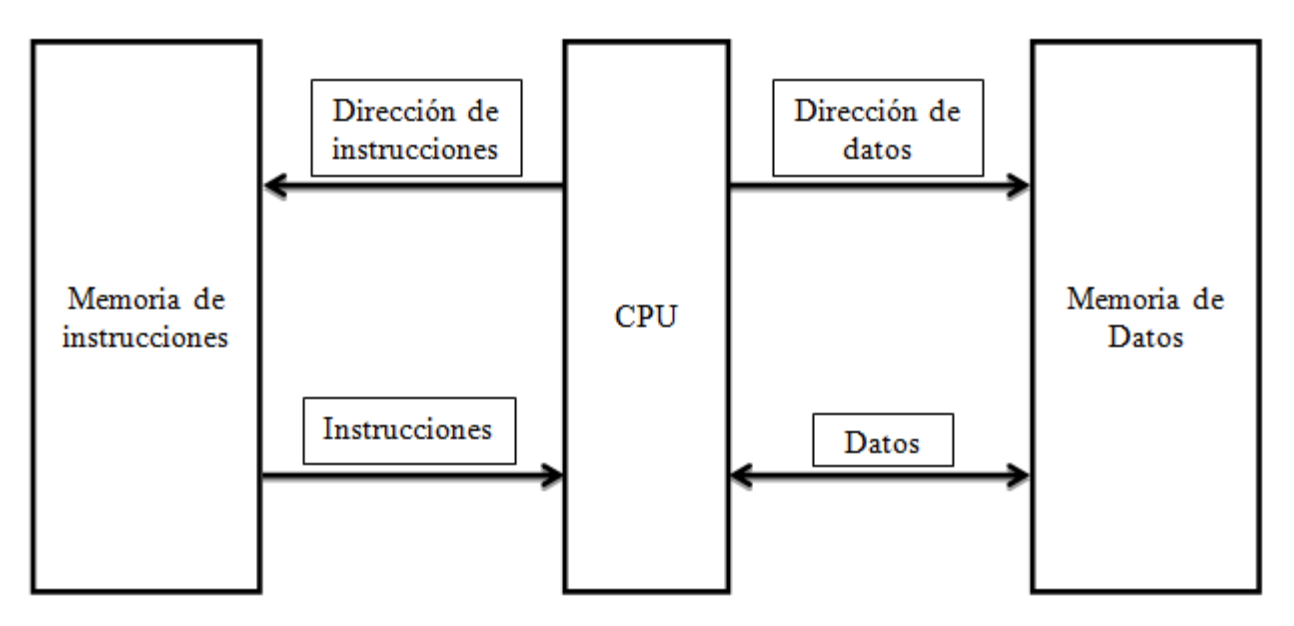

Figura 2.2.4 DIAGRAMA DE BLOQUES DE ARQUITECTURA HARVARD

#### **2.3 Medios de transmisión: características, ventajas y desventajas**

El medio de transmisión constituye el soporte físico a través del cual emisor y receptor pueden comunicarse en un sistema de transmisión de datos. Distinguimos dos tipos de medios: guiados y no guiados o inalámbricos. Los medios guiados conducen las ondas a través de un elemento físico, por ejemplo un cable coaxial o de fibra óptica. En los medios no guiados o inalámbricos se lleva a cabo la transmisión y recepción a través de antenas, el elemento en el que se conducen es el aire o el vacío y funcionan para cubrir grandes distancias en cualquier dirección.

La naturaleza del elemento conductor junto con la de la señal que se transmite a través de él son factores determinantes para la calidad de la transmisión. En el caso de medios guiados es el material que conduce la señal el que determina principalmente las limitaciones de la transmisión como la velocidad de transmisión, el ancho de banda que puede soportar y espaciado entre repetidores. Al utilizar medios no guiados resulta más determinante el espectro de la señal producida en la antena transmisora que el elemento de conducción.

Existen 2 tipos de configuraciones, la transmisión direccional y la transmisión omnidireccional. En la direccional las antenas de emisión y recepción están perfectamente alineadas. En la omnidireccional el espectro de radiación de la antena es más disperso, por lo que la antena receptora no necesita estar alineada a la transmisora y la señal la pueden recibir varias antenas.

A continuación se presenta la tabla 2.3.1 con algunos medios de transmisión inalámbrica y sus características.

| <b>Medio</b>     | <b>Características</b>                                                                                                    | <b>Alcance</b>            | <b>Ventajas</b>                                                                                  | <b>Desventajas</b>                                                                                                    | <b>Precio</b>           |
|------------------|----------------------------------------------------------------------------------------------------|---------------------------|--------------------------------------------------------------------------------------------------|----------------------------------------------------------------------------------------------------|-------------------------|
| <b>Bluetooth</b> | El bluetooth es un<br>estándar global de<br>comunicación<br>inalámbrica, que<br>hace factible la<br>comunicación de<br>datos entre<br>diferentes equipos<br>mediante un enlace<br>de radiofrecuencia | $1-100$ [m]               | Facilidad en la<br>transmisión de<br>datos.<br>Amplia variedad<br>de dispositivos<br>compatibles | Velocidad de<br>transmisión de<br>datos.<br>Poca<br>privacidad.<br>Gasta mucha<br>energía.                                                                   | \$520.00-<br>\$1,150.00 |
| Wifi             | Sistema inalámbrico<br>de conexión para<br>dispositivos<br>electrónicos. Puede<br>cubrir grandes<br>distancias.<br>Funciona con<br>frecuencias de 2.4 y<br>5 GHz                                     | 400m                      | Libertad de<br>movilidad al<br>estar conectado<br>a una red.                                     | Interferencia<br>en la señal.<br>Pérdida de<br>conectividad al<br>alejarse del<br>punto de<br>acceso.<br>Calidad de<br>Hardware de<br>algunos<br>fabricantes | \$275.00-<br>\$1320.00  |
| <b>RF</b>        | Sistema inalámbrico<br>que utiliza<br>frecuencias entre<br>los 100MHz y los<br>2GHz para<br>transmitir una señal.<br>Necesita que el<br>transmisor y el<br>receptor estén a la<br>misma frecuencia.  | 152.40m<br>en<br>adelante | Costo.<br><b>Buen</b><br>funcionamiento<br>en medias<br>distancias                               | Reducción de<br>la transmisión<br>y recepción de<br>datos si el<br>ambiente no<br>está<br>despejado                                                          | \$65.00-<br>\$1200.00   |

Tabla 2.3.1 Medios Tx/Rx

# **2.4 Características, ventajas y desventajas del software para la programación del sistema de adquisición de datos**

#### **Lenguajes de programación**

Los programadores escriben instrucciones en diversos lenguajes de programación, algunos de estos lenguajes los comprende directamente la computadora, mientras que otros requieren pasos intermedios de traducción. En la actualidad se utilizan cientos de lenguajes de computación, los cuales se dividen en tres tipos generales:

- Lenguaje máquina
- Lenguaje ensamblador
- Lenguaje de alto nivel

Cualquier computadora puede entender de manera directa sólo su propio lenguaje máquina. El lenguaje máquina es el lenguaje natural de una computadora en particular y está definido por el diseño del hardware de dicha computadora. Por lo general, los lenguajes máquina consisten en cadenas de números que instruyen a las computadoras a realizar sus operaciones más elementales, una por una. Los lenguajes máquina son dependientes de la máquina, es decir, un lenguaje máquina en particular puede utilizarse solamente en un tipo de computadora. Los lenguajes máquina son difíciles de entender para los humanos, ajenos al medio del cómputo.

Conforme las computadoras se volvieron más populares, se hizo evidente que la programación en lenguaje máquina era demasiado lenta, tediosa y propensa a errores. En lugar de utilizar las cadenas de número que la computadora puede entender, se empezaron a utilizar abreviaturas del inglés para representar las operaciones básicas de la computadora. Estas abreviaturas formaron las bases de los lenguajes ensambladores. Se desarrollaron programas traductores llamados ensambladores, para convertir programas en lenguaje ensamblador a lenguaje maquina a la velocidad de la computadora.

Aunque dicho código es más claro para los humanos será incomprensible para las computadoras hasta que los ensambladores los traduzcan a lenguaje máquina.

El uso de las computadoras se incrementó con la llegada de los lenguajes ensambladores, pero estos aun requerían muchas instrucciones para llevar a cabo las tareas más sencillas.

Para acelerar el proceso de programación se desarrollaron los lenguajes de alto nivel, en los que instrucciones individuales llevan a cabo tareas importantes. Los programas traductores denominados compiladores, convierten programas escritos en lenguajes de alto nivel en lenguaje máquina. Los lenguajes de alto nivel permiten a los programadores escribir instrucciones que se parecen mucho al inglés común, y contienen la notación matemática común.

A continuación se presenta la tabla 2.4.1 con las características de algunos de los lenguajes más comunes para trabajar con microcontroladores.

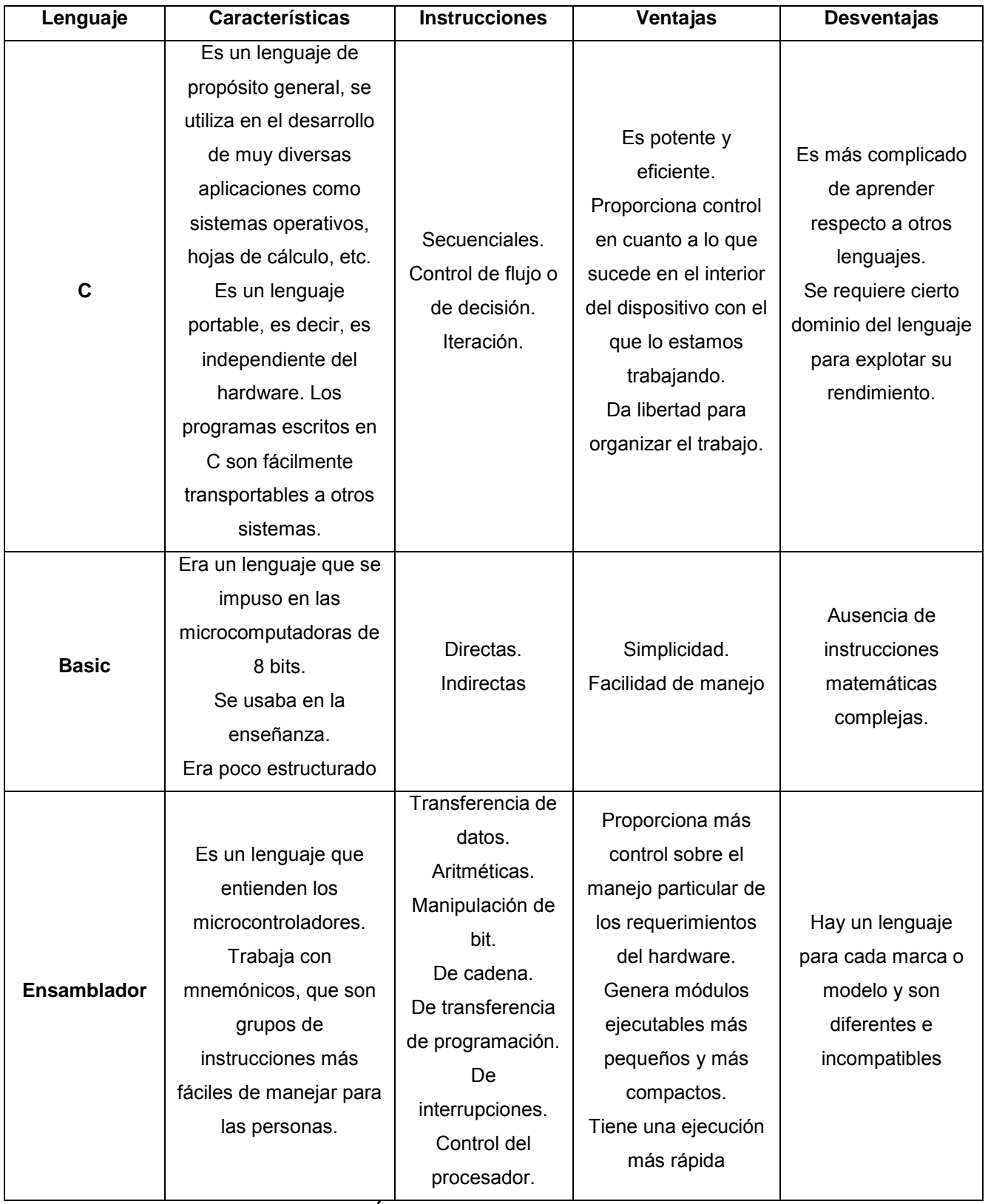

Tabla 2.4.1 CARACTERÍSTICAS DE ALGUNOS LENGUAJES DE PROGRAMACIÓN

#### **2.4.1 Sistema de adquisición de datos**

En general, cuando se habla de un sistema de adquisición de datos, se pueden identificar cuatro partes o elementos principales: hardware, software, PC y sensores. Las características y funciones de cada uno de estos elementos determinan en gran parte el adecuado desempeño del sistema. Por ejemplo, la PC debe contar con un buen procesador o suficiente memoria RAM para poder transferir y procesar continuamente todos los datos adquiridos, de lo contrario la velocidad máxima de lectura se limitará. El software de aplicación debe ser poderoso para analizar y presentar la información correctamente al usuario, además debe ser flexible para poder evolucionar conforme cambien las necesidades de la aplicación. Por otro lado, una elección correcta de los sensores o transductores y del hardware para el acondicionamiento y conversión de señales es clave para obtener una lectura correcta de las señales.

A continuación se presentan de manera general algunas de las características y funciones más sobresalientes de un sistema de adquisición de datos. Especificaciones de las entradas analógicas.

- Número de canales.
- Velocidad máxima de muestreo.
- Resolución de los datos.
- Mecanismo de muestreo de las entradas analógicas,
- El bus de comunicación con la PC,
- El aislamiento eléctrico del dispositivo.
- Software controlador o driver para comunicarse con el equipo.

Conocer cómo afecta cada una de las funciones y características anteriores, el rendimiento total del sistema de adquisición de datos, es clave para determinar si el sistema cumple con los requisitos que el proceso demanda.

#### **2.4.2 Especificaciones de las entradas analógicas**

Las especificaciones de las entradas analógicas, sirven para determinar la capacidad y precisión del dispositivo de adquisición de datos. Las especificaciones más básicas son: el número de canales, la máxima velocidad de muestreo, la resolución y el rango de entrada.

- **El número de canales:** El número de canales analógicos de entrada se especifica en número de entradas diferenciales y entradas de terminal sencilla. Las entradas de terminal sencilla están referenciadas a una terminal de tierra común. Es recomendable utilizar esta entrada de tipo analógica cuando las señales de voltaje son mayores a 1 V y las terminales de la fuente de la señal están a menos de 5 metros y todas las entradas comparten la misma tierra. Si las señales no cumplen con los criterios anteriores, se recomienda utilizar los canales de entrada en modo diferencial, con entradas diferenciales cada entrada tiene su propia referencia a tierra: de esta forma los errores o ruido se reducen debido a que el ruido captado normalmente por una sola terminal se cancela entre las terminales.
- **Velocidad máxima de muestreo:** La velocidad máxima de muestreo de un convertidor analógico/digital determina la velocidad en que ocurren las conversiones. A mayores velocidades de muestreo, se adquieren más datos en un periodo de tiempo y por lo tanto se representa mejor la señal original.

44

- **Resolución de datos:** La resolución es el número de bits que el convertidor analógico/digital utiliza para representar la señal analógica. A mayores resoluciones, mejor será la detección en los cambios mínimos de voltaje de la señal.
- **Mecanismo de muestreo:** Para configurar un sistema de adquisición de datos de múltiples canales, es importante no solo considerar la máxima velocidad de muestreo y el número de canales, sino también el mecanismo de muestreo de los canales ya que este también determinara la velocidad de lectura de los canales de entrada y la precisión del dispositivo de adquisición de datos.
- **El bus de comunicación con la PC:** El propósito general de un bus de comunicación es enviar comandos y datos entre el dispositivo de medición y una unidad central, como una PC, o entre diferentes dispositivos, como tarjetas insertables. Hoy en día, existe una gran variedad de buses de comunicación disponibles para dispositivos de adquisición de datos: desde buses antiguos, como GPIB o serial hasta buses populares externos como USB. Terminando con buses de muy alta velocidad como PCI y PXI Express. La elección del bus de comunicación en el dispositivo de adquisición de datos dependerá mucho de las características de las aplicaciones en donde se utilizara. En cuestiones de velocidad de transferencia, un bus de comunicación se puede definir por dos características: el ancho de banda y la latencia. El ancho de banda mide la velocidad a la cual los datos son enviados a través del bus, regularmente en Mega bytes por segundo. Un mayor ancho de banda es importante para aplicaciones donde se trabaja con señales complejas o con señales de RF. La latencia mide el retraso en la transmisión de datos a través del bus. Una menor latencia introducirá menos tiempo de retraso entre los datos que son transmitidos desde un extremo de comunicación hasta que son procesados en el otro extremo.
- **El aislamiento eléctrico del dispositivo:** En muchas aplicaciones industriales en donde se miden señales de voltaje, corriente, temperatura, presión, tensión y flujo, es común encontrar elementos que pueden dañar los sistemas de medición y perjudicar las mediciones como voltajes peligrosos, señales transitorias, voltajes de modo común y referencia a tierra fluctuantes. Para solucionar o prevenir estos problemas, los sistemas de medición para aplicaciones industriales deben contar con aislamientos eléctrico. El aislamiento separa eléctricamente las señales del sensor que pueden ser expuestas a voltajes peligrosos del plano del sistema de medición. De esta forma el aislamiento protege contra todas las situaciones mencionadas: protege el equipo de medición, al usuario, los datos y contra picos de voltaje; mejora la inmunidad del ruido, remueve los diferentes lazos de tierra y rechaza el voltaje de modo común.
- **Software controlador o driver para comunicarse con el equipo:** El controlador es la capa de software que permite la comunicación con el hardware desde el software de aplicación en el PC. El controlador permite al usuario indicar al hardware de adquisición de datos cuales son los parámetros bajo los cuales debe operar (como el rango de velocidad de muestreo), además de indicarle las operaciones que debe realizar (configurar la memoria de entrada, leer uno o múltiples canales, etc.). Comúnmente el controlador es uno de los factores menos considerados al momento de elegir un sistema de adquisición de datos; sin embargo un software controlador intuitivo y con acceso completo al hardware es crucial para asegurar un rápido desarrollo de la aplicación de medición.

#### **2.4.3 Diseño del hardware de adquisición de datos**

Las características y funciones que se pretenden obtener con el diseño y desarrollo del hardware del sistema de adquisición de datos son los siguientes:

46

- Comunicación con otros dispositivos a través de puertos USB.
- Conexión o entrada de señales analógicas y digitales no mayores a 5 V.
- Acoplamiento de señales analógicas de 4 a 20 mA, para que estas puedan ser conectadas directamente a un convertido analógico/digital.
- Conversión de señales analógicas a digitales con una resolución de 10 bits y velocidad de muestreo mayor o igual a 10kHz.
- Voltaje de alimentación de la tarjeta de 5V DC.

Para realizar y obtener las características y funciones anteriores será necesario emplear diversos dispositivos electrónicos como: microcontroladores, convertidores de señal analógica a digital, amplificadores, reguladores, etc.

Estos dispositivos se agruparan y conectaran por módulos, con la finalidad de facilitar el díselo y dividir las funciones anteriores.

Los módulos que componen el hardware del sistema de adquisición de datos son los siguientes:

- Acondicionador de una señal analógica y digital.
- Convertidor analógico/digital.
- Controlador.
- Comunicación serial.
- Alimentación.

En la figura 2.4.3.1 se muestra un diagrama de bloques de los módulos que componen el hardware del sistema da adquisición de datos.

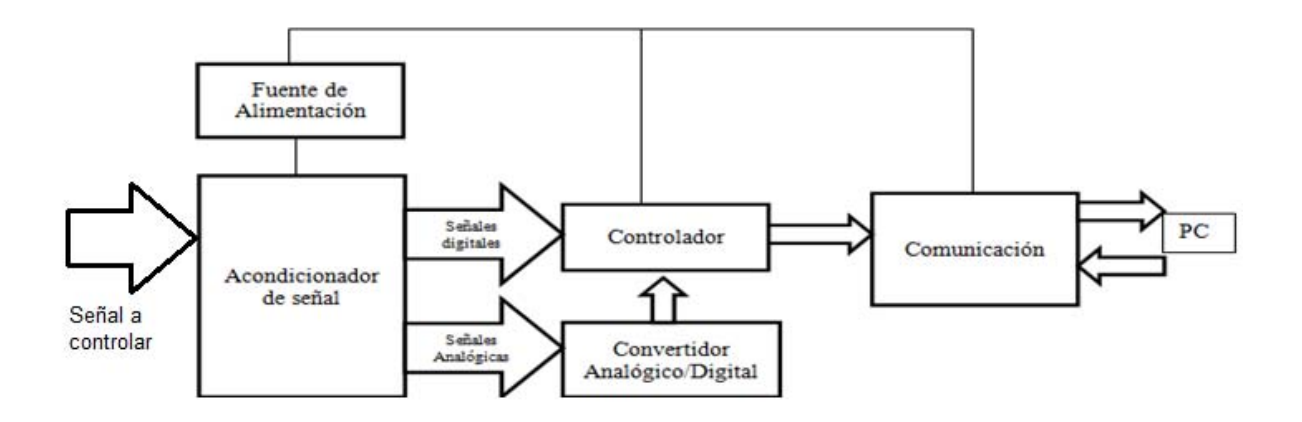

Figura 2.4.3.1 MÓDULOS DEL SISTEMA DE ADQUISICIÓN DE DATOS

# **2.5 Características, ventajas y desventajas del software para la interfaz gráfica**

La interfaz gráfica o GUI (Graphical User Interface) es un conjunto de imágenes y objetos gráficos que permiten presentarle visualmente la información al usuario de forma fácil, rápida y comprensible con el objetivo de simplificar el uso de los ordenadores para cualquier tipo de usuario y no sólo para los expertos, además de lograr que la información presentada sea más clara y comprensible sin importar el dominio del tema presentado a través de dicha interfaz.

Algunas características deseables en una buena interfaz son:

- Facilidad de comprensión y uso-
- El o los objetivos relevantes son fácilmente identificables.
- Diseño práctico y de fácil manejo.
- Las operaciones deben ser rápidas y de ser posible reversibles
- Tratamiento del error adecuado a nivel de usuario.

Algunos lenguajes de programación que se pueden implementar para el desarrollo de interfaces gráficas y sus características más importantes son:

# **MATLAB**

Abreviatura de Matrix Laboratory (Laboratorio de Matrices), es un programa matemático con el cual se pueden desarrollar aplicaciones en su entorno de desarrollo integrado. Funciona mediante la manipulación de matrices, la representación de datos y funciones, la implementación de algoritmos y la creación de interfaces de usuario. Es un programa de cálculo numérico diseñado para trabajar con matrices, por lo tanto es más eficiente cuando se diseñan los algoritmos en términos de matrices y vectores.

#### Ventajas

- Disponible para Unix, Windows, Mac y Linux.
- Comunicación con otros lenguajes de programación y otros dispositivos hardware.
- Cuenta con una herramienta de simulación (Simulink) y un editor de interfaces (GUIDE).
- Pueden definirse funciones a través de series matemáticas.
- Puede realizar procesado de imágenes.

• Se pueden diseñar sistemas de control y análisis.

# Desventajas

- Necesidad de licencia para que el programa y sus aplicaciones funcionen correctamente.
- Necesita la aplicación de Matlab en todas las computadoras donde se desea utilizar o correr algún programa.

# **C**

Es un lenguaje de programación creado en 1972, es un lenguaje orientado a los Sistemas Operativos en un principio principalmente para Unix. Es un lenguaje de nivel medio, pero con muchas características de bajo nivel, los compiladores posibilitan mezclar código en ensamblador con código C o acceder directamente a memoria o dispositivos periféricos.

# Ventajas

- Lenguaje de programación más popular para creación de software y aplicaciones.
- Eficiencia de Código.
- Código estandarizado.
- Portabilidad de plataformas y/o arquitecturas.
- Lenguaje flexible que permite la programación en diferentes estilos como el estructurado.
- Acceso a memoria de bajo nivel mediante apuntadores, además de funciones y variables estáticas.
- Es un soporte para programación orientada a objetos.

### **Desventajas**

- Problemas frente a lenguajes de tipo de dato dinámico, la velocidad de desarrollo es más lenta.
- Mantenimiento más complejo y costoso.

# **LabVIEW**

Acrónimo de Laboratory Virtual Instrumentation Enginering Workbench es una plataforma y entorno de desarrollo para diseño de sistemas con un lenguaje de programación visual gráfico. Los programas en LabView son llamados instrumentos virtuales Virtual Instruments VI), porque su apariencia y operación pueden imitar la instrumentación actual.

# Ventajas

- Recomendado para sistemas de hardware y software de pruebas, control y diseño.
- Utiliza un lenguaje de programación grafico (Lenguaje G).
- Disponible para Windows, Unix, Mac, Linux.
- Dispone de una versión para estudiantes y una profesional.
- Reducción del tiempo de desarrollo de aplicaciones.
- Combinación con todo tipo de software y hardware, tanto del fabricante (National Instruments) como de otros fabricantes.
- Visualización y manejo gráfico con datos dinámicos.
- Trabajo en tiempo real.
- Sincronización entre dispositivos.

#### **Desventajas**

- No presenta polimorfismo sobre VIs creados, esto quiere decir, por ejemplo que no se podría tenerse un módulo que por una misma entrada permita algunas veces entrar un número y otras un arreglo.
- No permite programación orientada a objetos.
- No permite recursividad.

Sin embargo, siendo la programación gráfica relativamente joven es posible que estas desventajas sean superadas en versiones posteriores del LabView.

Además de estos programas, se utilizan programas para realizar los PCBs, estos programas conocidos como Electronic Design Automation o EDA por sus siglas en inglés son un conjunto de herramientas de software dedicadas al diseño de sistemas electrónicos como circuitos impresos (PCB) y circuitos integrados (CI). Las herramientas orientadas a la creación de PCBs facilitan el diseño de diagramas eléctricos, la distribución e interconexión de sus componentes, la simulación, la detección de errores, la implementación y la posterior fabricación.

La metodología a seguir en la fabricación de PCBs es:

- Captura del diseño esquemático.
- Simulación (pocos programas EDA incluyen esta etapa).
- Diseño del circuito impreso (conforme al diseño esquemático).
- Fabricación.

Algunos de los programas más usados para la realización de PCBs son:

# **Proteus**

Es un conjunto de programas de diseño y simulación electrónica, su fabricante es Labcenter Electronics y está formado por Ares e Isis, los cuales son los programas principales y VSM y Electra que son los módulos.

- Isis: Intelligent Schematic Input System o Sistema de Enrutado de Esquemas Inteligente permite desarrollar los esquemáticos de los circuitos electrónicos que se desean realizar, permite implementar resistencias, capacitores, microprocesadores, etc. Estos diseños pueden simularse en tiempo real mediante el módulo VSM.
- Ares: Advanced Routing and Editing Software o en español Software de edición y Ruteo Avanzado, es la parte de Proteus que se encarga del enrutado, ubicación y edición de componentes, es la parte de Proteus que se utiliza en la fabricación de circuitos impresos. Ares también permite la visualización en 3d del PCB diseñado al haber terminado de colocar los componentes del mismo.
- VSM: de Virtual System Modeling o Sistemas virtual de Modelado, es una extensión de Isis que permite realizar las simulaciones en tiempo real, posee todas las características de varias familias de microcontroladores y permite al usuario introducir el programa que controlará el microcontrolador.
- Electra: es un módulo que permite que una vez colocados los componentes se tracen de forma automática las pistas, pero a diferencia de otros programas, realiza revisiones constantes de la misma para lograr un resultado óptimo.

### Ventajas

- Grandes mejoras respecto a sus versiones anteriores.
- Simulación avanzada que soporta incluso la simulación de microcontroladores.
- Enorme cantidad de librerías, empaquetados, etc.
- Sencilla personalización para mejorar la calidad de los diagramas.
- Visualización 3D muy realista.
- La simulación y visualización 3D forma parte del paquete, haciendo que estas etapas sean más fáciles de llevar a cabo.
- Integra un visor de eventos que muestra el estado actual de la simulación, con lo que se puede vigilar las acciones que realiza el micro, así como las interrupciones, pausas, etcétera, y ver el mapa de memoria en todo momento.

### **Desventajas**

- Puede resultar complicado de utilizar en un principio para la creación de diagramas de PCB, pero sólo es cuestión de tiempo para adaptarse a las configuraciones.
- No se pueden guardar los diagramas en la versión DEMO.
- Las versiones más antiguas no cuentan con la visualización 3D.

#### **PCB Creator**

Al igual que Proteus, PCB Creator es un programa que te permite realizar PCBs, este es un software de diseño libre de PCBs, construido sobre una sólida plataforma de diseño de PCB. Al igual que todos los programas, PCB Creator posee ventajas y desventajas, algunas de las más importantes son:

#### Ventajas

- Es un software libre.
- Fácil de usar.
- Le permitirá diseñar 2 y 4 capas PCB.
- Proporciona fácil oferta y las opciones de orden.
- Incluye el Diseño de PCB con herramientas fáciles de usar,, manuales de enrutamiento, trazador automático y autocolocación.
- Esquema de captura con la jerarquía de niveles múltiples y exportación de PCB Layout, especias o Netlist.
- Componentes y editores de patrones que permiten hacer nuevas piezas y huellas.
- Las bibliotecas estándar incluyen aproximadamente 100.000 piezas.
- Las versiones más nuevas muestra el diseño en 3D.
- Permite intercambiar diseños y bibliotecas con otras herramientas EDA.

### Desventajas

- Disponible solo para sistema operativo Windows.
- En algunos casos, problemas con el autoruteo.
- En un principio, puede ser confuso utilizar todas las herramientas con las que cuenta el programa.

**CAPÍTULO III. ANÁLISIS Y PLANTEAMIENTO DEL SISTEMA** 

## **3.1 Problemática presentada en los viveros para el mejoramiento de los cultivos**

En México, los invernaderos presentan serios retos para los productores pues a pesar de ser una tecnología con algunos años en el país, aún existen serias deficiencias para que los productores puedan explotarlos y aprovechar su inversión al 100%.

Los problemas de los invernaderos depende muchas veces de la región y del productor, sin embargo las más importantes y comunes se presentan a continuación. Vea figura 3.1.1.

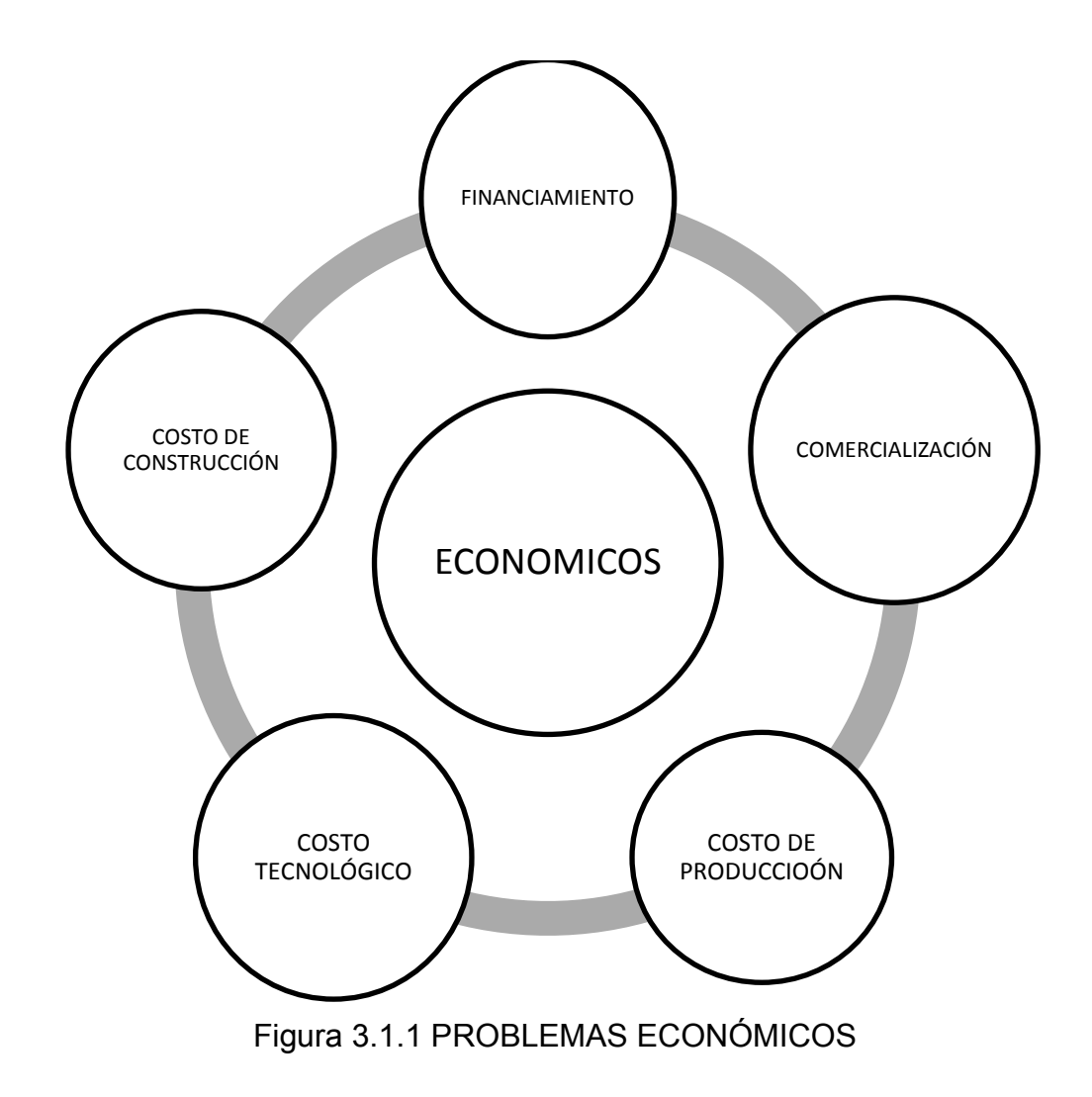

- **Financiamiento:** Los programas gubernamentales en México para obtener financiamientos que apoyen a los productores en la construcción y en el mejoramiento y modernización de invernaderos pueden llegar a tardar hasta 2.5 años en tramitarse sin garantizar que dichos apoyos logren obtenerse.
- **Costo de construcción:** La construcción de un invernadero puede implicar diferentes materiales, desde acero o madera para la estructura base así como plásticos o malla sombra para recubrir los mismos, todos estos con valores económicos diferentes lo que provocan que el costo de construcción sea tan alto como el inversionista desee o pueda solventar.
- **Costo tecnológico:** Existen diferentes tecnologías en el mercado con lo que se logra una mayor eficiencia por metro cuadrado de producción, sin embargo, estas tecnologías al ser producidas en otros países tienen un costo bastante elevado lo que limita el número de personas que pueden adquirirlas para su implementación en los invernaderos mexicanos.
- **Costo de producción:** A mayor producción el costo por unidad es menor, por lo que en el caso de la producción bajo invernadero siempre es deseable tener el mayor número de toneladas posible por metro cuadrado cultivado, sin embargo, la falta de recursos (económicos, humanos y tecnológicos) provocan que el aprovechamiento y rendimiento de los invernaderos no sea óptimo provocando una perdida para el productor, elevando de esta forma sus costos de producción por unidad.
- **Comercialización:** En México los mercados suelen encontrarse lejos de los centros de producción, lo que dificulta la incorporación de los productos al mercado nacional, más aun, la exportación de productos como el jitomate requiere de certificaciones que avalen la calidad de los productos, este tipo de certificaciones muchas veces son difícilmente alcanzables por los

productores o en algunos casos incluso son desconocidas por los mismos, esto trae como consecuencia que los mercados a los cuales se puede acceder sean limitados.

También existen otras problemáticas, vea figura 3.1.2.

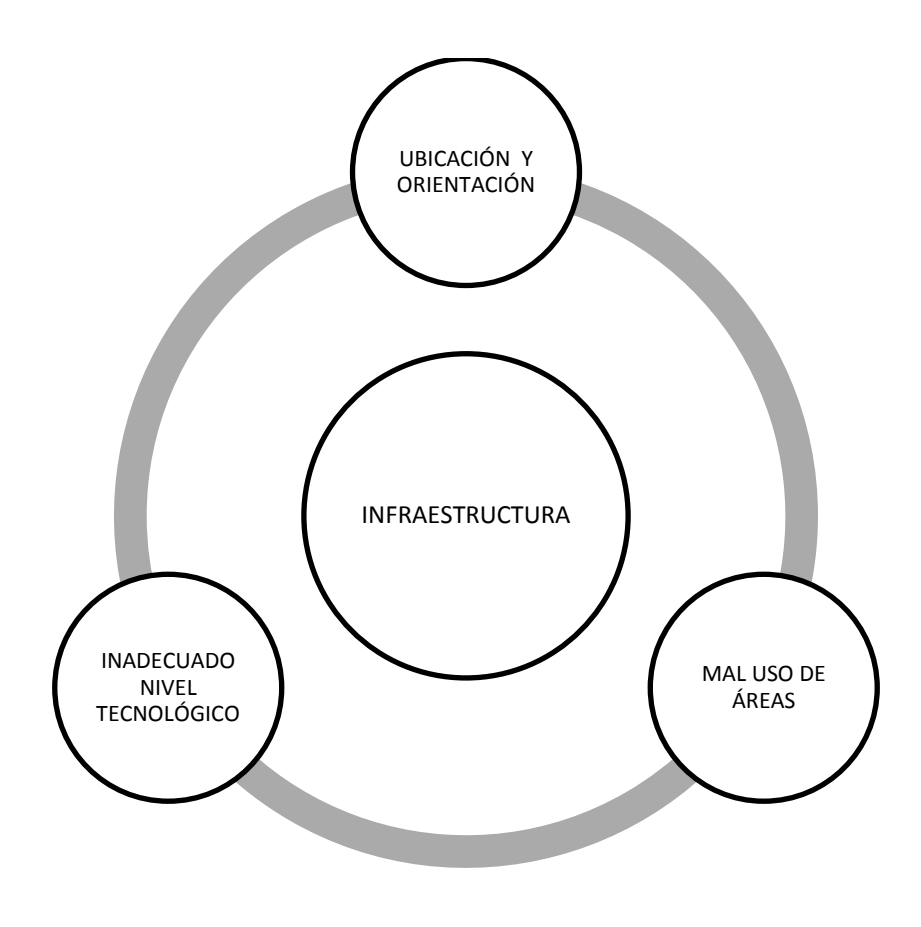

Figura 3.1.2 PROBLEMAS DE INFRAESTRUCTURA

 **Mal uso de áreas:** En un invernadero existen principalmente dos áreas, un túnel largo que propiamente es el invernadero y la cámara sanitaria que es un cuarto hermético cuya función es evitar la entrada de patógenos al invernadero gracias a sus dos puertas, que sin embargo, muchas veces es utilizado como almacén de fertilizantes, plaguicidas, maquinaria, etc.

- **Inadecuado nivel tecnológico:** Si bien, ya se mencionó que un factor importante en el nivel tecnológico de un invernadero es el factor económico, es también importante mencionar que muchas veces las tecnologías aplicadas en los invernaderos y su elección, depende de las decisiones y gustos del asesor técnico o del inversionista más que de las necesidades del cultivo y del clima de la región, esto conlleva a que las tecnologías aplicadas no cumplan cabalmente con su cometido.
- **Ubicación y Orientación:** La ubicación de un invernadero es de gran importancia pues implica un fácil acceso al mismo, que las condiciones climáticas sean favorables durante todo el año y que los costos por calefacción o de consumo de agua sean menores, sin embargo, nuevamente es el inversionista quien toma la decisión final sin tomar muchas veces en cuenta ninguno de estos factores. Por otro lado, la orientación de un invernadero es preferible se lleve a cabo de Norte a Sur, pues se aprovecha mayormente la luz del sol durante todo el año además de que la distribución es más uniforme lo que ayuda a mejorar las cosechas, pero al igual que en la ubicación es el inversionista quien de acuerdo a sus posibilidades o gustos toma la decisión final.

Otros factores que también intervienen se muestran en la figura 3.1.3.

62

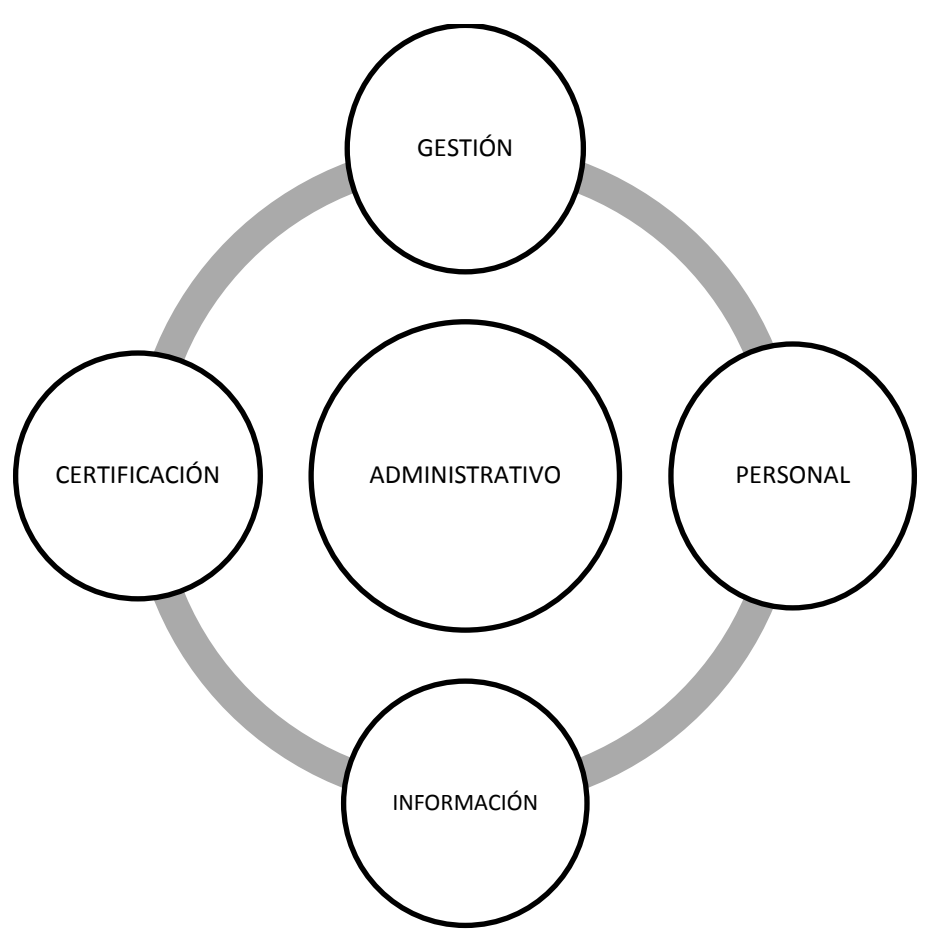

Figura 3.1.3 FACTORES ADMINISTRATIVOS

- **Información:** Como en muchos casos, la información de más fácil acceso es aquella que se encuentra en internet, sin embargo, esta información no siempre es la más confiable; lo mismo ocurre en el caso de los invernaderos, pues muchos de los productores utilizan el internet para informarse y asesorarse con respecto a nuevas tecnología, capacitaciones y productos empleados para el mejoramiento de los cultivos, el problema radica en que muchas veces esta información no tiene fuentes confiables lo que conlleva una posible fuente de información errónea o inexacta.
- **Certificación:** La venta de productos agrícolas en México muchas veces se lleva a cabo a través de un contacto directo del productor con los distribuidores y de estos al consumidor, esto trae como consecuencia que los productos no cuenten con certificaciones de calidad que les permita

obtener a los productores una mayor ganancia por la excelencia de sus productos o venderlos a consumidores extranjeros que tienen la posibilidad de adquirir el producto con un costo más elevado lo que reflejaría nuevamente en una mayor captación de dinero para el productor que puede ser reinvertido en los cultivos, ya sea en la compra de mejores semillas o mejoramiento de los sistemas de producción como lo es el invernadero, teniendo así un ciclo en el cual es posible obtener cada vez mayor rendimiento.

- **Personal:** Al igual que muchas áreas de producción, el campo mexicano no sólo no cuenta con la inversión adecuada para su desarrollo, además de esto tampoco se cuenta con personal capacitado que permita lograr el mayor desarrollo posible de los cultivos pues, su principal fuente de conocimientos es la experiencia propia y la transmitida de generación en generación, lo que limita la implementación de tecnologías como los invernaderos.
- **Gestión:** Una vez superados los problemas económicos, el siguiente reto al que se enfrentan los dueños de un invernadero es la adecuada gestión de los mismo, pues como ya se mencionó la falta de capacitación por parte de los productores y mano de obra, además de los retos que conlleva la adecuada comercialización de los productos, provoca que muchas veces en el corto plazo las grandes inversiones realizadas para la construcción de los invernaderos no sean redituables lo que conlleva al abandono de los invernaderos y por consiguiente a la pérdida del capital invertido.

#### **3.2 Requerimientos generales y particulares del usuario.**

El cultivo a través del método de invernadero pasó de ser una estructura cuyo objetivo era la protección de los cultivos contra factores atmosféricos, como lluvia,

granizo o nieve, a ser una instalación que produce el clima óptimo para los cultivos que allí se encuentren.

Para lograr esto es necesario pensar en instrumentos de control y equipos de medida que permitan realizar un control activo del clima al interior del invernadero. En un invernadero, existen ciertos parámetros que son indispensables medir mediante un grupo de sensores para así poder controlarlos, lo que conlleva a que los cultivos se encuentren lo más cerca posible de las características optimas de producción mejorando con esto la eficiencia de los invernaderos y permitiendo el cultivo de diferentes productos como es el caso del jitomate durante todo el año, esto se logra a través de sistemas de monitoreo y control de las variables climáticas al interior del mismo.

Para tener una adecuada optimización de los recursos, es necesario tomar en cuenta la orientación y la forma estructural del invernadero, ya que son factores claves para generar el microclima en su interior, y en gran medida su funcionamiento se basa en la capacidad que tiene la estructura para captar, retener y disipar el calor generado por la radiación solar en el transcurso del día.

Así los invernaderos ayudan a cubrir diferentes necesidades tanto particulares como específicas de los diferentes usuarios que buscan en su implementación una solución a dichos problemas, entre las principales necesidades cubiertas en los cultivos bajo invernadero se encuentran:

- Cultivar fuera de temporada.
- Se acorta el ciclo vegetativo de las plantas, obteniendo más cosechas en el año.
- Posibilidad de trabajar en su interior en temporadas invernales, evitando pérdidas en el cultivo.

65

- Economía en agua y fertilizantes.
- Se evitan los daños causados por roedores, pájaros y otros animales.
- Mejor control de plagas y enfermedades en el cultivo.
- Se puede obtener microclimas especiales para plantas delicadas, ejemplares débiles y enfermos.
- Se puede forzar la floración en las plantas.
- Es un lugar idóneo para realizar la multiplicación de las plantas.
- Los semilleros germinan más rápido.
- Se obtiene más comodidad para trabajar en el cultivo.
- Se producen cultivos orgánicos (libres de pesticidas).

Para lograr cubrir las diferentes necesidades de los usuarios de forma óptima, en este proyecto se plantea generar las condiciones climáticas necesarias para el correcto desarrollo del cultivo controlando la temperatura, la humedad y el pH del suelo según parámetros previamente definidos por el agricultor.

El pH es una de las características físico-químicas más importantes para el adecuado desarrollo de los cultivos, la mayoría de estos requieren un pH comprendido en el rango entre 6 y 7.5, teniendo en cuenta el ritmo de mineralización del material orgánico, en México es necesario conocer el valor nutritivo de los diferentes suelos, así como también es necesario aportar muchas veces material orgánico de manera regular, además de nutrientes con ciertos periodos regulares, sin que esto afecte el pH de los suelos por tal motivo una monitorización constante es de suma importancia.

Debido a que la nutrición mineral de los cultivos está asegurada por la aplicación de fertilizantes, antes y durante el período de cultivos, los suelos no tienen que contener un gran nivel de nutrientes. Sin embargo el estado inicial de nutrientes del suelo debe ser determinado.

Por otro lado, la temperatura afecta directamente las funciones de fotosíntesis, respiración, permeabilidad de la membrana celular, absorción de agua y nutrientes, transpiración, actividades enzimáticas, etcétera. Las reacciones biológicas de importancia no pueden desarrollarse si la temperatura del invernadero está por debajo de 0ºC, o por encima de 50ºC. El límite inferior corresponde al punto de congelación del agua y el superior a la desnaturalización de las proteínas. La temperatura óptima varía según las especies, pero casi siempre está comprendida entre 10º y 25ºC. Las plantas pueden tolerar temperaturas más bajas durante períodos cortos de tiempo, pero debe evitarse el acercarse a este valor letal.

En cuanto a las bajas temperaturas, los cultivos tienen un valor umbral más elevado que el punto de congelación del agua, umbral que determina para cada especie la temperatura mínima por debajo de la cual las plantas cesan de crecer normalmente.

Si el cultivo dispone de suficiente luz, la temperatura es el factor de mayor influencia en las tasas de crecimiento y desarrollo de las plantas. Los experimentos muestran que la tasa de crecimiento de la planta aumenta con la temperatura hasta llegar a un nivel óptimo, por tal motivo tener un adecuado sistema de monitorización y control de la temperatura es fundamental para lograr un desarrollo óptimo y lograr así que la producción sea mayor, de calidad y por

67

consiguiente se logren obtener ganancias adecuadas que permitan el desarrollo de este tipo de cultivos.

La humedad es uno de los factores medioambientales que influyen en el cultivo bajo invernadero. El aire del invernadero es enriquecido con vapor de agua por evaporación desde el suelo y por transpiración de las plantas.

El cultivo tiene una influencia clara en la humedad ambiental, el jitomate puede evaporar en condiciones óptimas hasta 15 gr de agua por metro cuadrado y minuto, esto es aproximadamente un litro por cada metro cuadrado y hora. En relación con la humedad en el invernadero deben destacarse los siguientes puntos:

- Definición y dependencia de la humedad.
- Influencia de la humedad en el clima del invernadero.
- Control de la humedad.

Las plantas tienen que transpirar agua para trasportar nutrientes, para refrigerarse y para regular su crecimiento. La transpiración depende del déficit de saturación entre las estomas y el aire.

Cuando los déficits de saturación son demasiado altos o demasiado bajos influyen en la fisiología del cultivo y en su desarrollo. Si la humedad ambiental es demasiado alta, el intercambio gaseoso queda limitado, reduciéndose la transpiración y por consiguiente la absorción de nutrientes.

Si la humedad ambiental es demasiado baja se cierran los estomas y se reduce la tasa de fotosíntesis. La humedad alta puede dificultar la polinización puesto que el polen húmedo puede quedar pegado en los órganos masculinos. Por último la humedad ambiental puede favorecer el desarrollo de enfermedades. Si la temperatura del cultivo cae por debajo de la temperatura del rocío del aire, se condensa el agua y se favorece el desarrollo de enfermedades por hongos.

#### **3.3 Elección del microcontrolador a usar**

A lo largo del Capítulo 2 se hace una descripción de los elementos que conformarán el sistema a diseñar. En la Sección 2.2 llamada "Transductores y microcontroladores: características, ventajas y desventajas", se encuentra descrita la definición y el funcionamiento de un microcontrolador, además de la clasificación de estos dispositivos.

Para realizar una buena elección del microcontrolador a utilizar es necesario tomar en cuenta la aplicación que se desarrollará, así como el costo-beneficio y disponibilidad de componentes que complementarán ha dicho dispositivo, entre otros más (véase figura 3.3.1).

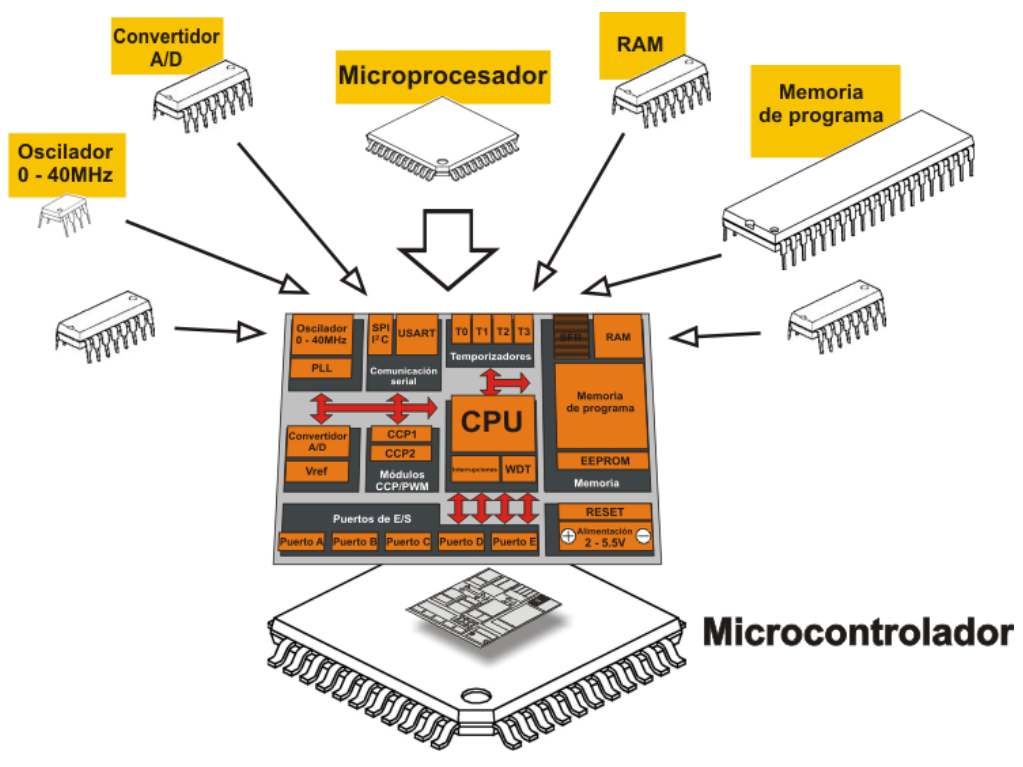

Figura 3.3.1 COMPOSICIÓN DE UN MICROCONTROLADOR

Para ello se muestran en la siguiente tabla las características de tres diferentes microcontroladores haciendo una comparación de ellas (véase tabla 3.3.1).

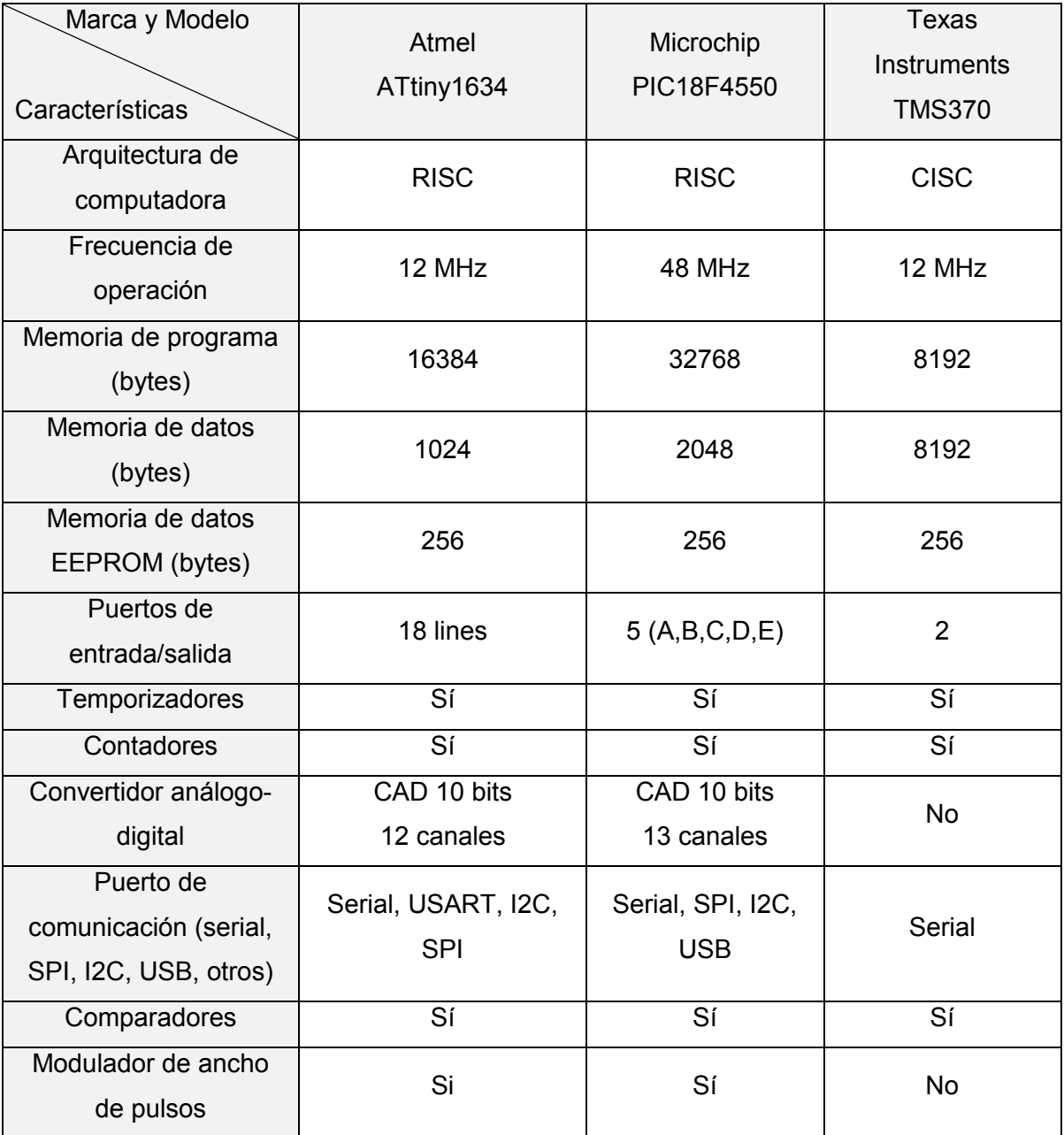

TABLA 3.3.1 CARACTERÍSTICAS DE UN MICROCONTROLADOR

Tomando en cuenta lo anterior se eligió el PIC18F4550 que es de la familia PIC18 de Microchip. Es un microcontrolador de la gama de 8 bits que cubre los requerimientos necesarios para desarrollar el sistema que se está diseñando, es decir, un sistema para el monitoreo de un invernadero y cuenta con las siguientes características:

- **Arquitectura interna:** Los microcontroladores PIC utilizan una arquitectura del tipo Harvard, por lo que el dispositivo cuenta con dos memorias que son independientes entre sí, una es para el programa y otra es para los datos. Con esto existe la posibilidad de accesar simultáneamente a ambas memorias, lo que mejora el rendimiento.
- **Microprocesador:** Cuenta con una tecnología RISC, la cual cuenta con un número reducido de instrucciones y cuyo objetivo principal es manejar un paralelismo en la ejecución de instrucciones.
- **Puertos de entrada/salida:** El número de puertos de los microcontroladores está relacionado con el número de terminales con las que cuenta. Para el caso de Microchip, el microcontrolador seleccionado es de 40 pines y dispone de cinco puertos (A, B, C, D y E) que pueden ser utilizados ya sea de entrada o de salida, según sean programados. Algunas de estas terminales cuentan con una resistencia de carga interna que es usada cuando el puerto es usado como entrada.
- **RAM:** Posee una memoria de datos volátil de pequeña capacidad. La memoria SRAM tiene una capacidad de 2048 bytes y en el caso de la memoria EEPROM es de 248 bytes.
- **Memoria de programa:** Para la memoria FLASH el microcontrolador cuenta con 32Kbytes de capacidad.
- **Convertidor análogo-digital:** Para el caso del PIC18F4550 que tiene 40 pines con hasta 13 entradas analógicas, el convertidor análogo-digital

71

cuenta con un convertidor de 10 bits e incluye un módulo de tiempo programable para la adquisición de datos.

 **USB:** Este microcontrolador tiene incorporado un módulo de comunicación USB 2.0 que soporta comunicación de baja y alta velocidad para soportar cualquier tipo de transferencia de datos.

A continuación se muestra el diagrama de pines y su funcionalidad para cada uno de ellos en el PIC18F4550 (véase figura 3.3.2).

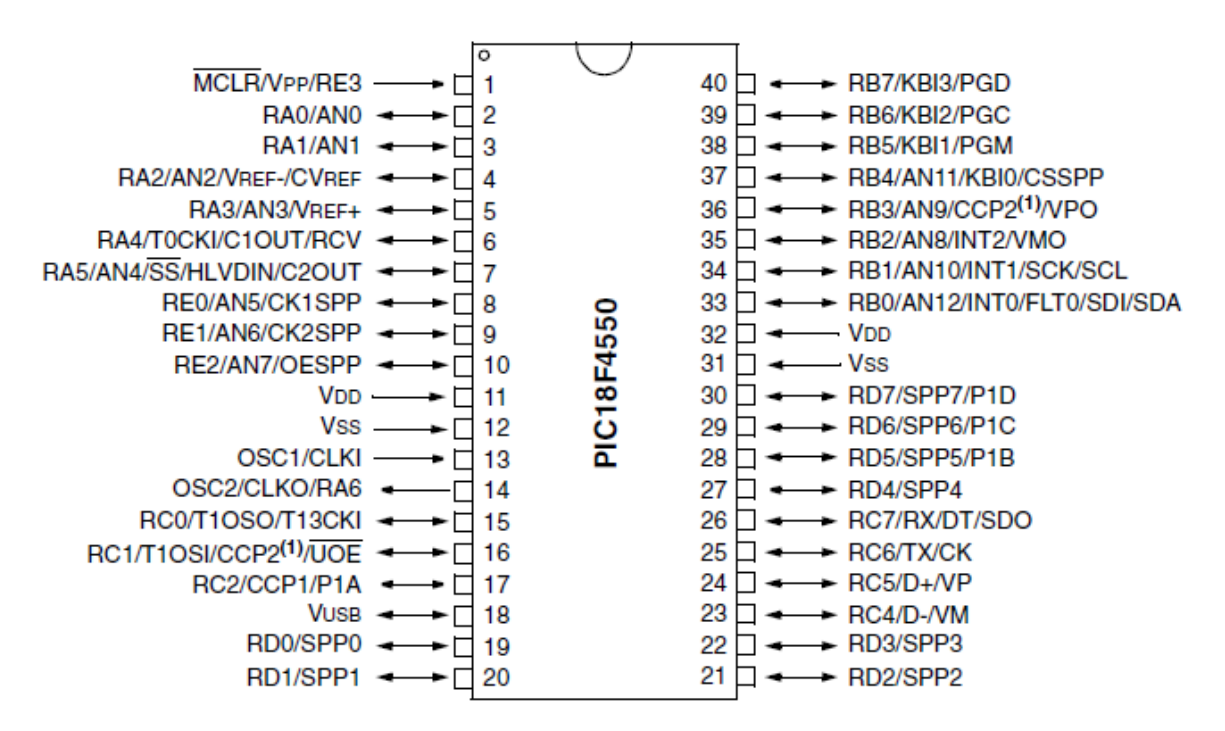

Figura 3.3.2 DIAGRAMA DE CONVERTIDOR ANALÓGICO–DIGITAL

# **3.4 Elección de los transductores y sistema de transmisión óptimos para la aplicación**

En la elección de los diferentes elementos que conformaran nuestro sistema, se tomaron en cuenta diversos factores entre ellos:

- Variables a monitorear.
- Disponibilidad en el mercado.
- Costo.
- Según su señal de salida (analógicos o digitales)

Para lo cual se han seleccionado los siguientes sensores que realizarán las diferentes mediciones necesarias para el monitoreo del invernadero.

## **Sensor de flujo.**

El sensor de flujo consiste en una válvula de cuerpo plástico, un rotor de agua y un sensor de efecto hall. Cuando el agua fluye a través del rotor, el rotor gira, su velocidad cambia proporcionalmente al flujo que circula sobre él. El sensor tiene como salida la señal de pulso correspondiente al flujo del líquido, en este caso agua. (Figura 3.4.1)

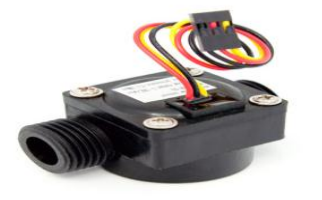

Figura 3.4.1 SENSOR DE FLUJO

Este sensor de flujo es el modelo POW110D3B, que cuenta con las siguientes características:

- Voltaje de trabajo: 5-24 VDC.
- Corriente máxima: 15mA (5 VDC).
- Temperatura de operación: 0~80 C.
- Rango de ritmo de flujo:  $1 \sim 30$  L/Min.
- Humedad de operación: 35~90% HR.

#### **Sensor de humedad relativa y temperatura.**

Para esta medición se dispuso del sensor DHT11 (figura 3.4.2) el cual es un sensor que proporciona una salida de datos digital. Entre sus ventajas podemos mencionar el bajo costo y el despliegue de datos digitales. Esto supone una gran ventaja frente a los sensores del tipo análogo, como el LM335 por ejemplo, en los cuales las fluctuaciones en el voltaje alteran la lectura de datos.

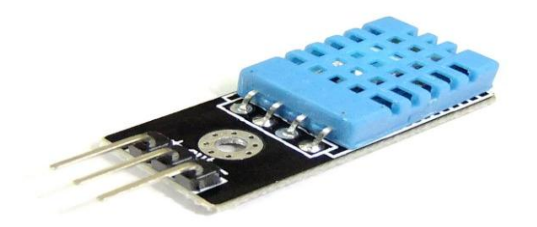

Figura 3.4.2 SENSOR DE HUMEDAD RELATIVA Y TEMPERATURA DHT11

Entre sus principales características se encuentran:

Voltaje de alimentación: 3 – 5.5 VDC.

- Rango de valores del 20% al 90% de Humedad Relativa.
- Rango de valores de 0ºC a 50ºC de Temperatura.
- Precisión de la humedad relativa: ±5%.
- Precisión de la temperatura: ±2ºC.
- Dimensiones 22x16x7mm.
- $\bullet$  Peso: 5g.

### **Sensor humedad de suelo**

Además de tener una medición de humedad relativa en el ambiente se contara con una medición en porcentaje de la humedad en el suelo, mediante el sensor FC-28-H (figura 3.4.3), el cual proporciona una salida digital y una salida analógica.

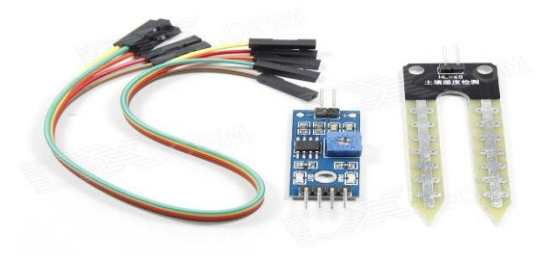

Figura 3.4.3 SENSOR DE HUMEDAD DE SUELDOS

Sus principales características:

- Voltaje de alimentación de 3.3 a 5 VDC.
- Salida analógica de 0 a 4.2 VDC.

 $\bullet$  Iout: 15Ma.

### **Sensor de gases.**

El sistema incluirá un sensor que realizara el monitoreo de la calidad del aire, mediante el uso del sensor MQ-135 (figura 3.4.4), el cual es capaz de medir la calidad del aire y detectar la presencia de: NH3, alcohol, benceno, humo, CO2, etc.

Sus principales características son:

- Voltaje de alimentación 5 VDC.
- Salida analógica y TTL.
- Grado de concentración: de 10 a 1000 ppm.

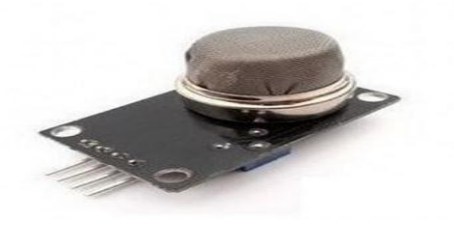

Figura 3.4.4 SENSOR DE CALIDAD DEL AIRE

## **Transmisión de información.**

Para la transmisión se hará uso del transceptor HC-11 (figura 3.4.5), mediante el cual recibiremos la información de los sensores y se transmitirá hacia una pc, que mostrara los datos de los mismos.

Entre sus principales características están:

- Voltaje de alimentación: 2.7 a 5.5V.
- Frecuencia de trabajo: 433Mhz.
- Modulación: FSK.
- Velocidad de transmisión: 4800, 9600, 19200.
- Distancia de transmisión: 100 a 150 metros.

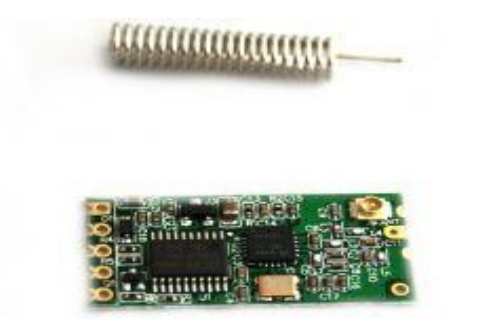

Figura 3.4.5 TRANSCEPTOR HC-11

## **3.5 Carta de Gantt para el desarrollo del prototipo**

En las tablas 3.5.1, 3.5.2 y 3.5.3 se puede ver la programación del desarrollo de todo el proyecto, desde la propuesta inicial hasta la finalización del mismo.

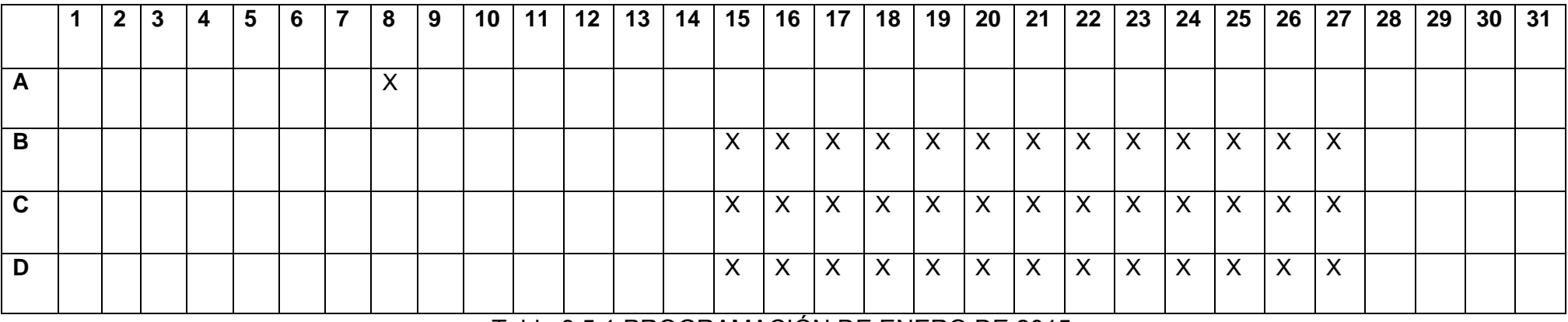

Tabla 3.5.1 PROGRAMACIÓN DE ENERO DE 2015

- **A**: Propuesta del proyecto
- **B**: Investigación capítulo 1
- **C**: Investigación capítulo 2
- **D**: Investigación capítulo 3

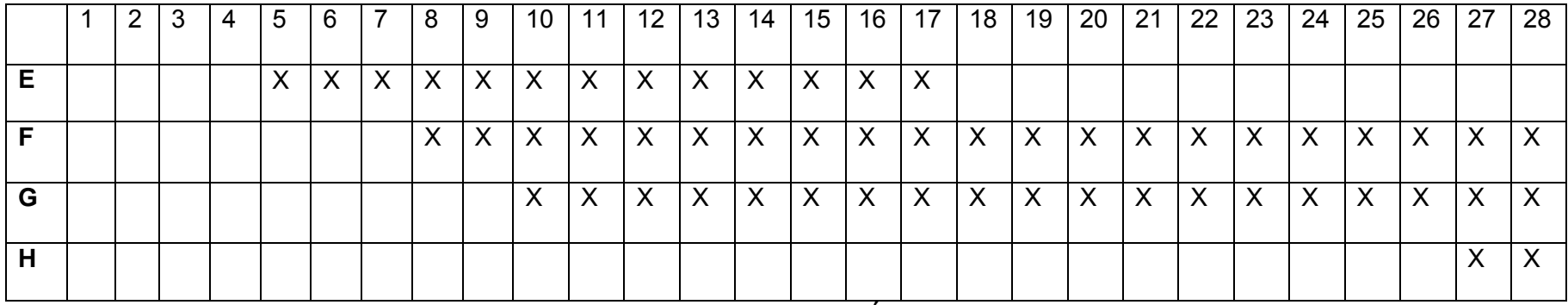

## Tabla 3.5.2 PROGRAMACIÓN DE FEBRERO DE 2015

- **E**: Investigación capítulo 4
- **F**: Búsqueda de material
- **G**: Desarrollo de proyecto físico
- **H**: Pruebas y ajustes del proyecto

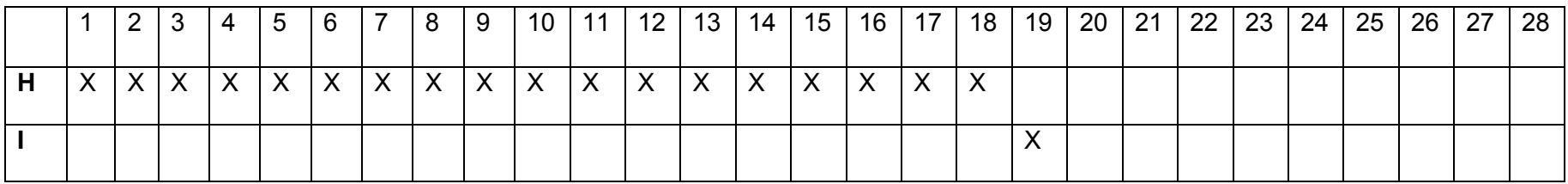

Tabla 3.5.3 PROGRAMACION DE MARZO DE 2015

**H**: Pruebas y ajustes del proyecto

**I**: Pruebas finales y Terminación

**CAPÍTULO IV. DISEÑO Y CONSTRUCCIÓN** 

#### **4.1 Desarrollo del hardware necesario para la adquisición de datos.**

Al finalizar la revisión de los aspectos teóricos y los requerimientos necesarios del usuario para la realización del proyecto, es necesario comenzar la implementación de los diferentes módulos con los cuales será posible adquirir los datos y con ello llevar a cabo un adecuado monitoreo del invernadero, así como el montaje del microcontrolador para el procesamiento de los datos y la implementación del transmisor-receptor.

Una vez que se tienen los sensores y el microcontrolador seleccionados, se procede a desarrollar la tarjeta de adquisición de datos del microcontrolador, esta tarjeta, le permite al microcontrolador un adecuado funcionamiento con respecto a las necesidades de monitoreo de este proyecto, de esta manera, utilizando primeramente el programa PCB Creator, del cual anteriormente ya se indico que sirve para la realización y simulación de circuitos impresos (PCBs), se realizará la tarjeta de acuerdo a la hoja de datos del microcontrolador siguiendo la configuración básica que en esta se indica, dicha configuración se muestra a continuación en la figura 4.1.1.

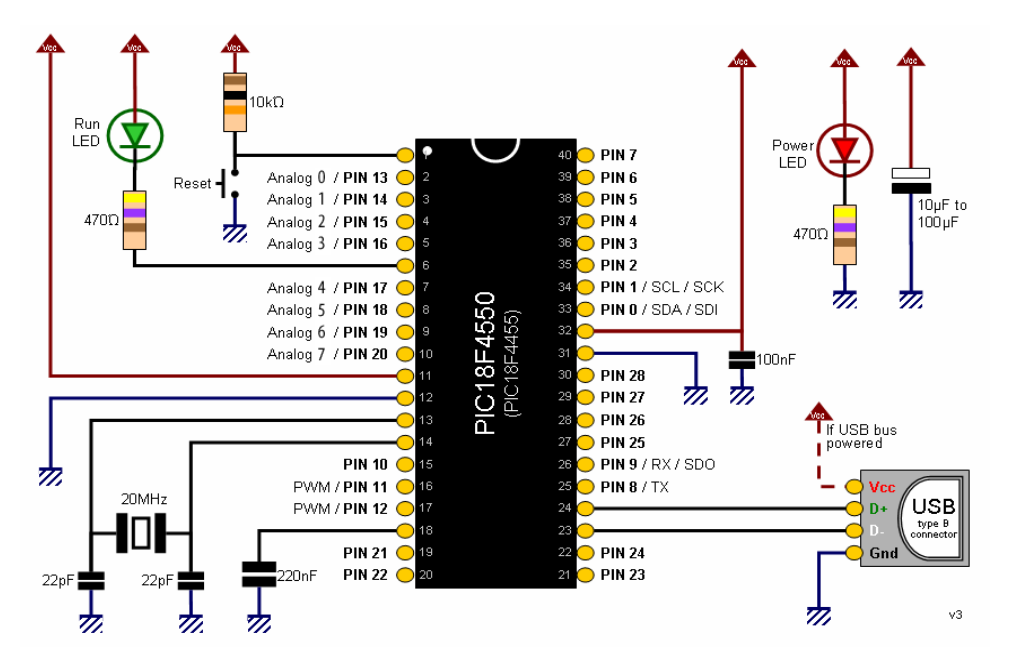

Figura 4.1.1 CONFIGURACIÓN BÁSICA DEL PIC18F4550

Para nuestro proyecto se muestra en la figura 4.1.2 el diagrama eléctrico, el cual incluye la configuración y diseño básico descrito anteriormente, asimismo el acomodo final que se utilizó, para la configuración de los pines de entrada de cada sensor utilizado. En dicha figura se observa un potenciómetro por cada sensor, esto es debido a que esa fue la manera en que se realizó la simulación de los sensores debido a la ausencia de dichos componentes no se encuentran en el programa Proteus.

De igual manera en las figuras 4.1.3 y 4.1.4, se muestran los esquemas representativos de nuestro prototipo final.

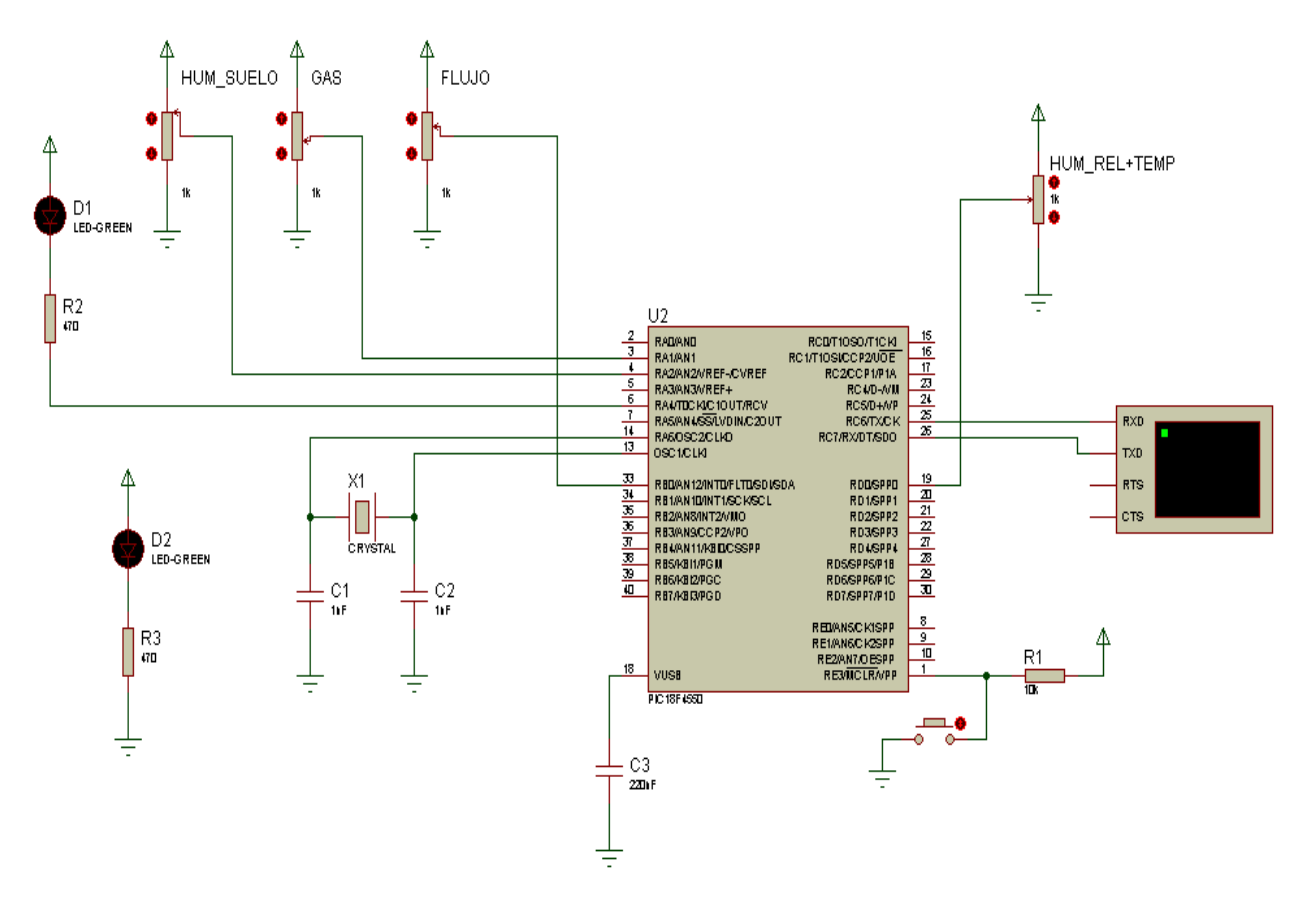

Figura 4.1.2 DIAGRAMA ELECTRICO CON SENSORES INCLUIDOS.

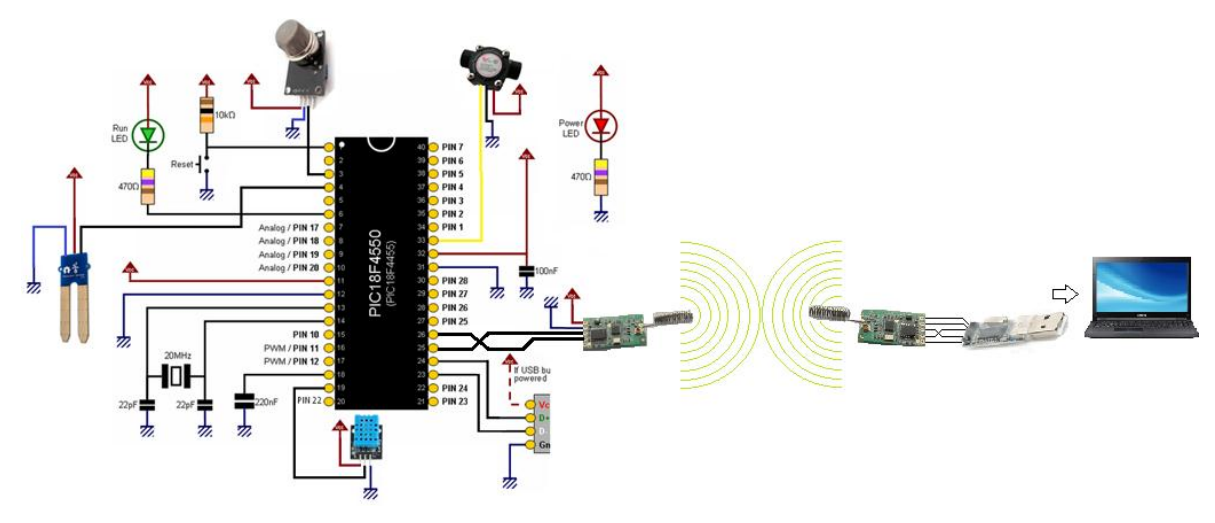

Figura 4.1.3 ESQUEMA REPRESENTATIVO DE LOS COMPONENTES **ELECTRONICOS** 

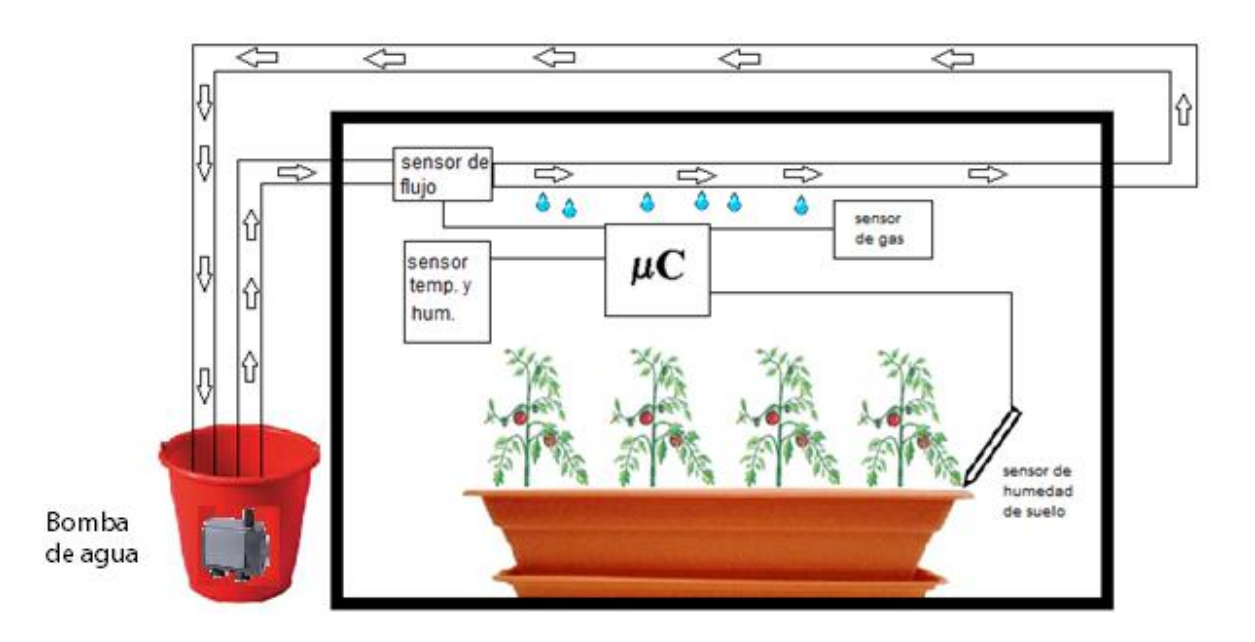

Figura 4.1.4 ESQUEMA FISICO DEL PROTOTIPO

Una vez que se tiene el diagrama eléctrico se prosigue a realizar la correcta instalación del PCB Creator en la computadora, con ayuda de este programa se realiza el diseño del PCB necesario; para esto, se necesita abrir el programa donde aparecerá primeramente una pantalla de inicio como la que se muestra en la figura 4.1.5, en dicha pantalla se puede observar una zona central, que será nuestra zona principal de trabajo y en la cual se llevara a cabo la captura del PIC18F4550 y todos los componentes necesarios que se indican en el diagrama que obtuvimos de la hoja de datos; cuenta también con un menú de dispositivos ubicado al lado izquierdo de nuestra zona principal, en la parte superior encontramos la barra de funciones y herramientas necesarias para que nuestro diagrama trabaje conforme a las necesidades y requerimientos anteriormente planteados y por último, del lado derecho encontramos el menú de configuración para asignar los diferentes parámetros y propiedades de cada uno de los componente que integraran nuestro PCB.

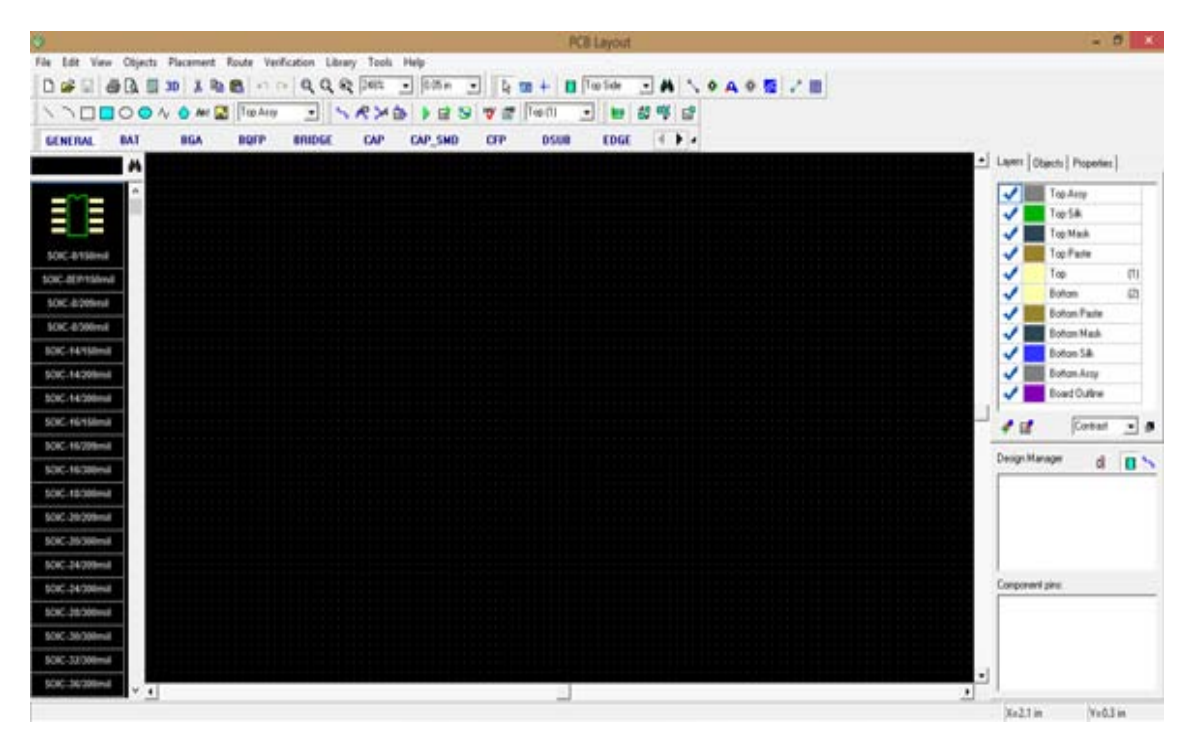

Figura 4.1.5 PANTALLA DE INICIO DEL PCB CREATOR

Con esto se puede proceder a realizar el diseño de nuestro circuito, y para esto es necesario crear un nuevo archivo, esto se logra abriendo un archivo vacío como se muestra en la figura 4.1.6. Para abrir el archivo nos situamos en el menú File, de la barra de menú y damos click en New Layout y a continuación nos desplegara la pantalla de la figura 4.1.3, por último es necesario seleccionar la opción de Create an Empty Layout y dar click en OK.

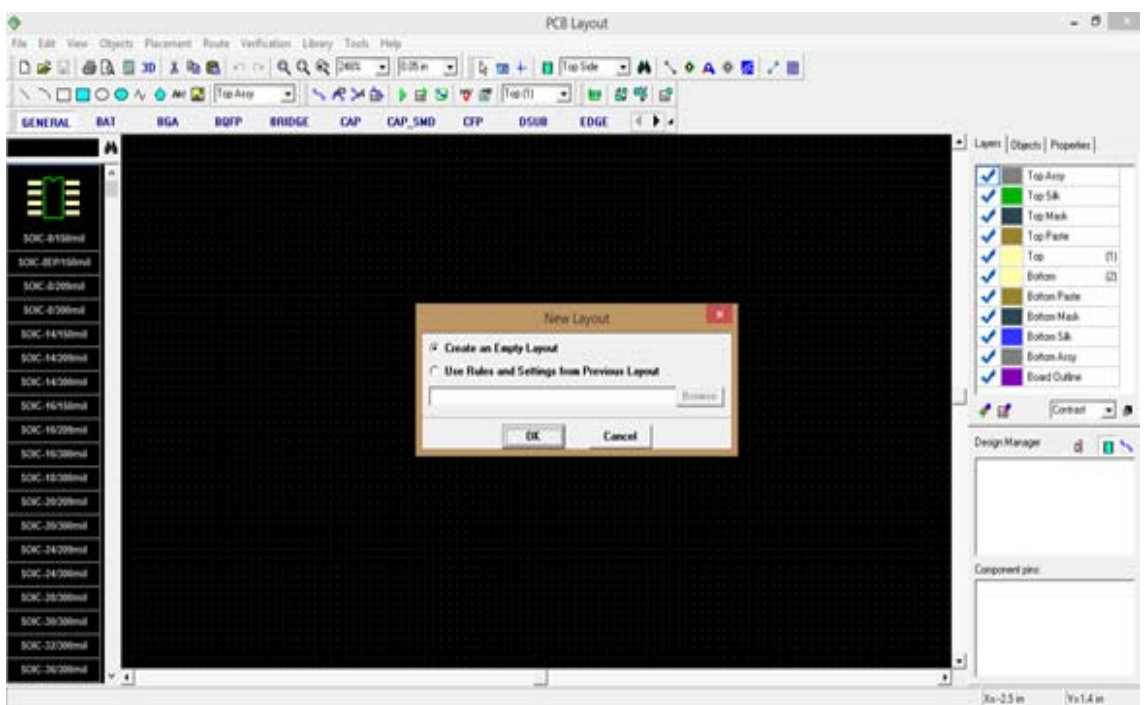

Figura 4.1.6 CREATE AN EMPTY LAYOUT

Cuando se tiene el archivo nuevo, es posible trabajar en el de tal forma que se pueden ir agregando tantos componentes como sean necesarios dependiendo el PCB que se desea realizar, además de esto, cada componente puede ser modificado para que tenga las características que se requieren conforme a nuestro proyecto, de esta forma, si es necesario se pueden usar por ejemplo más de una resistencia o más de un capacitor con diferentes valores. Tanto componentes como valores pueden editarse y seleccionarse en las pestañas marcadas de figura 4.1.7.

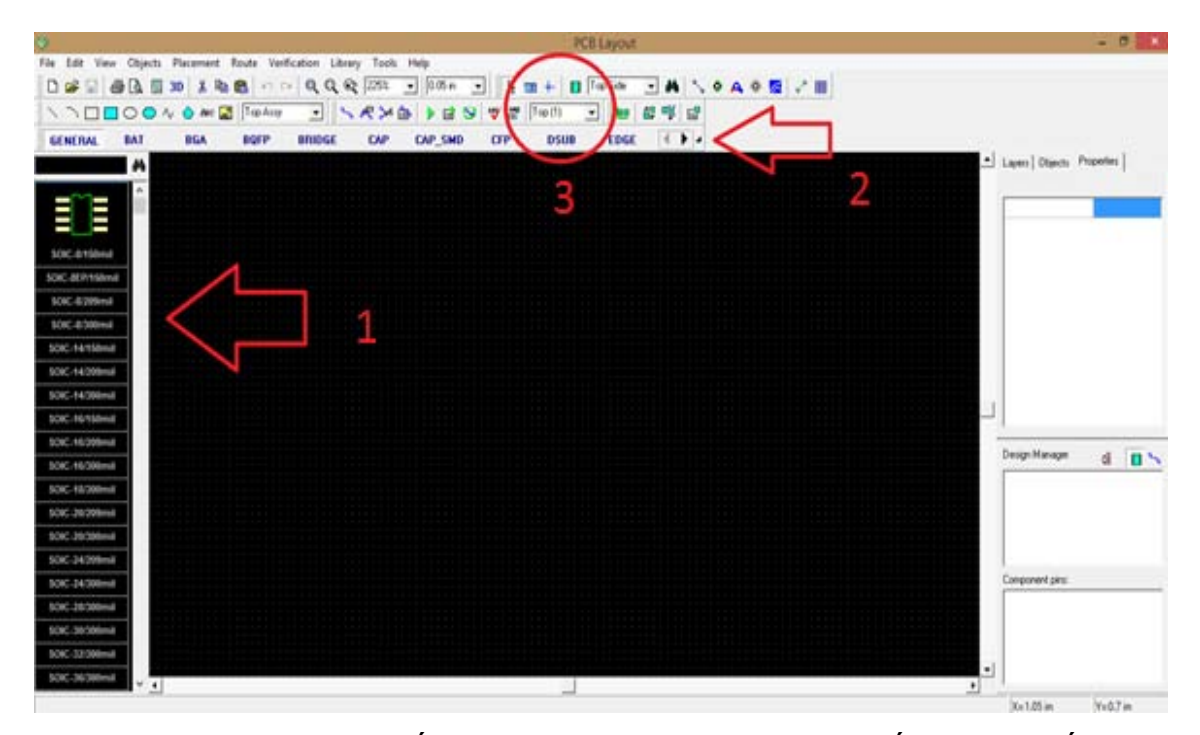

Figura 4.1.7 LOCALIZACIÓN DE ICONOS PARA SELECCIÓN Y EDICIÓN DE COMPONENTES

En la figura 4.1.7 se muestra con el número 1 la barra de componentes, es aquí donde se pueden seleccionar resistencias, capacitores, etcétera, de acuerdo al PCB que desea crear; con el número 2 la barra para selección de funciones y herramientas, y con el número 3 la visualización de los componentes, vista superior e inferior de los componentes que se han colocado en nuestra pantalla principal.

Una vez que se agregan los diferentes componentes y se acomodan dependiendo del gusto y practicidad del diseñador, se observa la vista superior de la tarjeta lo que permite al usuario darse una idea de la apariencia que tendrán los circuitos instalados una vez terminado el circuito impreso; además de esto es necesario no olvidar que los diferentes componentes deben conectarse entre sí para poder darle forma a las pistas con las cuales se conectaran más adelante los componentes al PCB, así se tienen dos imágenes del mismo PCB como se muestra en las figuras 4.1.8 y 4.1.9.

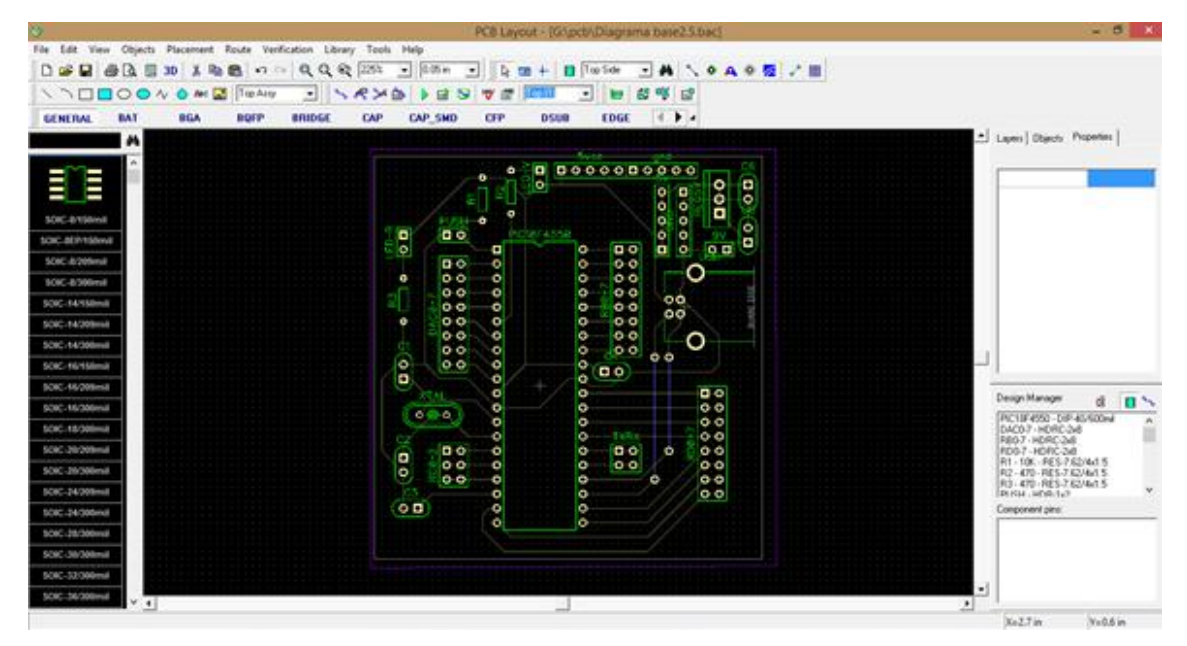

Figura 4.1.8 VISTA SUPERIOR DEL PCB DESARROLLADO PARA EL PIC18F4550, EN ESTA VISTA SE PUEDEN OBSERVAR PRINCIPALMENTE LOS COMPONENTES Y EN MENOR MEDIDA LAS PISTAS QUE LOS CONECTAN

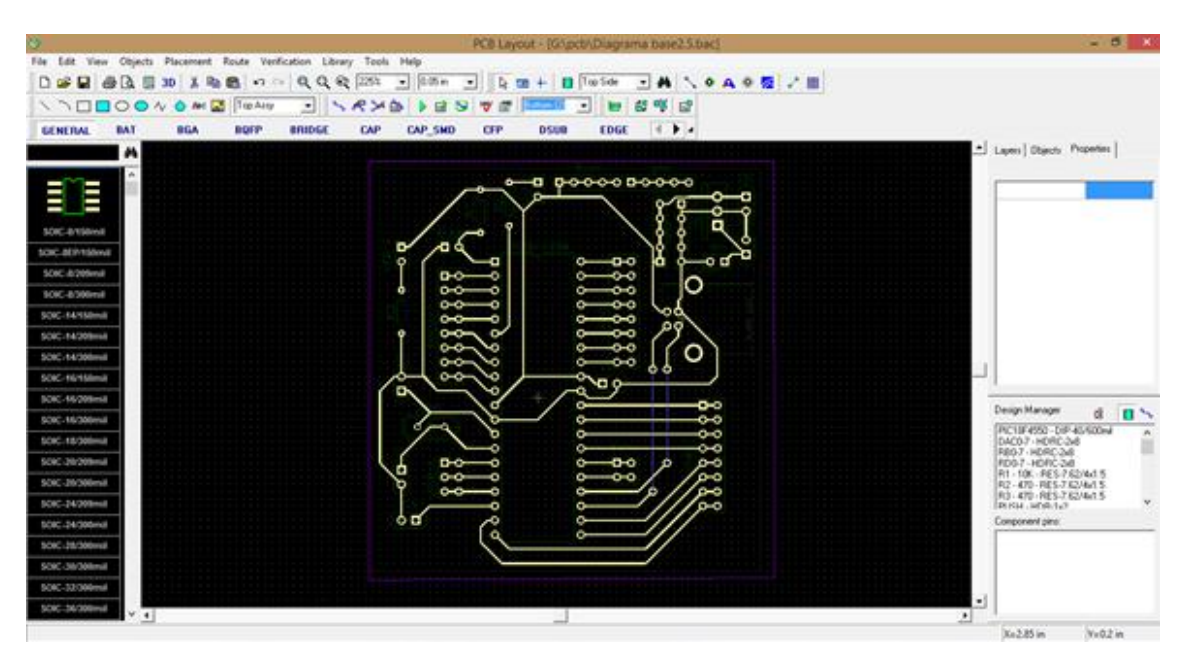

Figura 4.1.9 VISTA INFERIOR DEL PCB DESARROLLADO PARA EL PIC18F4550, EN ESTA VISTA SOBRESALEN LAS PISTAS QUE CONECTAN LOS COMPONENTES DEL PCB DISEÑADO
Ya con los componentes y las pistas en su lugar, se prosigue a realizar el negativo del PCB, esto sirve para que al momento de transferir el impreso a la placa de cobre y someter esta al acido sean las pistas lo que se conserve y no las que sean eliminadas de la placa. De tal manera se obtiene una imagen como la que se muestra en la figura 4.1.10.

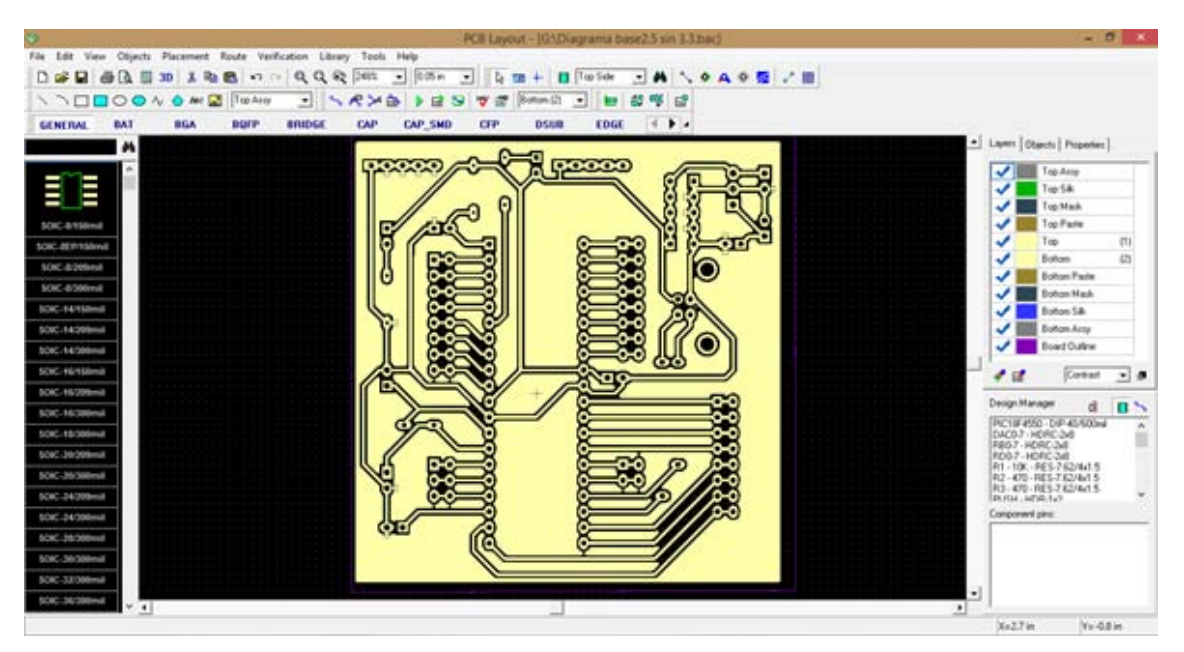

Figura 4.1.10 NEGATIVO DEL PCB LISTO PARA IMPRESIÓN

Como se observa en la imagen anterior (figura 4.1.10), las pistas quedan delimitadas por dos líneas de color negro, estas serán finalmente las que se eliminaran de la placa dejando la parte interna de las mismas intactas para conectar posteriormente los componentes.

Ya con el diseño de la placa listo es posible pasar a la fabricación de la misma, en este caso se imprime primero el diseño del negativo y después se prosigue a realizar de este diseño una fotocopia en papel satinado.

Posteriormente se corta la placa conforme el impreso lo requiera, pero evitando en todo momento dejar huellas digitales en la placa que posteriormente, eviten un correcto traspaso de la tinta de la fotocopia a la placa. Listo esto se recorta el diseño fotostático y coloca el mismo con el lado del tóner sobre el costado de cobre de la placa.

Se calienta una plancha al máximo y aplica calor sobre el papel alrededor de 30 segundos para fundir el tóner y lograr así que este se adhiera al cobre de la placa, se deja enfriar y una vez frio se retira el papel procurando que la tinta se quede en la placa y no en la hoja, de ser necesario se pueden retocar las pistas con marcador indeleble.

Ya sin papel sobre la placa esta se coloca en percloruro férrico lo que provocará que se disuelva todo el cobre que no esté protegido por la tinta tóner o el marcador indeleble obteniendo como resultado una placa como la que se muestra en la figura 4.1.11.

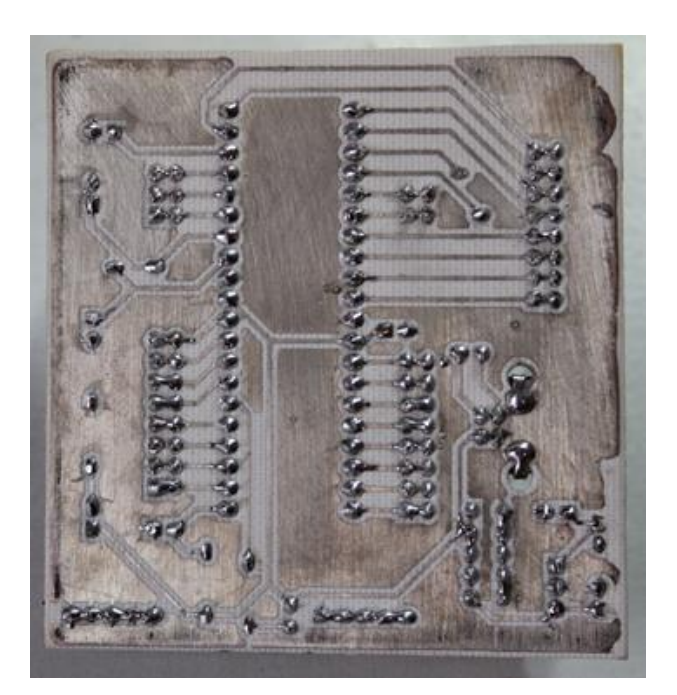

Figura 4.1.11 MUESTRA DEL PCB FINAL REALIZADO PARA EL PIC18F4550

Por último, solo es necesario perforar los orificios en los cuales serán introducidos cada uno de los componentes y soldarlos a la placa, así se tiene como resultado final un PCB como el que se muestra en la figura 4.1.12 donde es posible observar la parte superior del impreso con los diferentes componentes ya colocados en su lugar.

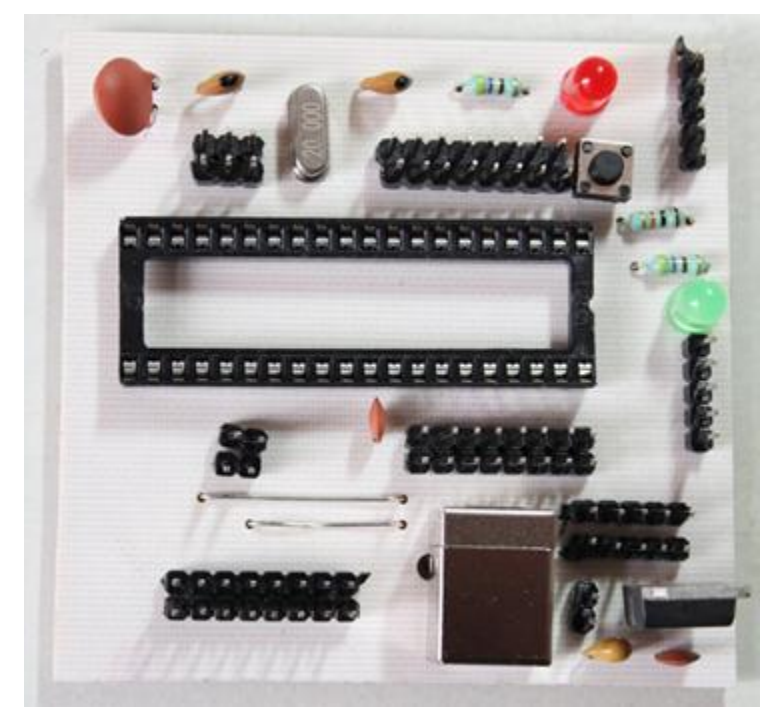

Figura 4.1.12 PCB TERMINADO

Una vez que se tiene el PCB finalizado, es posible conectar a este cada uno de los sensores para la realización nuevamente de pruebas de funcionamiento y verificar de esta forma que el PCB funcione correctamente; así se prosigue a conectar primeramente uno a uno los sensores como se muestra las figuras 4.1.13, 4.1.14, 4.1.15, 4.1.16 y 4.1.17 tomando en cuenta que la conexión de cada uno de éstos, depende del Pin asignado en la programación para su funcionamiento.

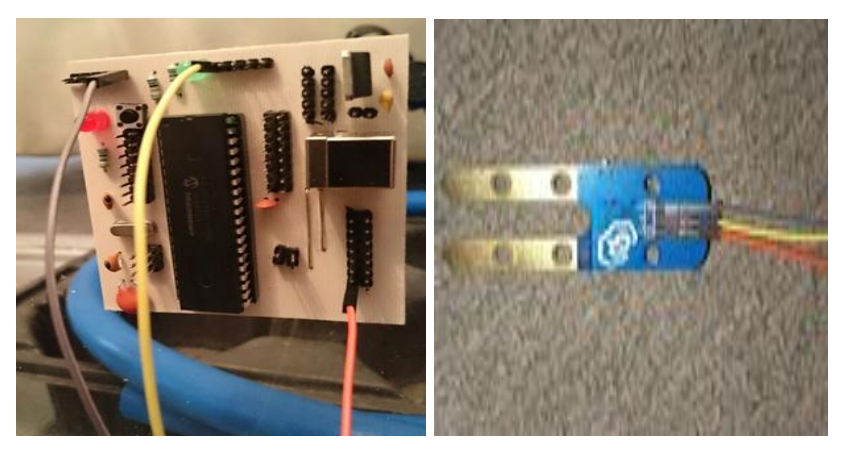

Figura 4.1.13 CONEXIÓN FINAL PARA EL SENSOR DE HUMEDAD A NIVEL DE TIERRA

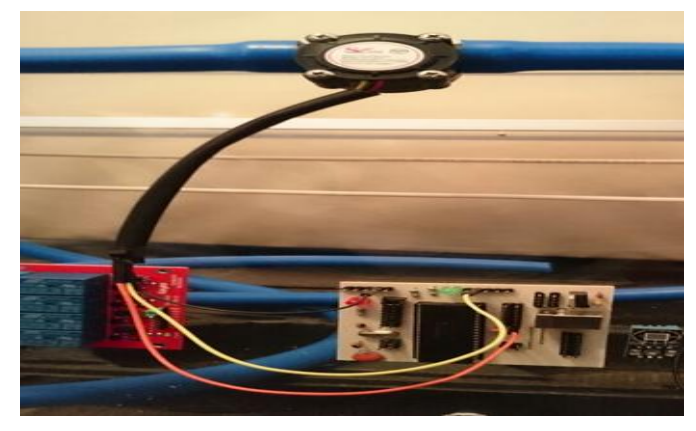

Figura 4.1.14 CONEXIÓN Y PRUEBA DEL SENSOR DE FLUJO

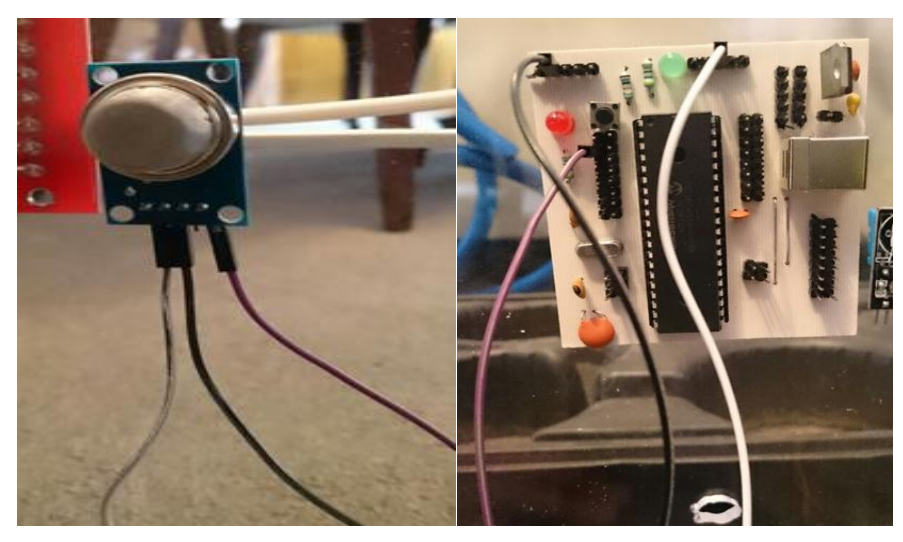

Figura 4.1.15 CONEXIÓN PARA SENSOR DE GASES

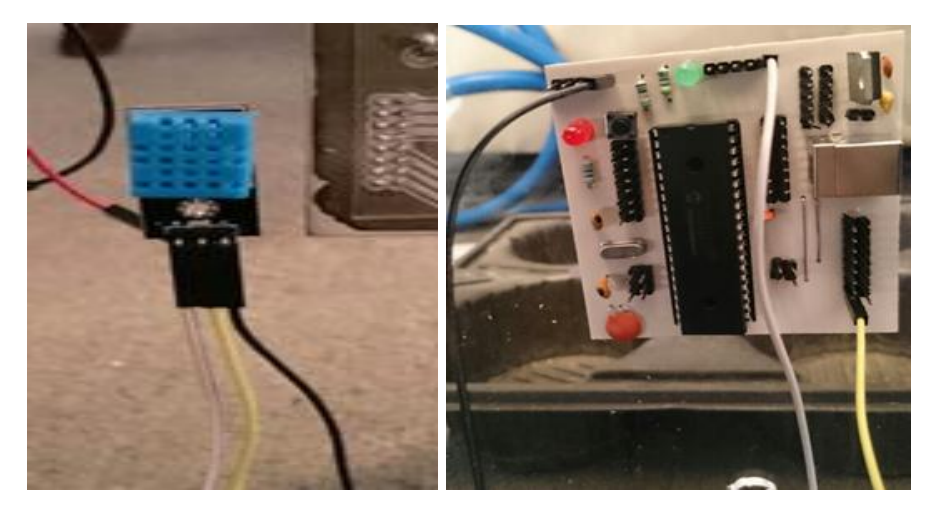

Figura 4.1.16 CONEXIÓN PARA EL SENSOR DE HUMEDAD Y TEMPERATURA

Al finalizar las pruebas individuales de cada sensor y corroborar que nuestro PCB funciona adecuadamente, es posible colocar todos los sensores en su posición final dentro de nuestro invernadero, así como los diferentes accesorios que necesitaremos para regular la temperatura, la humedad y demás variables como se ve en la figura 4.1.1.

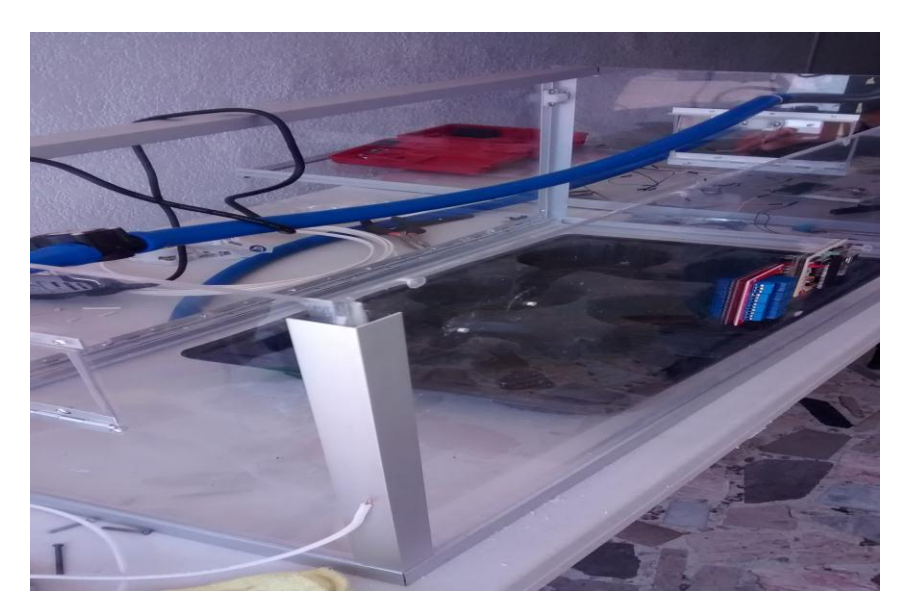

Figura 4.1.17 PROCESO DE ARMADO DEL INVERNADERO FINAL, CON IMPLEMENTACIÓN DEL EQUIPO DE MONITOREO Y SISTEMA DE CONTROL DE VARIABLES

## **4.2 Transmisión de información**

Una parte importante del proyecto es la transmisión de la información, esto debido a que como ya se mencionó anteriormente, el objetivo no solo es monitorear de forma constante el invernadero, sino que el agricultor pueda hacer esta monitorización a distancia.

Para llevar a cabo esta tarea, se ha hecho mención con anterioridad del uso del transceptor HC-11; con este transceptor, nosotros podemos enviar y recibir información a una distancia de 100 a 150 metros dependiendo de las condiciones del terreno y del clima, para esto es necesario contar con dos transceptores HC-11 uno en el aparato emisor y otro en el receptor.

El transceptor HC-11 funciona con modulación FSK (Frequency Shift Keying) por sus siglas en inglés o Modulación por Desplazamiento de Frecuencias, es una modulación para la transmisión digital de información utilizando dos o más frecuencias diferentes para cada símbolo. En la modulación FSK la señal moduladora solo varía entre dos valores de tensión discretos formando un tren de pulsos donde uno representa un 1 o marca y el otro representa el 0 o espacio. Un ejemplo gráfico se muestra en la figura 4.2.1.

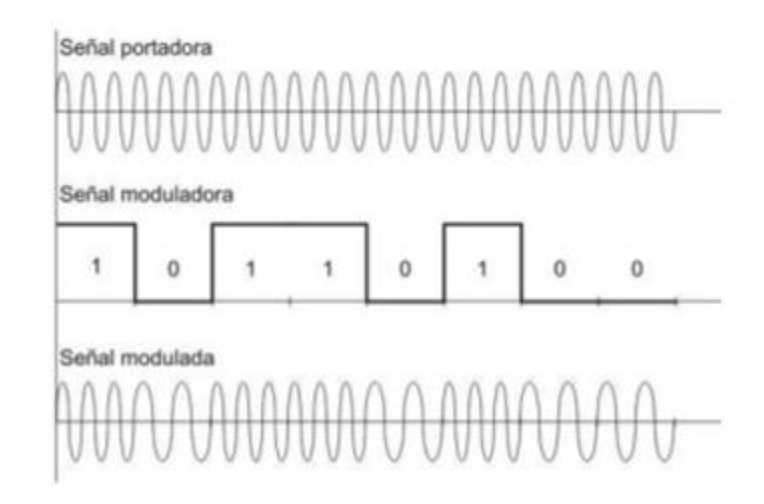

Figura 4.2.1 MODULACIÓN FSK

Este sistema es ideal para operar a baja velocidad, sin embargo, tiene como mayor desventaja el gran ancho de banda que consume.

En este proyecto, se cuentan con los dos transceptores HC-11 uno conectado al hardware del microcontrolador en los pines 8 y 9 (vea figura 4.2.2) y el otro a un convertidor de TTL a USB (vea figura 4.2.3), este último nos permite una conexión directa con la computadora del usuario a través de LabVIEW para la recepción y procesamiento de los datos, así como para la visualización de los mismos.

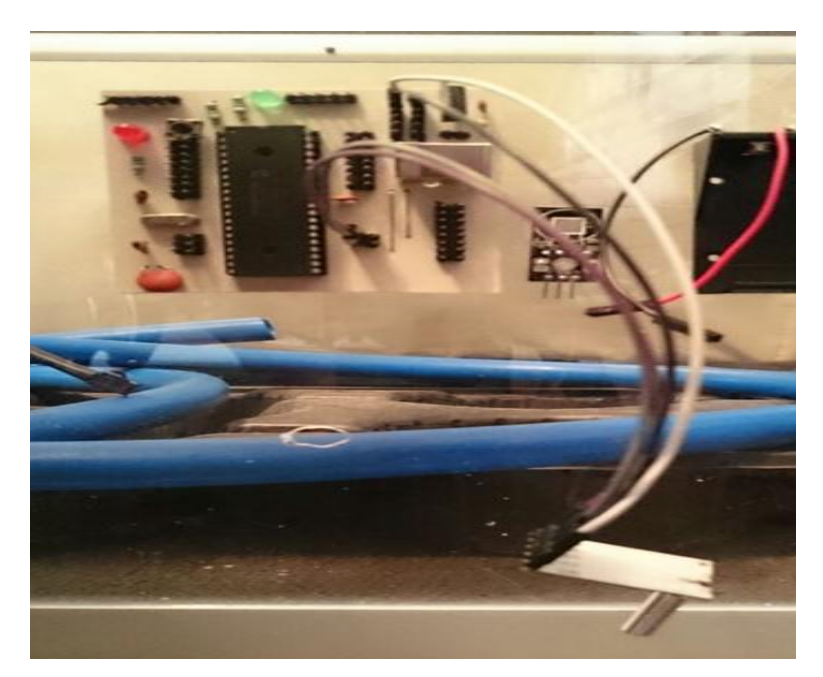

Figura 4.2.2 CONEXIÓN FINAL PARA EL TRANSEPTOR DE TRANSMISIÓN EN LOS PINES 8 Y 9 DE ACUERDO A LA CONFIGURACIÓN Y DATOS OBTENIDOS DEL FABRICANTE (VEA FIGURA 4.1.1)

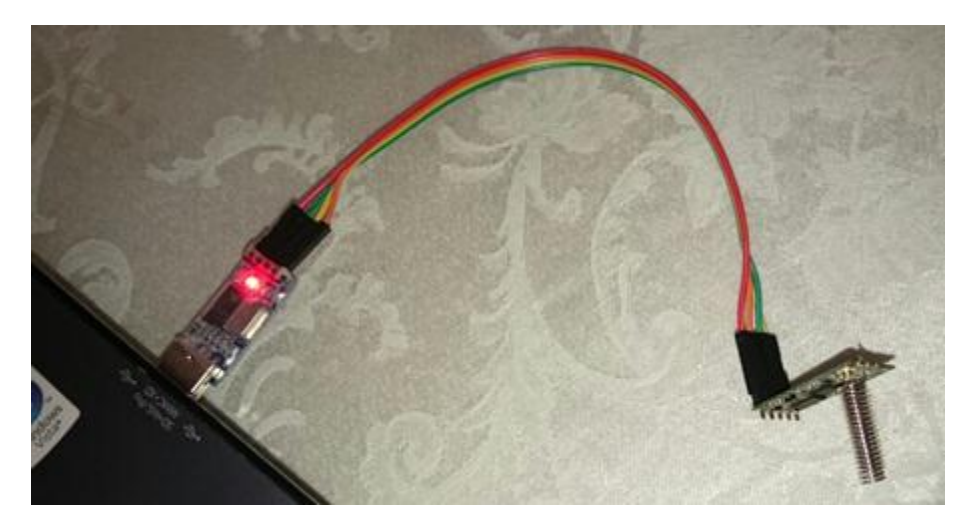

# Figura 4.2.3 CONEXIÓN FINAL DEL TRANSEPTOR (RECEPTOR) HC-11 PARA LA OBTENCIÓN DE LOS DATOS PROVENIENTES DEL INVERNADERO

Con estas dos conexiones finalizadas, es posible realizar una vez más las pruebas de transmisión de información y una vez concluidas dichas pruebas, se procede a la instalación definitiva de los HC-11 dentro de nuestro invernadero y en la computadora donde se desplegará la información recibida para poder ser visualizada por el usuario final.

## **4.3 Desarrollo de la programación del microcontrolador**

En la realización del proyecto no sólo fue necesario obtener y diseñar el hardware para el funcionamiento del microcontrolador y de los sensores, logrando así el cumplimiento de los objetivos de este proyecto, también fue necesario el desarrollo del software con el cual se programó el microcontrolador de tal forma que éste sea capaz de reconocer cada uno de los sensores logrando que procese la diferente información que de cada uno se obtiene y al mismo tiempo, mandar ésta a la computadora en la cual dicha información es desplegada por medio de LabVIEW para la visualización e interpretación por parte del usuario final.

El funcionamiento de un microcontrolador está basado en el programa que tiene cargado en la memoria Flash denominado código ejecutable, este se encuentra compuesto de ceros y unos agrupados en palabras de 12, 14 o 16 bits de anchura dependiendo de la arquitectura del mismo.

Cada palabra es interpretada por el CPU como una instrucción a ser ejecutada por el microcontrolador y debido a que es más fácil trabajar con código hexadecimal que binario, el código ejecutable suele presentarse como una serie de números hexadecimales llamada código Hex. El proceso para la obtención del código Hex se muestra en la figura 4.3.1.

Existen en el mercado muchas opciones de software para programar un microcontrolador y de entre ellas se ha elegido utilizar el compilador PICC CCS desarrollado por la compañía MICROCHIP.

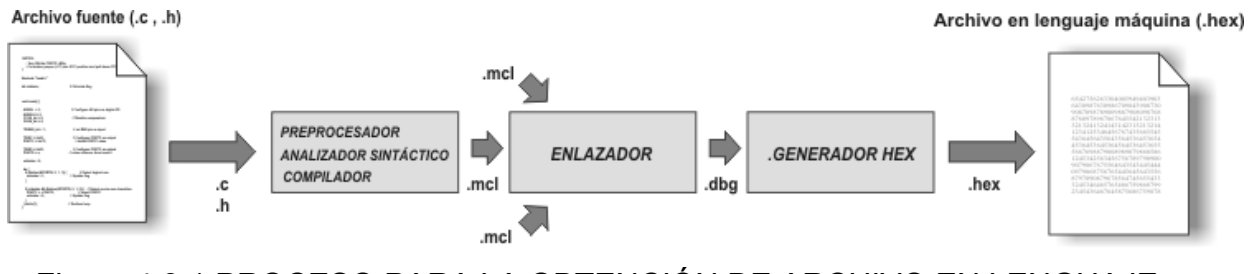

Figura 4.3.1 PROCESO PARA LA OBTENCIÓN DE ARCHIVO EN LENGUAJE MAQUINA (.HEX)

El archivo fuente contiene escrito el código de programación necesario para ejecutar las funciones requeridas por el microcontrolador, el compilador modifica el código de acuerdo a las directivas del preprocesador encontradas dentro del código y el analizador elimina toda la información innecesaria del código, como lo son espacios en blanco o comentarios.

Los valores que se reciben de cada sensor son las lecturas originales de cada uno, sin embargo, estos tienen que ser procesados para convertirse en valores numéricos que pueden ser interpretados por el usuario final, ya con estos valores el usuario es capaz de tomar una decisión acerca de las acciones correctivas o preventivas que son necesarias implementar para la optimización del proceso de producción.

Para cada sensor, se programó un código que permite interpretar de manera adecuada las diferentes señales obtenidas de los mismos, dicha programación se muestra a continuación de forma parcial correspondiente a cada uno de los sensores en la figuras 4.3.2, 4.3.3, 4.3.4 y 4.3.5.

```
#INT TIMER1
\existsvoid TIMER1 isr()
     к.
        set timer1(0X0BDC);
      contador delay++;
        if (contador delay == 4)
        \left\{ \cdot \right\}contador delay = 0;
            flag segundo = 1;
        \mathcal{F}\cdot#INT EXT
    void EXT isr (void)
╕
    \left\{ \quad \right.contador flujo = contador flujo + 1;
        if (flag segundo == true)
        \left\{ \cdot \right\}flag segundo = false;
            flujo=contador_flujo/7.5;// en (L/min)
         }
     ł
```
Figura 4.3.2 CÓDIGO DEL SENSOR DE FLUJO

```
\equivvoid DHT11 init()list.
        output_f loat (DHT11) ;
        delay_m s (1000);
\downarrowUnsigned char get byte ()
  \frac{1}{2}unsigned char s = 0;
         unsigned char \bm{s} = 0;<br>unsigned char \texttt{value} = 0;
白
        for ({\bf s} = 0; {\bf s} < 8; {\bf s} \leftarrow 1)\rightarrowvalue << = 1;
              while(!input(DHT11));
             delay_us(30);ė
             if (input (DHT11) )\epsilonvalue | = 1;, 
             while (\mathtt{input}~(\mathtt{DHT11} ) ;
        \rightarrowreturn value;
\lfloor \ \rfloor ).
\Box unsigned char get data ()
   \epsilonshort chk = 0;
         \begin{array}{lcl} \text{smooth} & \text{cnk} & -\text{d} \bar{x} \\ \text{unsigned char} & \text{s = 0} \text{;} \\ \text{unsigned char check\_sum} & = 0 \text{;} \end{array}output_high (DHT11) ;<br>output_low (DHT11) ;<br>delay_ms (18) ;
        \texttt{chk} - input (DHT11);
        \texttt{if}(\texttt{chk})\mathcal{L}xcturn 1;
        delay us (80);
        chk = input (DHT11) :
        \pm\,f ( !\, \texttt{chk} )
         \epsilonreturn 2:
        delay_us(80);for (s = 0; s \iff 4; s += 1){<br>values[s] = get byte();<br>}
         output_high(DHT11);
甴
          \text{For}~(3 - 0; ~3 < 4; ~3 + -1)check\_sum \leftarrow values[s];
          , 
中
          if (check sum != values [4])
               xcturn 3;
卓
         c1c\longleftarrow return 0;
          \overline{\mathcal{P}}F<sub>2</sub>
```
Figura 4.3.3 CÓDIGO DEL SENSOR DE HUMEDAD RELATIVA Y **TEMPERATURA** 

```
\boxdot long calculatehum() {
  long Vrl HUM, Vrl HUM2;
   Vrl HUM2= humedad;//
   Vrl HUM=((Vr1 HUM2*100)/1024)-100)*(-1);
   return (Vrl HUM);
```
## 4.3.4 CÓDIGO DELSENSOR DE HUMEDAD DEL SUELO

```
\Box float calculatePPM() {
   float Vrl, ppm, Vadc 5=0.0048828125, Rs, R1=10000, ratio, 1gPPM;
   set adc channel(1);
   MQ135 = read \space add();Vr1 = (float) (MQ135 * Vadc 5);Rs = R1 * (float) ((5 - Vr1)/Vr1);ratio = (float) Rs/R1;lgPPM = (float) (log10(ratio) * -0.8) + 0.9;ppm = (float) pow(10, lgPPM);return (ppm);
```
## 4.3.5 CÓDIGO DEL SENSOR DE GASES

Con estos códigos, el microcontrolador es capaz de interpretar adecuadamente los valores de las señales que recibe de cada uno de los sensores, lo que facilita al usuario la toma de decisiones y a su vez permite que estas estén mejor fundadas logrando un mayor aprovechamiento de los recursos y optimizando la producción bajo invernadero.

El proceso es bastante sencillo, indicar al microcontrolador el pin de entrada de la señal enviada por el sensor que corresponda, internamente mediante la programación y el tipo de señal que envían los sensores , se realiza la lectura y procesamiento delos datos para su posterior transmisión.

Por ejemplo, se puede observar que en el código del sensor de gases se utilizó el convertidor A-D (analógico – digital) mediante el cual se hizo la lectura de este parámetro, el microcontrolador hace la conversión apoyándonos en el datasheet de este sensor para su correcto procesamiento, una vez que tenemos el valor medido y mediante el uso de transmisión serial, incluida también dentro de las capacidades del microcontrolador elegido, se envían los datos hacia una PC la cual procesa los datos y mediante la programación e interfaz en LabVIEW se muestran las mediciones obtenidas por este sensor. Este proceso se repite para cada uno de los sensores restantes.

### **4.4 Front-End del sistema para la visualización de parámetros.**

No solo es importante obtener los datos y procesarlos de forma correcta, sin una adecuada interpretación todo lo anterior seria en vano, por tal motivo la presentación de los datos es de suma importancia, con una adecuada presentación el usuario final puede ver la información que se va recolectando con los sensores y se procesa en el microcontrolador, todo esto ayuda a una toma rápida, efectiva y eficiente de decisiones en beneficio de los cultivos y por consiguiente del productor.

La interfaz para la presentación de los datos se realizó con LabVIEW, como ya se comentó anteriormente LabVIEW es una plataforma que permite crear y desarrollar sistemas, así como interfaces gráficas, éstos se llevan a cabo con un lenguaje de programación visual gráfico y los programas desarrollados con esta plataforma son llamados instrumentos virtuales. La principal ventaja de esta plataforma es que su forma de programación, apariencia y operación simulan en gran medida la instrumentación actual.

La interfaz gráfica desarrollada, cuenta con una pantalla donde es posible monitorear de manera continua la variación de los diferentes parámetros sensados, el software de monitoreo realiza las siguientes funciones:

102

- Recibe cadenas.
- Separa cadenas.
- Transforma de carácter a número.
- Despliega el valor de cada una de las variables medidas

Para poder manejar el flujo de información de manera adecuada, es necesario el uso de tres funciones, estas se muestran a continuación en la figura 4.4.1.

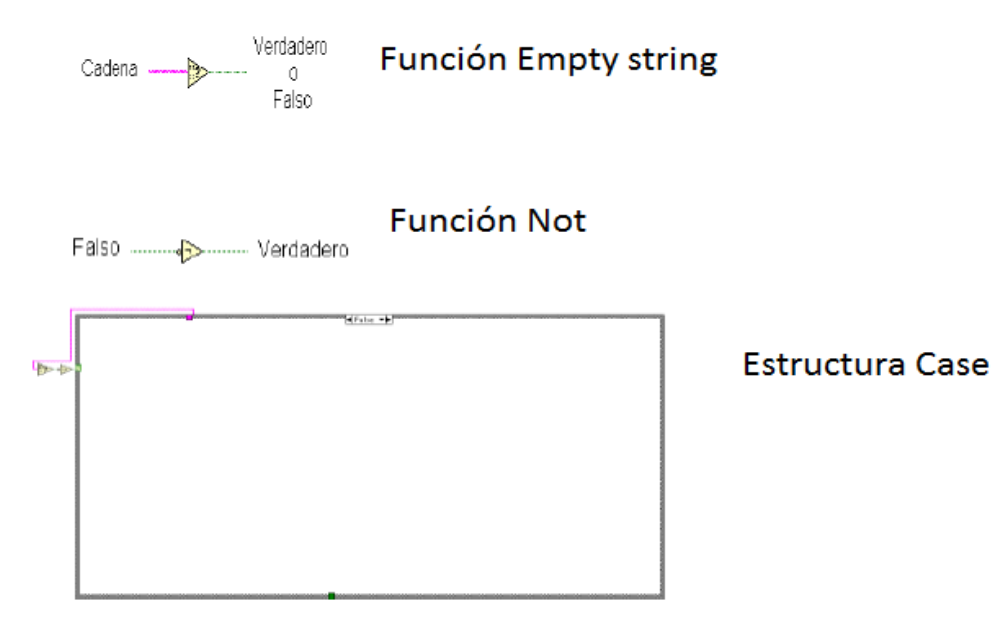

Figura 4.4.1 FUNCIONES BÁSICAS PARA EL MANEJO DE INFORMACIÓN EN LABVIEW

- **Empty String;** que es una cadena vacía.
- **Not:** que indica si es falso o verdadero.
- **Case:** estructura propia de LabVIEW para el manejo de datos.

Es importante recordar que en un principio se reciben los valores en una sola cadena (String), por lo tanto es necesario convertir dicha cadena de datos a valores numéricos donde cada uno de éstos corresponde a las mediciones de los diferentes sensores, todo esto se logra de la forma en que se muestra en la figura 4.4.2.

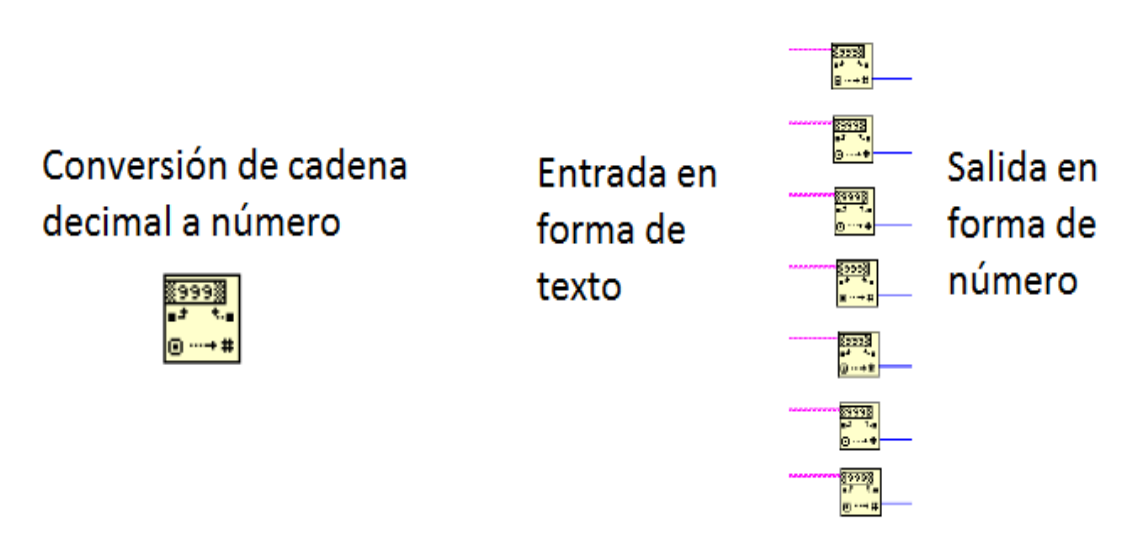

Figura 4.4.2 DEL LADO IZQUIERDO, SE MUESTRA EL ICONO PARA LA CONVERSIÓN DE CADENAS A NÚMEROS. DEL LADO DERECHO, SE MUESTRA EL DIAGRAMA PARA SEPARACIÓN Y TRANSFORMACIÓN DE DATOS

Una vez que se tienen cada uno de los valores correspondientes a las mediciones que se están llevando a cabo por separado, es posible presentar dichos valores de tal forma que el usuario pueda ver e interpretar de forma adecuada y sencilla los registros. En la figura 4.4.3 se muestra el programa terminado, con la habilitación del puerto serial, la conversión de la cadena recibida en valores numéricos individuales y la programación correspondiente para su presentación de cada dato.

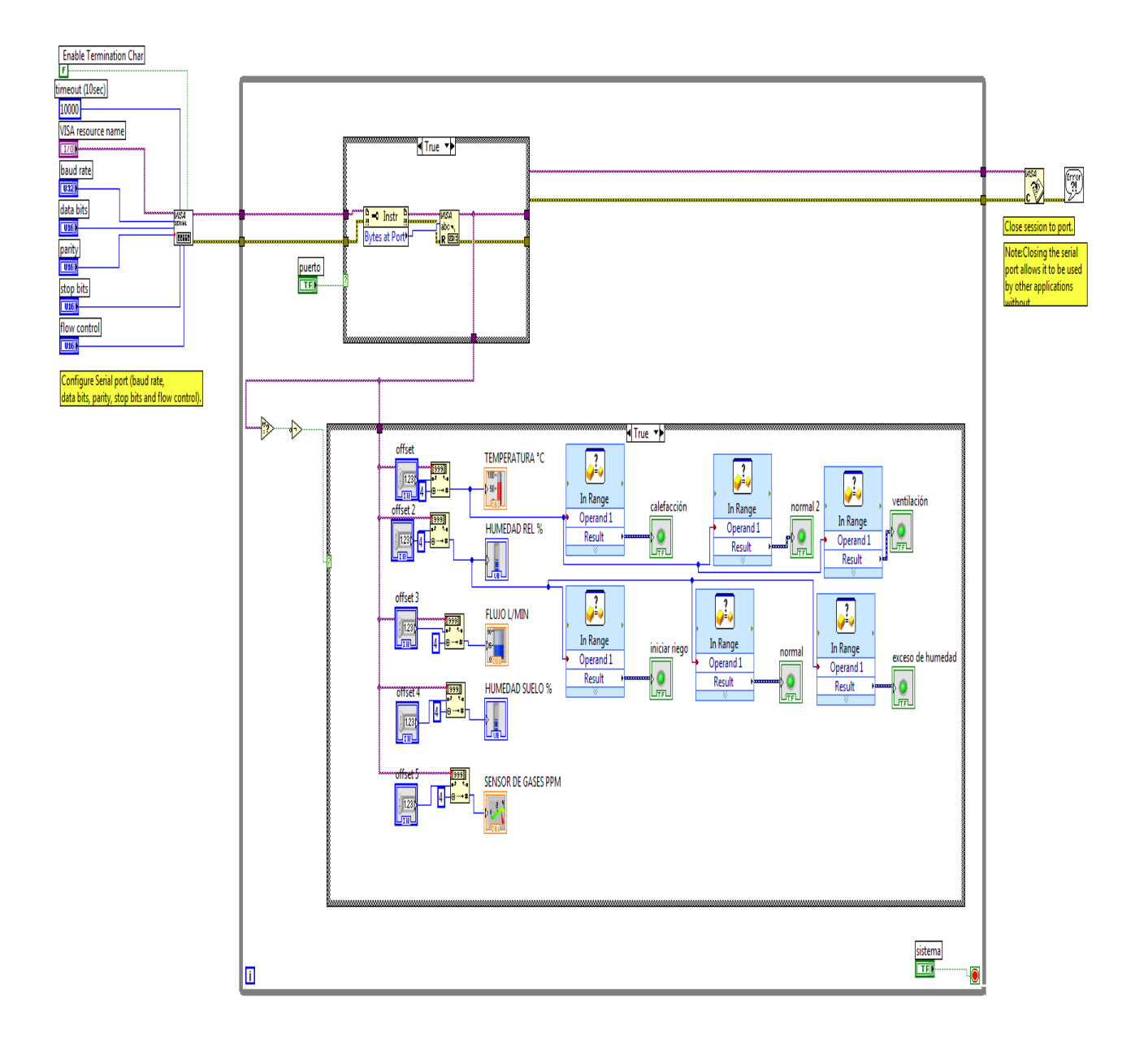

# Figura 4.4.3 PROGRAMA EN LABVIEW PARA LA VISUALIZACIÓN DE LOS VALORES SENSADOS

Como se comentó en un principio, lo más importante es que el usuario sea capaz de entender toda la información que se está obteniendo, para poder tomar decisiones con bases sólidas y fundamentadas, por esta razón LabVIEW nos permite mostrar la información no como un conjunto de iconos de programación sino con una pantalla más amigable y de fácil comprensión para que sin importar el nivel de conocimientos en computación que tenga el usuario final, este sea

capaz de entender la información de los sensores. Dicha pantalla se muestra en la figura 4.4.4.

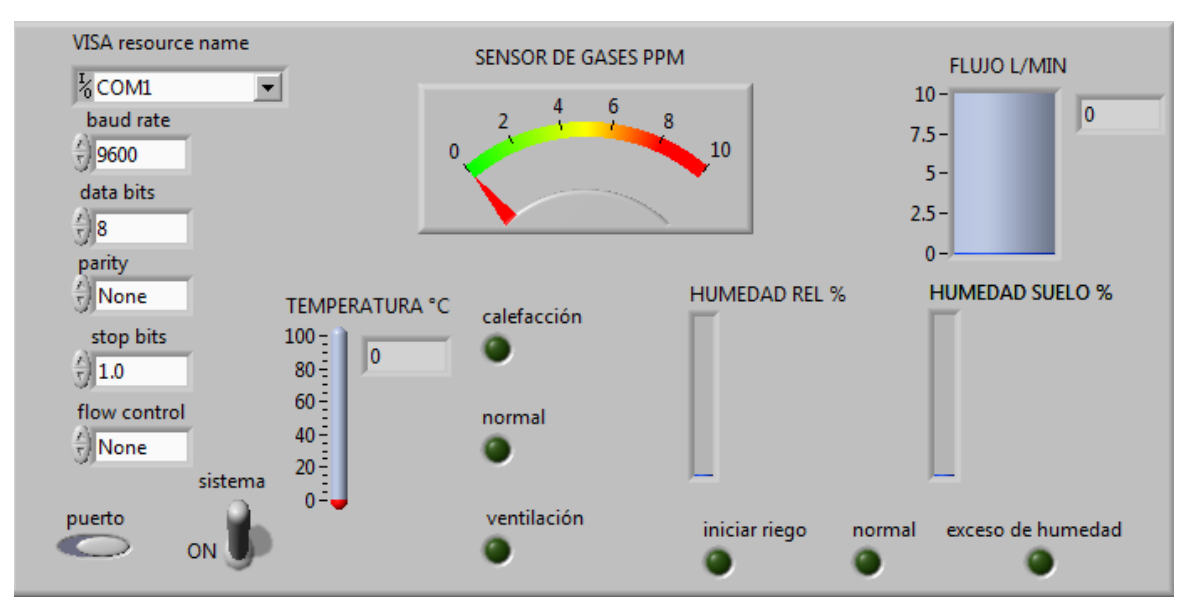

Figura 4.4.4 VISTA FINAL O VISTA DEL USUARIO

Esta pantalla final, muestra un icono por cada sensor que se ha programado en LabVIEW (figura 4.4.3) y está relacionado directamente con el mismo; al momento de colocar un icono en LabVIEW crea su similar en la programación o viceversa; al momento de programar un sensor, LabVIEW crea un icono en la pantalla de presentación ligado al sensor programado.

Al momento de recibir la información del invernadero, esta se recibe como una cadena por lo que es necesario separarla de acuerdo al número de caracteres que corresponden a cada uno de los sensores, una vez separada dicha cadena cada sensor programado en LabVIEW recibe la información de su similar y de acuerdo a esta, se obtienen una respuesta que se muestra en la pantalla, en el caso del sensor de flujo es posible observar como asciende el nivel de agua de acuerdo a la cantidad de líquido que se ha suministrado durante el riego, además de esta variación, en algunos casos también se cuenta con otro conjunto de LEDs que nos permiten mandar una señal de alarma o una indicación del estado del sistema, en

el caso del sensor de humedad de suelo se cuenta con tres LEDs que indican si es necesario iniciar el riego, si la humedad del suelo es excesiva o si su estado es normal y al igual que el resto de los sensores, posee su propio indicador en este caso en % que nos presenta un dato adicional para la mejor interpretación de la información. De esta forma, cada sensor nos proporciona tanta información como es posible para que el usuario pueda tomar la decisión más adecuada con respecto a sus necesidades, prioridades y en favor de los cultivos.

## **4.5 Integración, pruebas y evaluación del prototipo desarrollado**

Durante el desarrollo de este proyecto se han realizado una serie de pruebas que paso a paso permitieron llevar a cabo la configuración de cada uno de los diferentes sensores que se han implementado, así como verificar el correcto funcionamiento del microcontrolador, el envío y recepción de datos, además del correcto procesamiento de los mismo en el microcontrolador y en la interfaz gráfica; a continuación se describen algunas de estas pruebas.

Una vez elegidos los componentes con los cuales se realizaría el monitoreo del invernadero, fue necesario adquirirlos (sensores, transmisor y receptor) o desarrollar el hardware necesario para su implementación (microcontrolador); ya con estos componentes disponibles, se prosiguió el armado en protoboard del hardware correspondiente al PIC18F4550 (figura 4.1.1), esto nos permitió probar por separado cada uno de los sensores y su código correspondiente, en este primer diseño se enviaron señales del microcontrolador a un LCD que se implementó como sustituto de la interfaz gráfica que en ese momento no se encontraba desarrollada. En las figuras 4.5.1, 4.5.2 y 4.5.3 se observan algunos de los valores que se obtuvieron con cada una de estas pruebas realizadas.

107

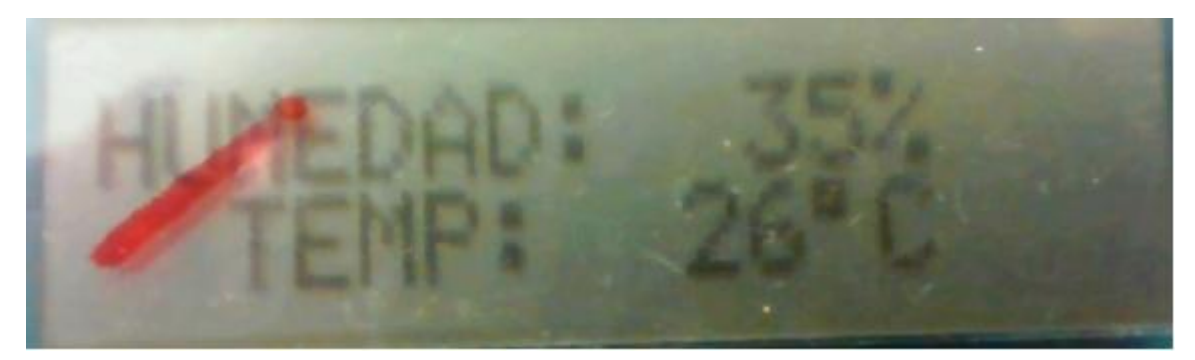

Figura 4.5.1 LECTURA DEL SENSOR DE TEMPERATURA Y HUMEDAD RELATIVA EN EL LCD

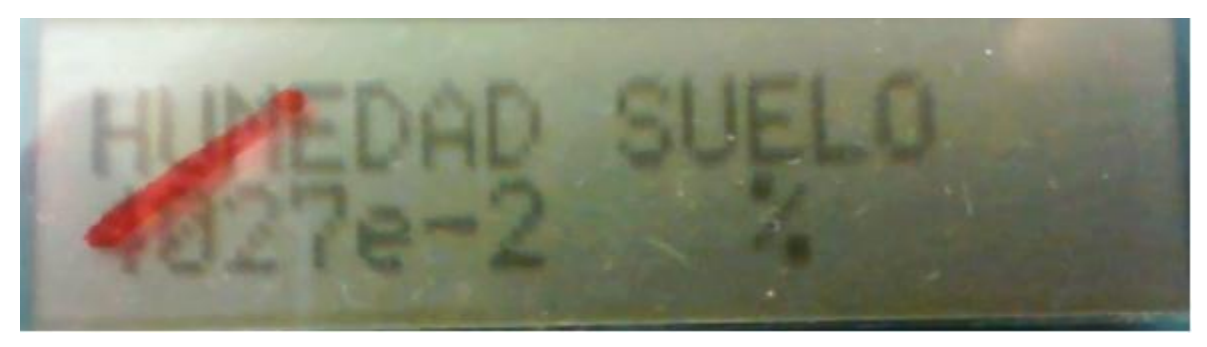

Figura 4.5.2 LECTURA DEL SENSOR DE HUMEDAD DEL SUELO EN EL LCD

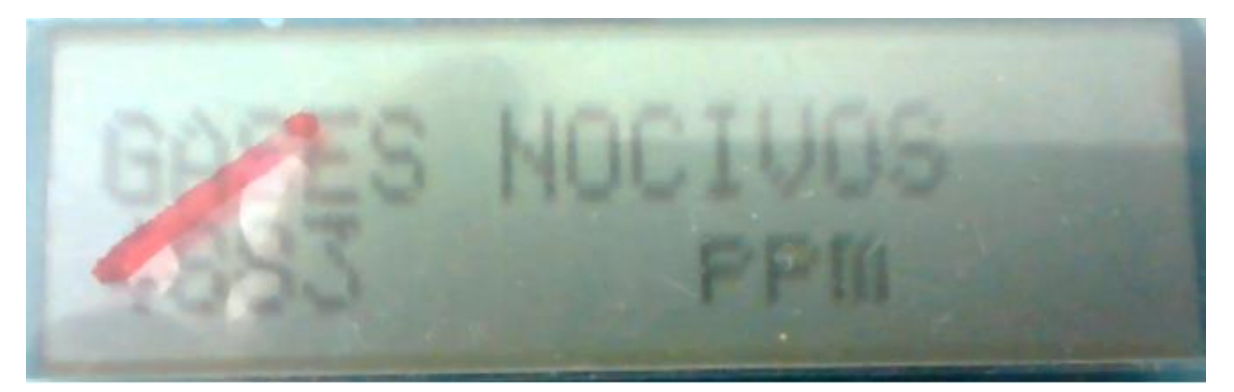

Figura 4.5.3 LECTURA DEL SENSOR DE GASES EN EL LCD

Después de una serie de pruebas con cada uno de los sensores por separado, se prosiguió a realizar las mismas pruebas conjuntando todos los sensores en un mismo proyecto y al mismo tiempo, fue necesario para esto que todos los códigos fueran guardados en el microcontrolador al mismo tiempo y que a su vez éstos no perjudicaran el funcionamiento de ninguno de los sensores así como el código de los mismos con funciones repetidas o en el uso de los diferentes pines de comunicación que posee el PIC. En la siguiente figura 4.5.4, se muestran los sensores en pruebas y funcionamiento.

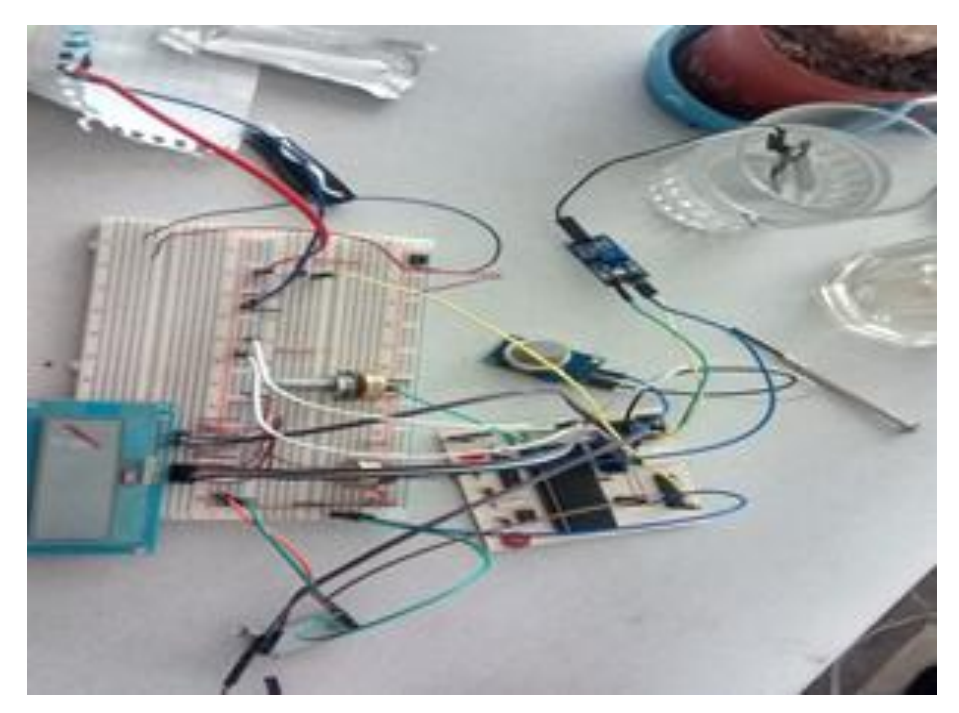

## Figura 4.5.4 PRUEBAS DE FUNCIONAMIENTO DE LOS SENSORES EN CONJUNTO CON DESPLIEGUE DE INFORMACIÓN EN PANTALLA LCD

Una vez que los sensores trabajaban en forma adecuada y que el microcontrolador era capaz de recibir, interpretar y desplegar toda la información proveniente de los sensores al mismo tiempo; fue necesario probar la comunicación de la interfaz, para de esta forma, mandar la información al usuario quien gracias a esta última será capaz de tomar con fundamentos las decisiones a llevar a cabo con respecto a los cultivos que en el invernadero se produzcan, en nuestro caso particular el cultivo de jitomate. La figura 4.5.5 muestra la implementación del HC-11 para la transmisión y recepción de información.

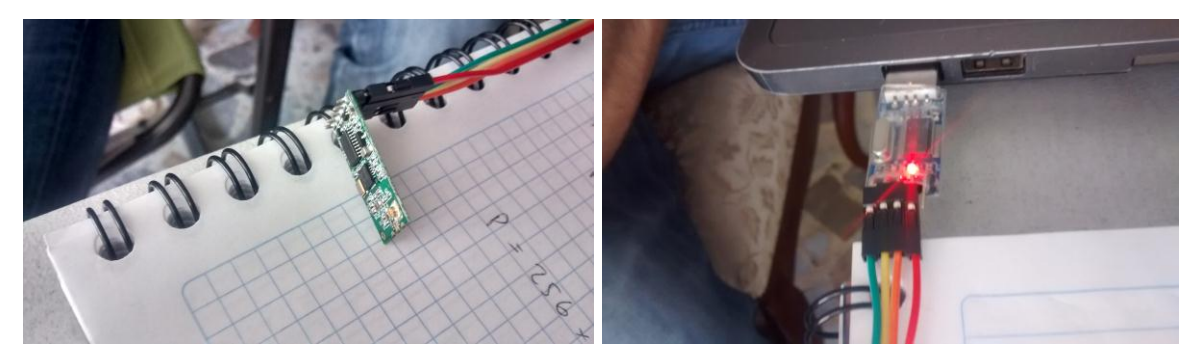

# Figura 4.5.5 IMPLEMENTACIÓN DEL SISTEMA HC-11 PARA LA TRANSMISIÓN Y RECEPCIÓN DE INFORMACIÓN ENTRE EL MICROCONTROLADOR Y LA **COMPUTADORA**

Ya con todos los compontes instalados y probados en diferentes ocasiones, se realizaron las pruebas finales con todos los componentes y la interfaz gráfica, que como ya se ha mencionado, se realizó con LabVIEW. La presentación final del prototipo se muestra en la figura 4.5.6, figura 4.5.7 Y figura 4.5.8.

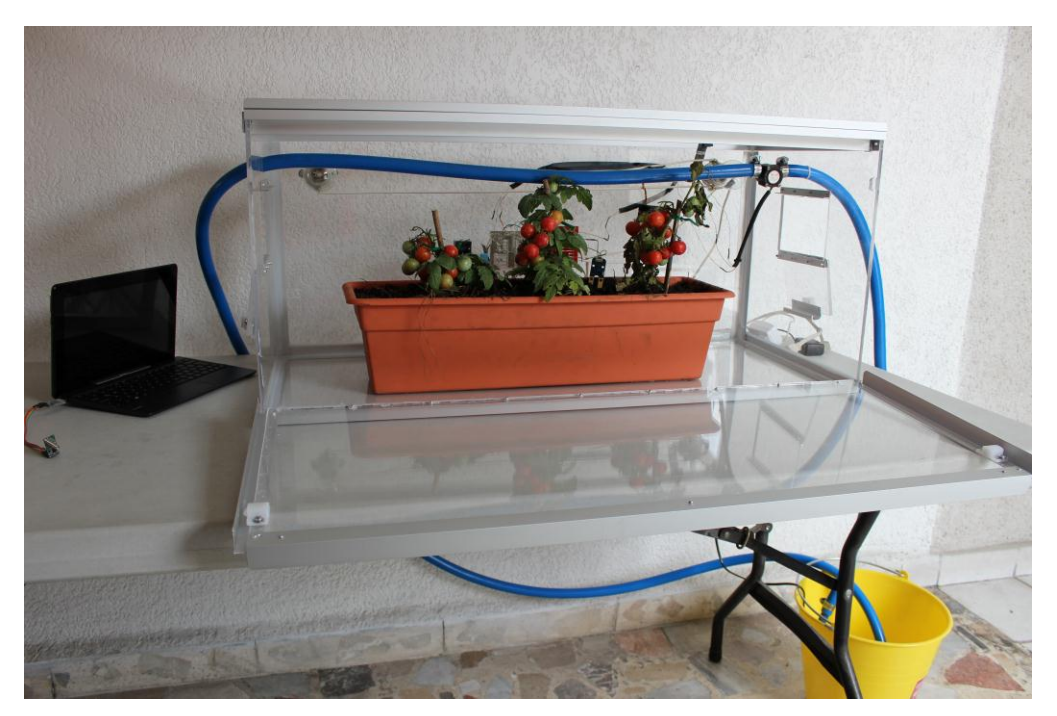

Figura 4.5.6 PRESENTACION FINAL DEL PROTOTIPO

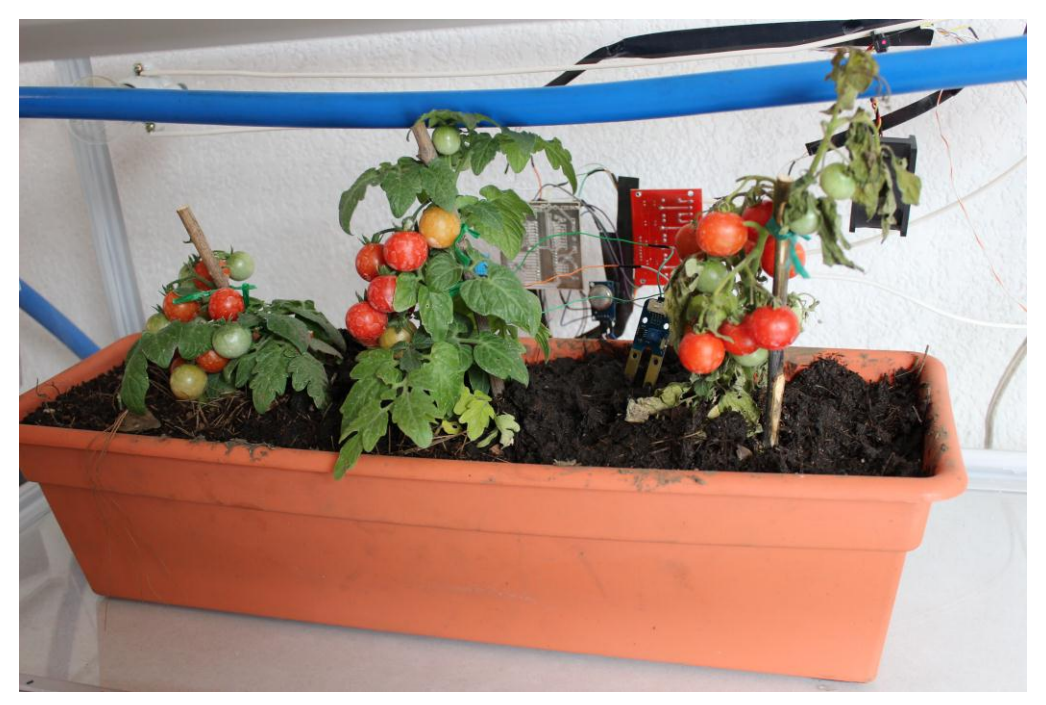

Figura 4.5.7 PRESENTACION FINAL DEL PROTOTIPO (CULTIVO)

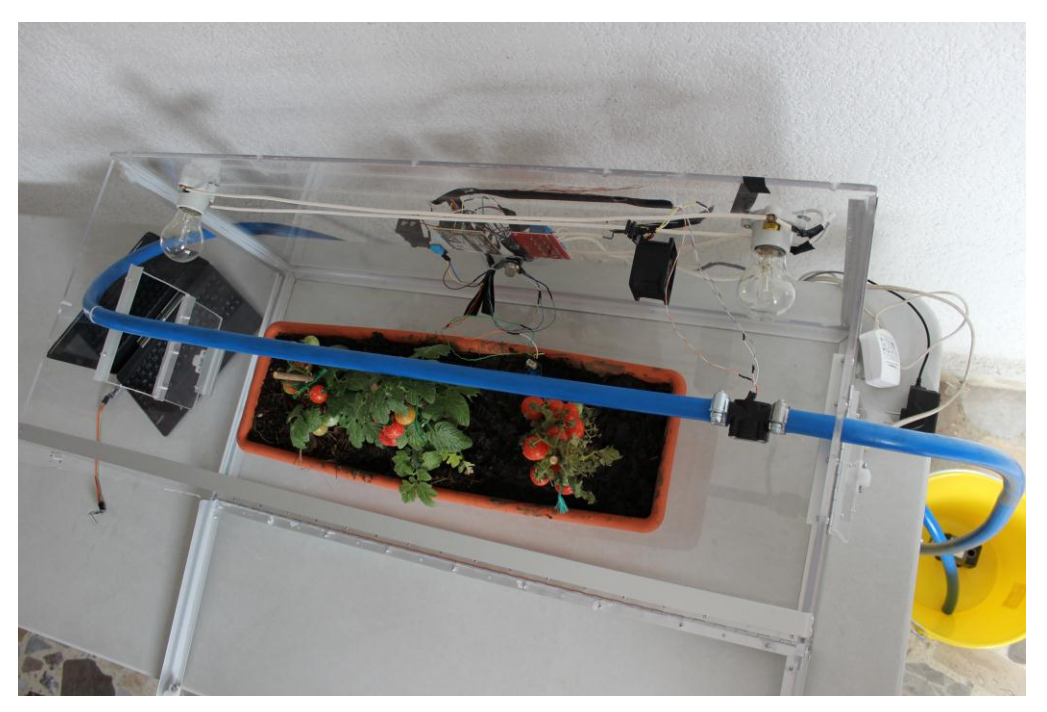

Figura 4.5.8 PRESENTACION FINAL DEL PROTOTIPO (PLANO CENITAL)

Al final de este proyecto, es posible decir que llevar a cabo el monitoreo de un invernadero con algunos de los parámetros más importantes a tomar en cuenta en este tipo de cultivo es posible, siempre y cuando se tengan en cuenta los factores económicos, el nivel tecnológico del invernadero y las necesidades del cultivo, para lograr de esta forma el aprovechamiento al 100% de los recursos invertidos y que en el mediano y largo plazo la inversión inicial realizada para la obtención de este tipo de sistemas de monitoreo no represente un gasto perdido para el campesino mexicano, sino que le permita optimizar y por consiguiente mejorar sus cultivos y la cantidad de productos cosechados, lo que tendrá como consecuencia un incremento en sus percepciones económicas y un aprovechamiento de la inversión inicial. El desarrollo de este tipo de monitoreo es capaz de cubrir la necesidad del campesino mexicano por la adquisición de este tipo de tecnologías a un precio más adecuado, así como la correcta aplicación de las mismas en el campo con su respectivo asesoramiento tecnológico.

**CONCLUSIONES** 

A través del desarrollo e implementación del presente proyecto, se consideraron diferentes factores, que intervinieron en el proceso de elaboración como son: el técnico, económico y sociales: Aspectos que permiten determinar su factibilidad.

Al finalizar el proyecto y comprobada su operación, es posible afirmar que se ha cumplido con los objetivos planteados.

Se ha obtenido información en tiempo real del invernadero a través de los sensores implementados en el interior del mismo, con el fin de contribuir al mejoramiento de los cultivos del campo mexicano.

Se ha desarrollado un sistema modular, con el cual es posible que en un futuro se implementen nuevos sensores o eliminen los ya existentes sin afectar al sistema y logrando que éste se adapte a las necesidades del productor.

La interfaz gráfica desarrollada concede al usuario un monitoreo más eficaz y fácil, que permite que dicho sistema de monitoreo tenga un mayor aprovechamiento al dejar que el usuario tenga un control de su producción en todo momento, en tiempo real y a distancia.

Así mismo, la interfaz gráfica no resulta compleja pero debe ser concreta en la información que despliega. De igual manera debe ser flexible y amigable para adaptarse a los diferentes usuarios y el nivel de conocimientos en computación de cada uno de ellos.

El costo del proyecto lo hace factible debido a que existen en el mercado, una amplia variedad de productos para llevar a cabo el monitoreo de diferentes parámetros como la temperatura, la humedad, etcétera, sin embargo, dichos productos deben ser adquiridos de forma independiente lo que genera una mayor inversión por parte del productor; dicha inversión se puede amortiguar si el

115

productor es capaz de obtener un producto que trabaje de forma conjunta y especifico a las necesidades de su cultivo.

La posibilidad de agregar alarmas en la presentación final del usuario, nos da una mayor seguridad y eficiencia a la hora de llevar a cabo las diferentes actividades, pues el tiempo de respuesta en cualquier situación que se presente se reduce de forma considerable y en casos particulares, algunos problemas pueden ser anticipados y por consiguiente evitados.

Esta tesis fue posible gracias a los conocimientos obtenidos en las diferentes materias que como alumnos cursamos en la Facultad de Ingeniería, estos conocimientos se reforzaron con la práctica y desarrollo de la misma, algunos más son nuevos conocimientos que logramos implementar gracias a nuestra formación durante nuestros estudios de Licenciatura.

**BIBLIOGRAFÍA** 

- Sensores y Acondicionadores de Señal Ramón Pallás Areny Ed. Marcombo 4ta Edición
- Microcontroladores Motorola-Freescale Juan Carlos Vesga Ferreira Ed. Alfaomega 1ª Edición
- Introducción a la computación y a la programación estructurada Guillermo Levine Ed. McGrawHill 2ª Edición
- Como programar en C++ Harvey M. Deitel, Paul J. Deitel Ed. Pearson Educación 4ta Edición
- Ingeniería de Control Moderna OGATA, Katsuhiko México Pearson, 2001
- Dinámica de Sistemas y Control ERONINI-Umez México Thomson, 2001
- Sistemas de Control Automático KUO, Benjamín México Pearson, 2001
- Sistemas de Control para Ingeniería NISE, N. 3a. edición México CECSA, 2000
- Diseño y simulación de sistemas microcontrolados en lenguaje C CLAVIJO MENDOZA, Juan Ricardo Colombia 2011
- Cultivo de jitomate en hidroponia e invernadero Ezequiel Velasco Hernández, Raúl Nieto Angel, Universidad Autónoma Chapingo, Departamento de fitotecnia Universidad Autónoma Chapingo, 2005
- Manual de Manejo Sustentable Del Cultivo de Jitomate en Invernadero C. Opic Palibrio,2013
- El Cultivo del tomate Fernando Nuez Mundi-Prensa, 1995

## CIBERGRAFIA.

- http://www.agroecologia.net/recursos/proyectos/informes/2004- 07/normativas%20ae%20invernad-vgonzalvez%20almeria04.pdf
- http://biblioteca.semarnat.gob.mx/janium/Documentos/Ciga/agenda/DOFsr/ DO3430.pdf
- http://www.stps.gob.mx/bp/secciones/dgsst/publicaciones/prac\_seg/prac\_ch ap/PS-O-Viveros
- http://cide.uach.mx/pdf/NORMAS%20OFICIALES%20MEXICANAS/AGRIC ULTURA/b.pdf
- http://articulos.infojardin.com/huerto/invernaderos-clima-cultivo.htm
- http://www.interempresas.net/Horticola/Articulos/56217-El-control-climaticoen-invernaderos.html
- http://www.infoagro.com/industria\_auxiliar/control\_climatico.htm
- http://www.horticulturaefectiva.net/2011/06/ventajas-de-los-invernaderosparte-1.html
- http://www.hydroenv.com.mx/catalogo/index.php?main\_page=page&id=44

**ANEXO A DATA SHEETS** 

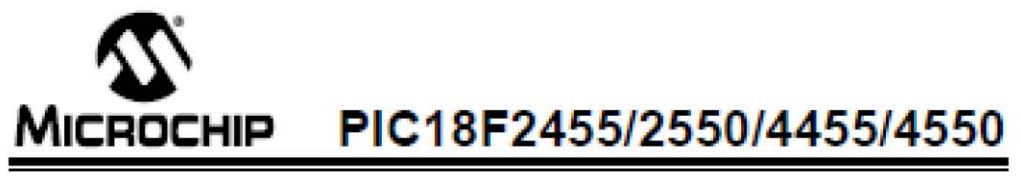

## 28/40/44-Pin, High-Performance, Enhanced Flash, USB Microcontrollers with nanoWatt Technology

#### Universal Serial Bua Features:

- 
- USB V2.0 Compilant<br>• Low Speed (1.5 Mb/s) and Full Speed (12 Mb/s)
- Supports Control, Interrupt, Isochronous and Bulk **Transfers**
- Supports up to 32 Endpoints (16 bidirectional)<br>• 1 Kbyte Dual Access RAM for USB
- 
- . On-Chip USB Transceiver with On-Chip Voltage Regulator
- Interface for Off-Chip USB Transceiver
- . Streaming Parallel Port (SPP) for USB streaming transfers (40/44-pin devices only)

#### Power-Managed Modes:

- . Run: CPU on, Peripherais on
- . Idle: CPU off, Peripherais on
- . Sleep: CPU off. Peripherals off
- . Idle mode Currents Down to 5.8 µA Typical
- Sieep mode Currents Down to 0.1 µA Typical
- Timer1 Oscillator: 1.1 µA Typical, 32 kHz, 2V
- . Watchdog Timer: 2.1 uA Typical
- . Two-Speed Oscillator Start-up

- Flexible Oscillator Structure:<br>. Four Crystal modes, including High-Precision PLL for **USB**
- Two External Clock modes, Up to 48 MHz
- . Internal Oscillator Block:
- 8 user-selectable frequencies, from 31 kHz to 8 MHz
- User-tunable to compensate for frequency drift
- . Secondary Oscillator using Timer1 @ 32 kHz
- . Dual Oscillator Ootions allow Microcontroller and USB module to Run at Different Clock Speeds<br>... Fall-Safe Clock Monitor:
- Allows for safe shutdown if any clock stops

### Peripheral Highlights:

- . High-Current Sink/Source: 25 mA/25 mA
- . Three External Interrupts
- . Four Timer modules (Timer0 to Timer3).
- . Up to 2 Capture/Compare/PWM (CCP) modules: - Four Times modules (Times PWM (CCP)<br>- Capture Is 16-bit, max. resolution 5.2 ns (Tcy/16)<br>- Compare Is 16-bit, max. resolution 8.3.3 ns (Tcy/
	-
	-
- PWM output: PWM resolution is 1 to 10-bit . Enhanced Capture/Compare/PWM (ECCP) module:
- Multiple output modes
- Selectable polarity
- Programmable dead tme
- Auto-shutdown and auto-restart
- \* Enhanced USART module:
- LiN bus support
- Master Synchronous Serial Port (MSSP) module<br>
Supporting 3-Wire SPI (all 4 modes) and i<sup>2</sup>C <sup>na</sup><br>
Master and Slave modes<br>
 10-Bit, Up to 13-Channel Analog-to-Digital Converter<br>
(A/D) module with Programmable Acquisition T Supporting 3-Wire SPI (all 4 modes) and i<sup>2</sup>C<sup>rw</sup><br>Master and Slave modes<br>• 10-Bit, Up to 13-Channel Analog-to-Digital Converter
- (A/D) module with Programmable Acquisition Time
- . Dual Analog Comparators with Input Multiplexing

- Special Microcontroller Features:<br>" C Compler Optimized Architecture with Optional<br>Extended Instruction Set
- . 100,000 Erase/Write Cycle Enhanced Flash<br>Program Memory Typical
- . 1,000,000 Erase/Write Cycle Data EEPROM " 1,000,000 EraseWrite Cycle Data EEPROM<br>"Memory Typical<br>" FlashDote EEPROM Retention: > 40 Years<br>"SeM-Processmable under Software Control
- ........,,~"'"
- Self-Programmable under Software Control
- . Priority Levels for Interrupts
- . 8 x 8 Single-Cycle Hardware Multpiler
- . Extended Watchdog Timer (WDT):
	- Programmable period from 41 ms to 131s
- *"* ~-m.:Ei~ Cod!: Fn:tectbn
- . Single-Supply 5V in-Circuit Serial Programming<sup>ne</sup> (ICSP<sup>ne</sup>) via Two Pins
- . In-Circuit Debug (ICD) via Two Pins
- . Optional Dedicated ICD/ICSP Port (44-pin, TQFP package only)<br>c Mide Crossite
- ...<br>" Thi in Clothers Denne (? Billin C.C.D.)

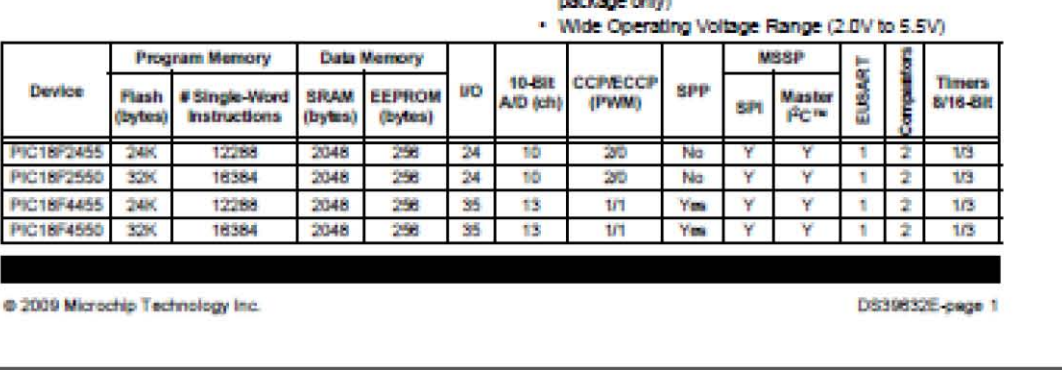

@ 2009 Microchip Technology Inc.

DS39832E-page 1
# PIC18F2455/2550/4455/4550

**Pin Diagrams** 

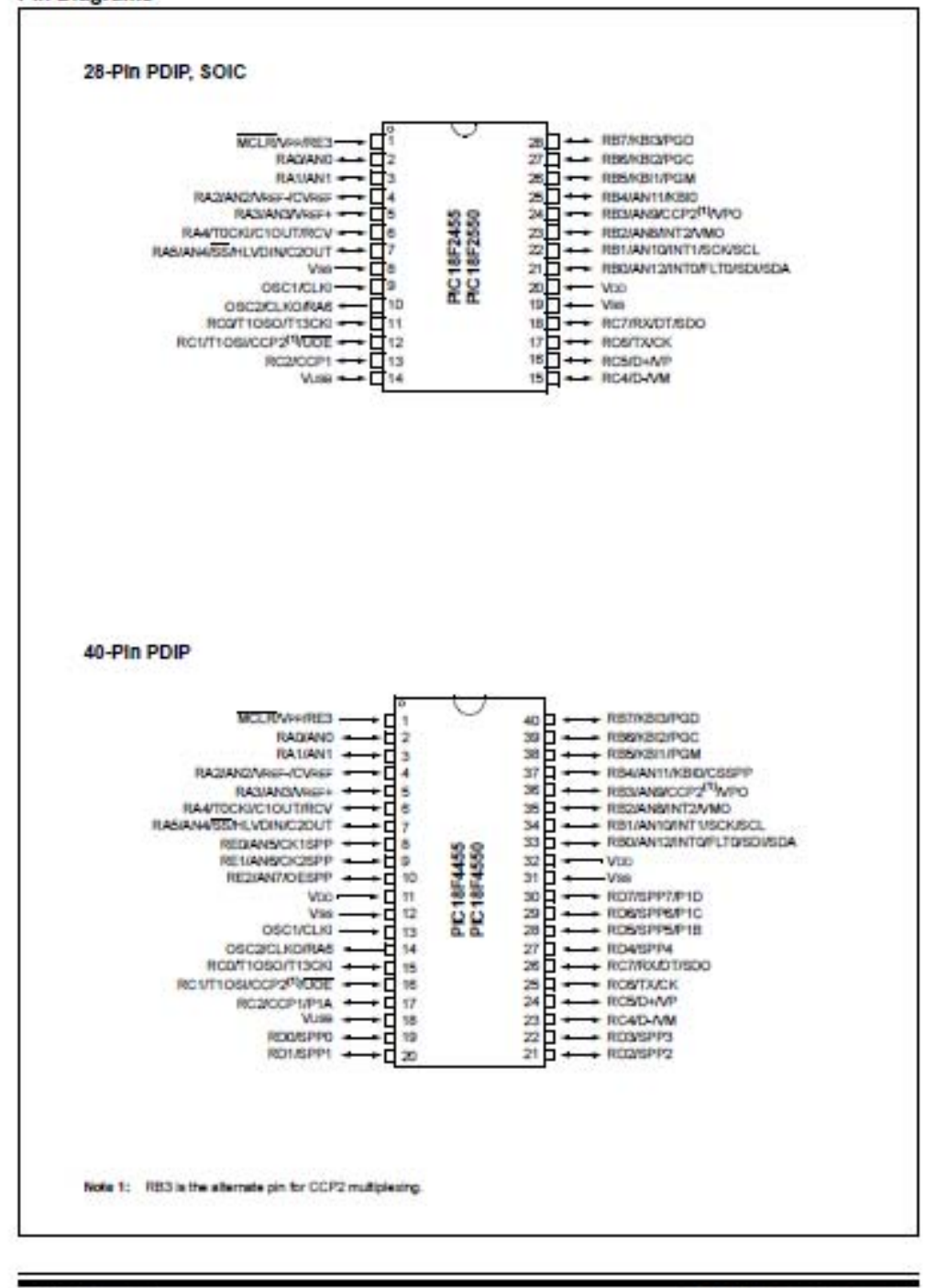

D639832E-page 2

C 2009 Microchip Technology Inc.

# DHT 11 Humidity & Temperature Sensor

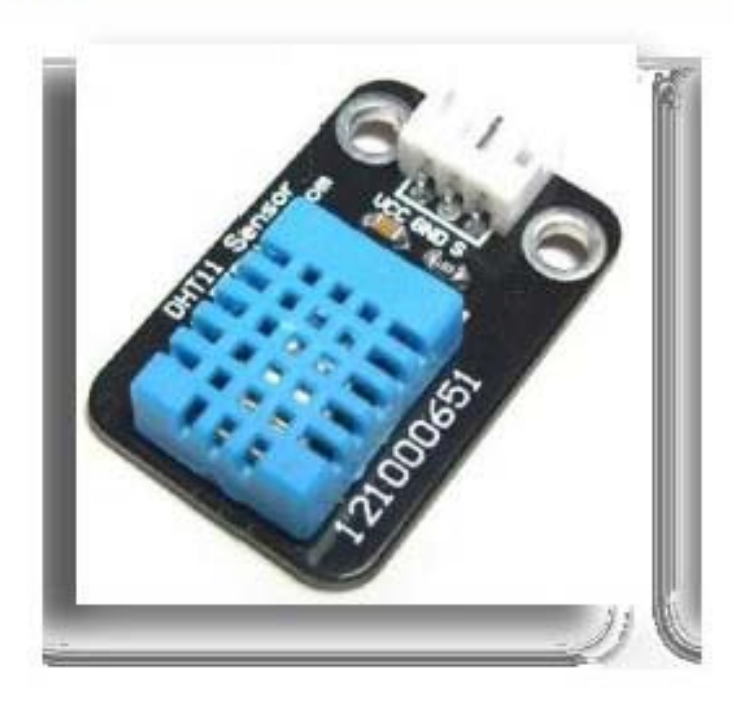

### 1. Introduction

This DFRobot DHT11 Temperature & Humidity Sensor features a temperature & humidity sensor complex with a calibrated digital signal output. By using the exclusive digital-signal-acquisition technique and temperature & humidity sensing technology, it ensures high reliability and excellent long-term stability. This sensor includes a resistive-type humidity measurement component and an NTC temperature measurement component, and connects to a highperformance 8-bit microcontroller, offering excellent quality, fast response, anti-interference ability and cost-effectiveness.

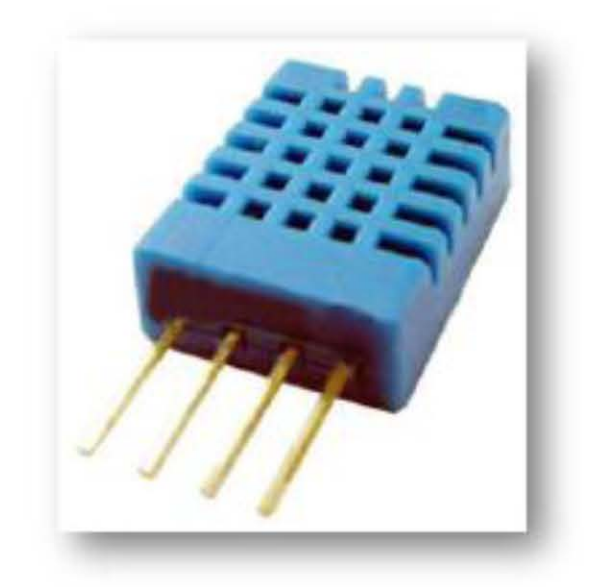

Each DHT11 element is strictly calibrated in the laboratory that is extremely accurate on humidity calibration. The calibration coefficients are stored as programmes in the OTP memory, which are used by the sensor's internal signal detecting process. The single-wire serial interface makes system integration quick and easy. Its small size, low power consumption and up-to-20 meter signal transmission making it the best choice for various applications, including those most demanding ones. The component is 4-pin single row pin package. It is convenient to connect and special packages can be provided according to users' request.

### 2. Technical Specifications:

Overview:

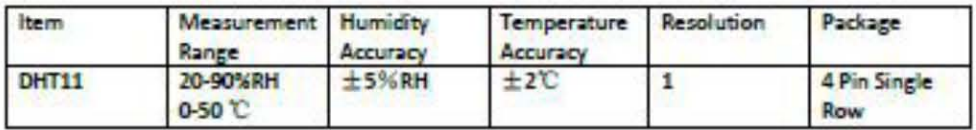

## **Detailed Specifications:**

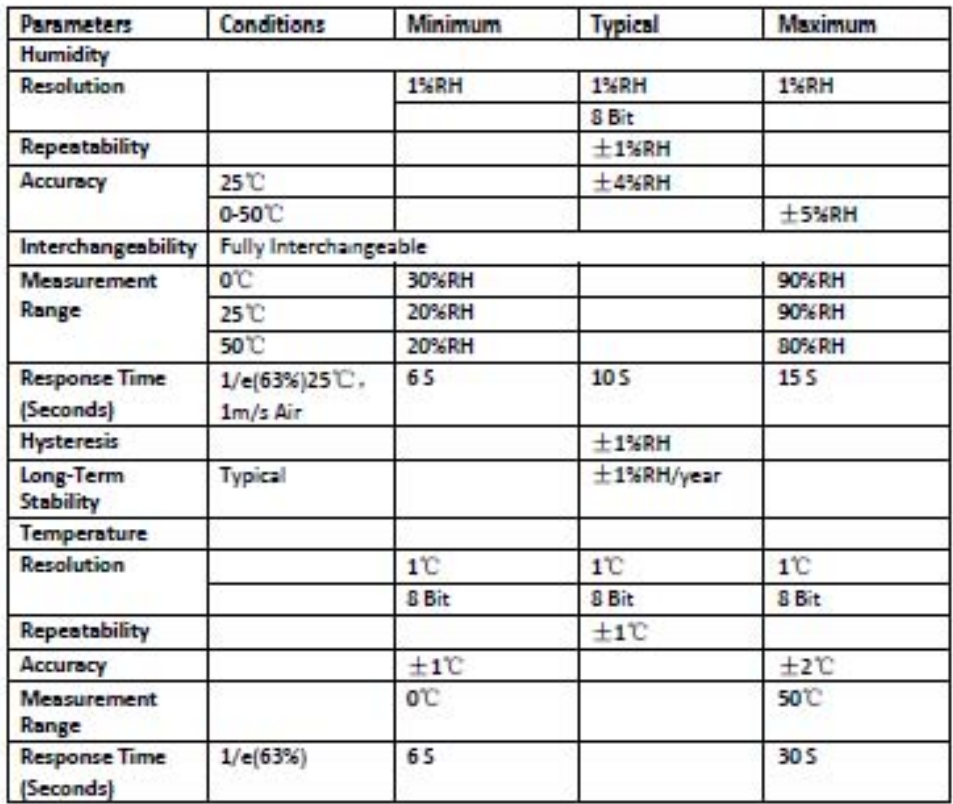

#### 3. Typical Application (Figure 1)

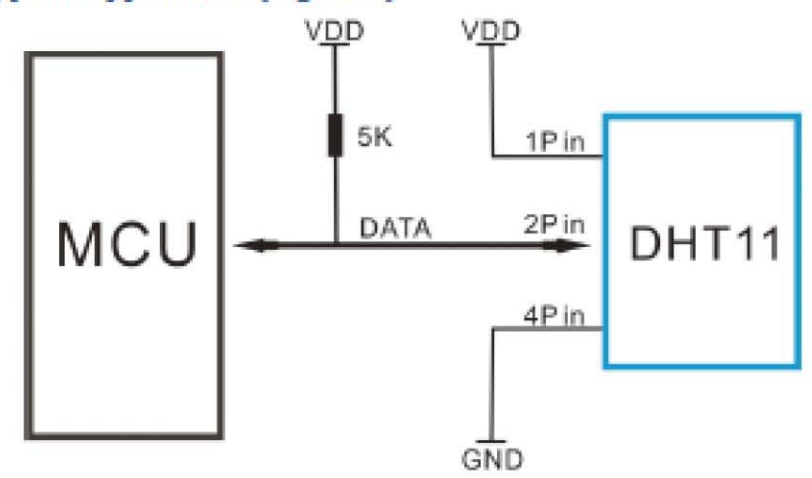

#### **Figure 1 Typical Application**

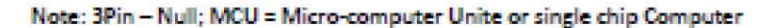

When the connecting cable is shorter than 20 metres, a 5K pull-up resistor is recommended; when the connecting cable is longer than 20 metres, choose a appropriate pull-up resistor as needed.

#### 4. Power and Pin

DHT11's power supply is 3-5.5V DC. When power is supplied to the sensor, do not send any instruction to the sensor in within one second in order to pass the unstable status. One capacitor valued 100nF can be added between VDD and GND for power filtering.

### 5. Communication Process: Serial Interface (Single-Wire Two-Way)

Single-bus data format is used for communication and synchronization between MCU and DHT11 sensor. One communication process is about 4ms.

Data consists of decimal and integral parts. A complete data transmission is 40bit, and the sensor sends higher data bit first.

Data format: 8bit integral RH data + 8bit decimal RH data + 8bit integral T data + 8bit decimal T data + 8bit check sum. If the data transmission is right, the check-sum should be the last 8bit of "Sbit integral RH data + Sbit decimal RH data + Sbit integral T data + Sbit decimal T data".

# **TECHNICAL DATA**

# **MQ-135 GAS SENSOR**

#### **FEATURES**

Wide detecting scope Stable and long life

Fast response and High sensitivity Simple drive circuit

#### **APPLICATION**

They are used in air quality control equipments for buildings/offices, are suitable for detecting of NH3 NOx, alcohol, Benzene, smoke, CO<sub>2</sub>, etc.

#### **SPECIFICATIONS**

#### A. Standard work condition

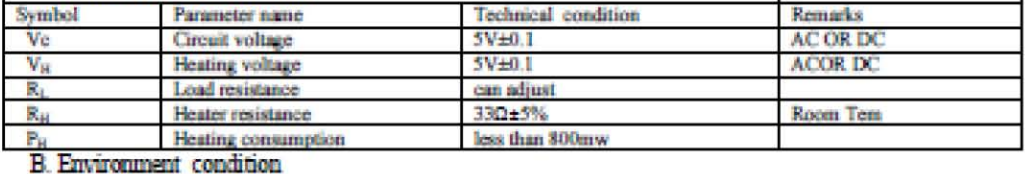

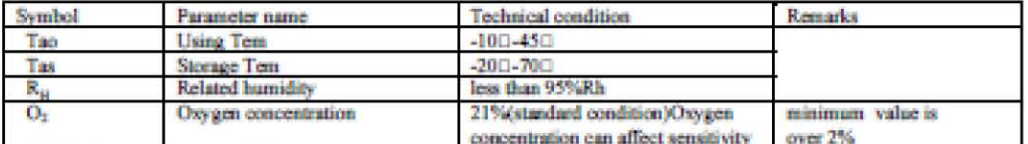

#### C. Sensitivity characteristic

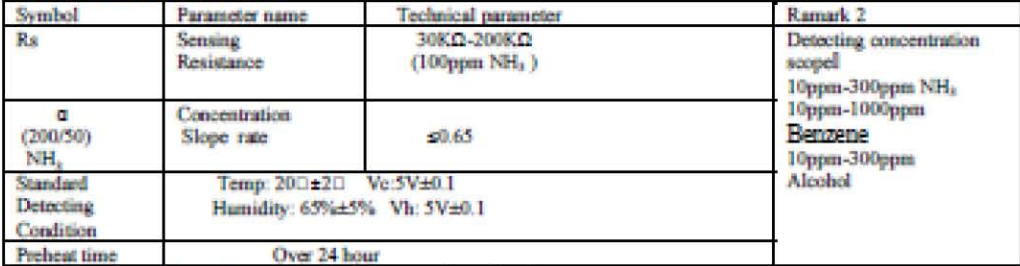

D. Structure and configuration, basic measuring circuit

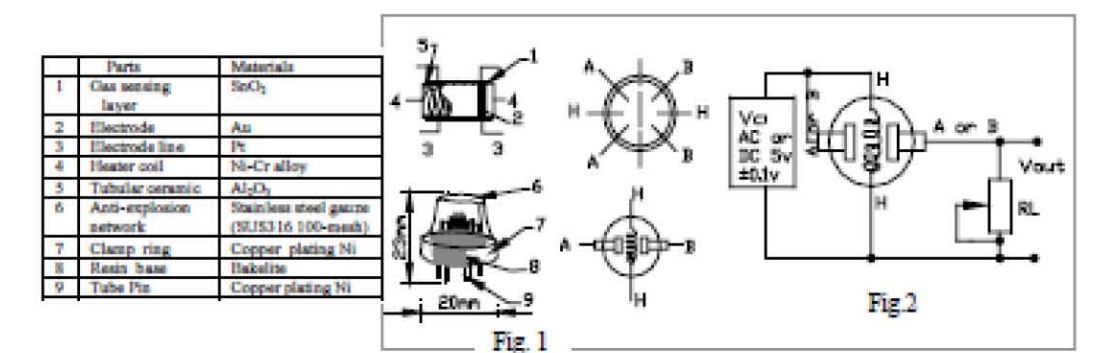

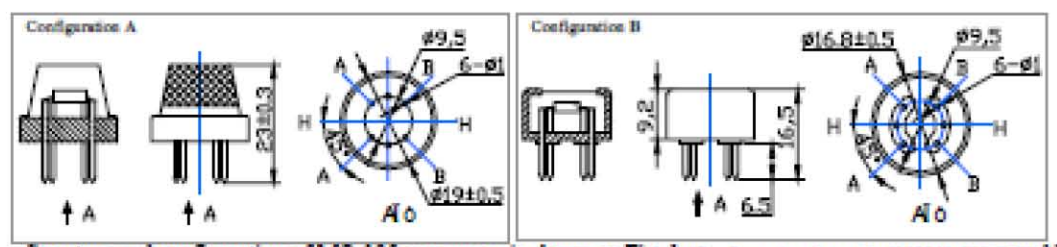

Structure and configuration of MQ-135 gas sensor is shown as Fig. 1 (Configuration A or B), sensor composed by micro AL:O<sub>2</sub> ceramic tube, Tin Dioxide (SnO<sub>2</sub>) sensitive layer, measuring electrode and heater are fixed into

components. The enveloped MQ-135 have 6 pin ,4 of them are used to fetch signals, and other 2 are used for providing heating current.

Electric parameter measurement circuit is shown as Fig.2. E. Sensitivity characteristic curve

Fig. 2 sensitivity characteristics of the MQ-135

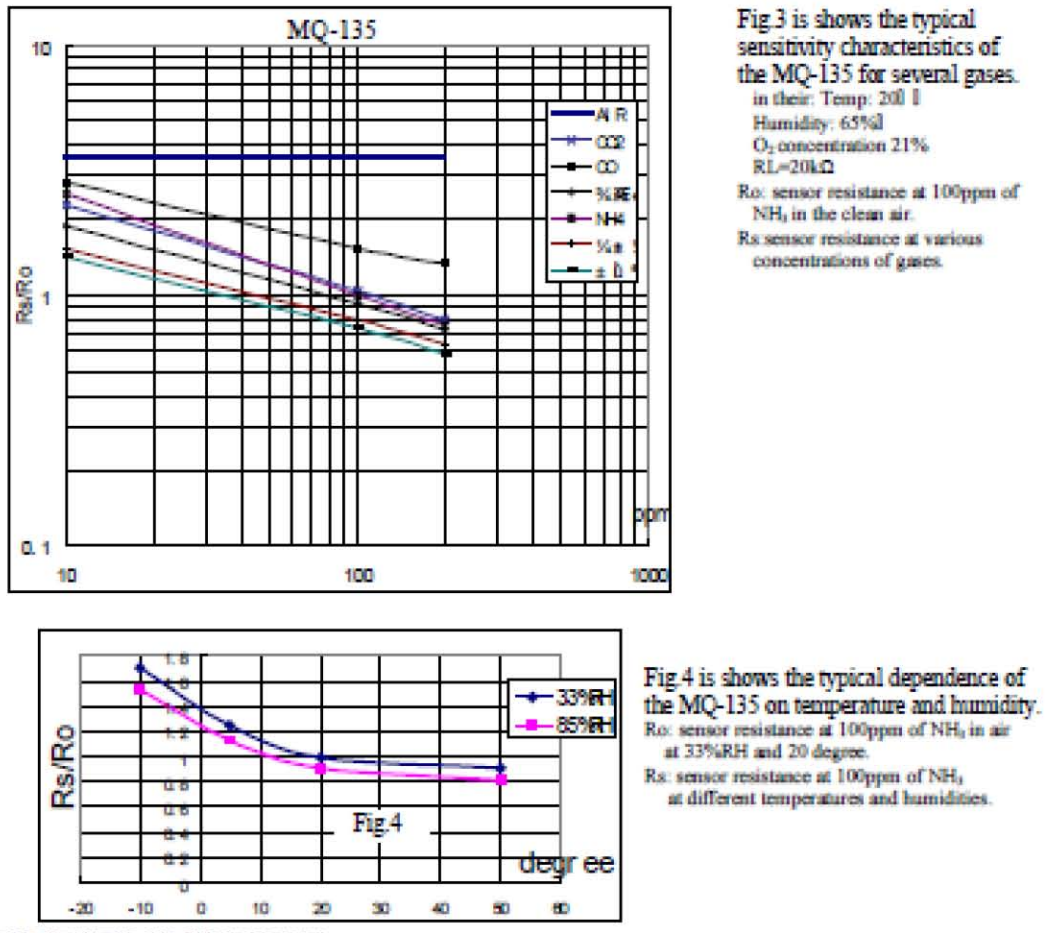

#### SENSITVITY ADJUSTMENT

Resistance value of MQ-135 is difference to various kinds and various concentration gases. So, When using this components, sensitivity adjustment is very necessary, we recommend that you calibrate the detector for 100ppm NH<sub>2</sub> or 50ppm Alcohol concentration in air and use value or Load resistancethat(R<sub>2</sub>) about 20 KΩ(10KΩ to 47 KO).

When accurately measuring, the proper alarm point for the gas detector should be determined after considering the temperature and humidity influence.

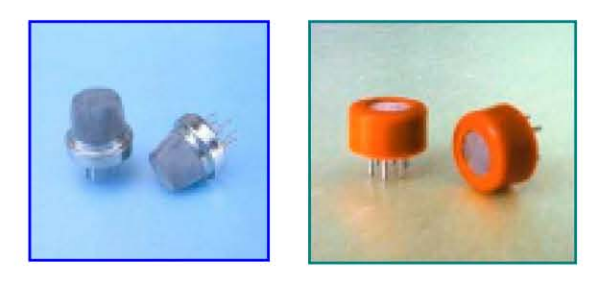

# **W** Seeed Studio Works 2008

# **Water Flow sensor**

Water flow sensor consists of a plastic valve body, a water rotor, and a hall-effect sensor. When water flows through the rotor, rotor rolls. Its speed changes with different rate of flow. The hall-effect sensor outputs the corresponding pulse Signal.

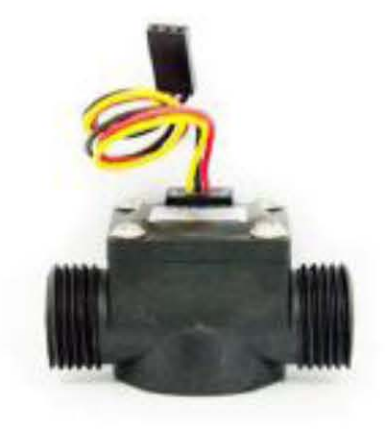

## **Specification**

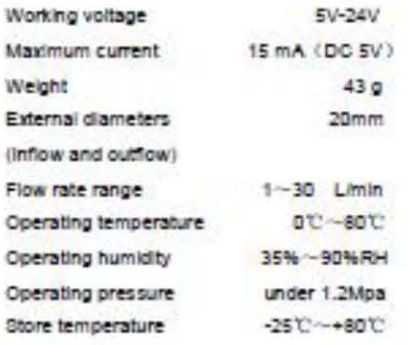

## **Wiring diagram**

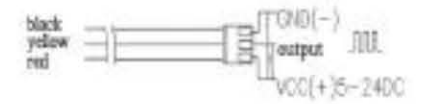

The external diameter of thread the connections use is 1.4mm.

Page 1 of 2

# **Output Table**

Pulse frequency (Hz) in Horizontal Test- 7.5Q, Q is flow rate in Limin. (Results in +/- 3% range)

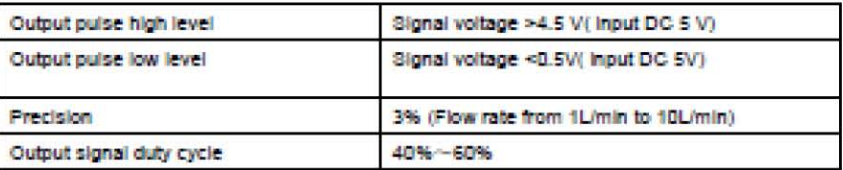

#### **Revision History**

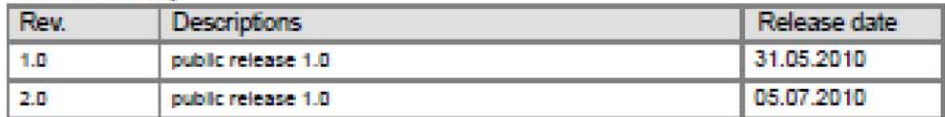

# HC-11 Wireless Serial Port Module

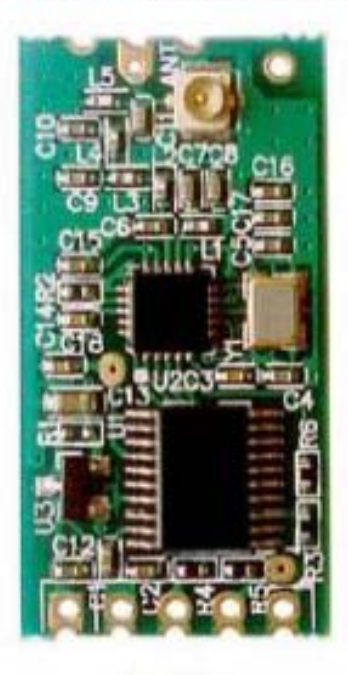

Key Words

 ${\rm Half-duplex~80\mu A~Idle~Current}$  Number of Bytes Transmitted Unlimited to One time

Document No.: 201210

#### **I. Module Introduction**

HC-11 wireless communication frequency band is 434M.

Multiple types of serial port transparent transmission modes have respective features, and the mode is changed by command. (V1.8)

User needn't program the modules, and four modes are only responsible for receiving and sending serial port data, and are convenient to use.

Low current consumption; the idle current is 80uA, 3.5mA or 22mA, depending on the selected mode.

The number of bytes sent to serial port of module unlimited to one time.

All functions and parameters are changed by command, and can be saved in case of power failure.

### HC11 Pin Definition

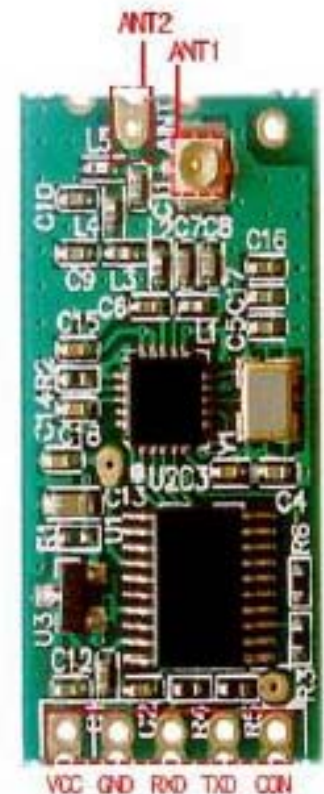

VCC: 3.3V-5V GND: Ground RXD: TTL level input port TXD: TTL level output port CON: Parameter setting control pin, valid for low level. ANTI: POB antenna pedestal ANT2: Antenna

### 7805. THREE-TERMINAL POSITIVE VOLTAGE REGULATOR IC

**FEATURES:** 

- OUTPUT CURRENT IN EXCESS OF 1A;
- 
- NO EXTERNAL COMPONENTS REQUIRED;<br>- INTERNAL SHORT CIRCUIT CURRENT LIMITING;
- INTERNAL THERMAL OVERLOAD PROTECTION;
- OUTPUT TRANSISTOR SAFE-AREA COMPENSATION;
- OUTPUT VOLTAGE OFFERED IN 4% TOLERANCE.

#### ABSOLUTE MAXIMUM RATINGS (Ta= 25° C)

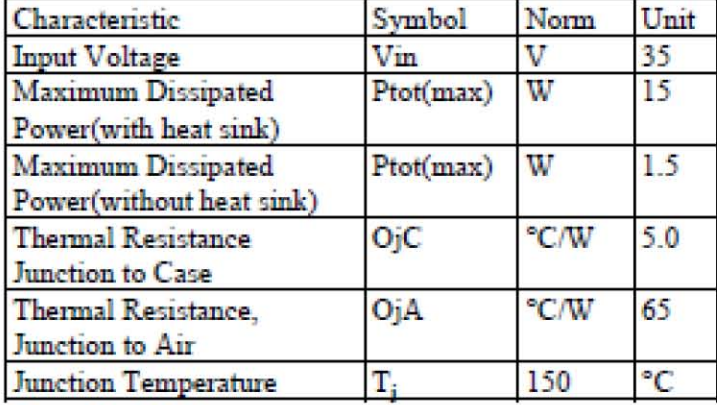

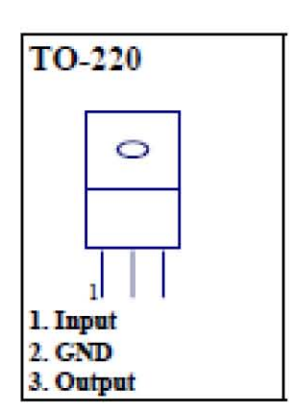

 $Te = -45 \div +70$ °C

### ELECTRICAL CHARACTERISTICS

(Vin=10V,Io=0.5A,Ci=0.33mkF,Co=0.1mkF,Tj=0+125°C, unless otherwise noted.)

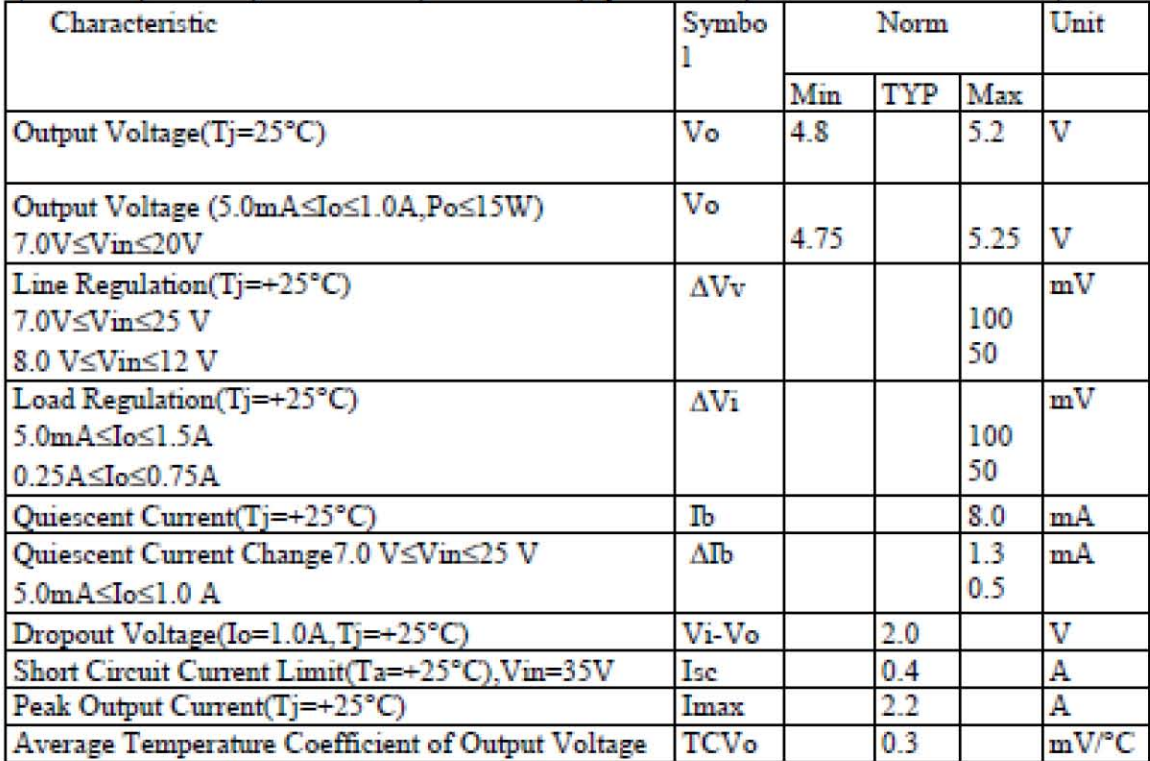